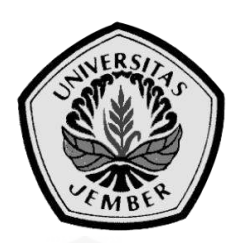

### **SISTEM PENGENDALIAN KECEPATAN MOTOR INDUKSI 3 FASA [MULTI PENGGERAK DENGAN SUMBER INVERTER PADA MOBIL](http://repository.unej.ac.id/)  LISTRIK MENGGUNAKAN JARINGAN SYARAF TIRUAN**

**PROPOSAL SKRIPSI**

oleh

**Luqman Hakim Afandy NIM 111910201052**

**JURUSAN TEKNIK ELEKTRO FAKULTAS TEKNIK UNIVERSITAS JEMBER 2016**

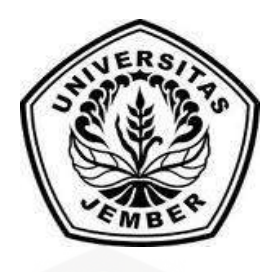

### **SISTEM PENGENDALIAN KECEPATAN MOTOR INDUKSI 3 FASA [MULTI PENGGERAK DENGAN SUMBER INVERTER PADA MOBIL](http://repository.unej.ac.id/)  LISTRIK MENGGUNAKAN JARINGAN SYARAF TIRUAN**

#### **SKRIPSI**

diajukan guna melengkapi tugas akhir dan memenuhi salah satu syarat untuk menyelesaikan Program Studi Teknik Elektro (S1) dan mencapai gelar Sarjana Teknik

oleh

**Luqman Hakim Afandy NIM 111910201052**

**JURUSAN TEKNIK ELEKTRO FAKULTAS TEKNIK UNIVERSITAS JEMBER 2016**

#### **PERSEMBAHAN**

Dengan rasa syukur saya panjatkan kepada Allah SWT atas segala karunia-Nya hingga saya dapat menyelesaikan skripsi ini. Skripsi ini merupakan langkah awal kesuksesan yang saya raih sebelum menuju kesuksesan selanjutnya dalam hidup saya. Dengan penuh rasa syukur dengan ketulusan hati saya persembahkan karya ini kepada :

- 1. Kedua orang tua, ayahanda Ratno dan Ibunda Gima yang telah mendidik, membesarkan, memberi cinta, yang selalu mendukung segala bentuk kegiatan dan usaha yang saya lakukan baik berupa doa maupun dengan materi, namun kasih sayangnya lah yang tak ternilai harganya bagi saya;
- 2. Alm.Bapak Sukijan yang telah membesarkan selama lebih dari 17 tahun dan selalu memberikan pelajaran moral yang tak pernah bisa saya lupakan, semangat bapak sudah membawa saya sampai dititik ini. Terima kasih juga kepada ibu Paima yang terus mendampingi bapak selama membesarkan saya;
- 3. [Dosen Pembimbing Utama Bapak Dedy Kurnia Setiawan dan Dosen](http://repository.unej.ac.id/)  Pembimbing Anggota Bapak Bambang Sri Kaloko atas kesabaran dan keikhlasan serta ilmu-ilmu yang belum pernah saya peroleh dalam perkuliahan selama membimbing saya;
- 4. Almamater Fakultas Teknik Universitas Jember.

#### **MOTTO**

Merekalah yang mendapat petunjuk dari tuhannya, dan mereka itulah orangorang yang beruntung. (QS. Al-Baqarah : 5)

[Dan sungguh, telah Kami berikan hikmah kepada Luqman, yaitu, "Bersyukurlah](http://repository.unej.ac.id/)  kepada Allah! Dan barang siapa bersyukur (kepada Allah), maka sesungguhnya dia bersyukur untuk dirinya sendiri; dan barang siapa tidak bersyukur (kufur), maka sesungguhnya Allah Mahakaya, Maha Terpuji." (QS Luqman : 12)

"Ketika kita berjalan maju dan menemukan jalan buntu, jangan kembali, robohkan tembok yang ada didepan itu!!!"

(Luqman Hakim Afandy)

#### **PERNYATAAN**

Saya yang bertanda tangan di bawah ini:

nama : Luqman Hakim Afandy

NIM : 111910201052

menyatakan dengan sesungguhnya bahwa skripsi yang berjudul "Pengendalian Kecepatan Motor Induksi 3 Fasa Multi-Penggerak dengan Sumber Inverter pada Mobil Listrik Menggunakan Jaringan Saraf Tiruan*"* adalah benar – benar hasil karya sendiri, kecuali jika dalam pengutipan substansi disebutkan sumbernya, dan belum pernah diajukan pada institusi mana pun, serta bukan karya jiplakan. Saya [bertanggung jawab atas keabsahan dan kebenaran isinya sesuai dengan sikap](http://repository.unej.ac.id/)  ilmiah yang harus dijunjung tinggi.

Demikian pernyataan ini saya buat dengan sebenarnya, tanpa adanya tekanan dan paksaan dari pihak manapun serta bersedia mendapat sanksi akademik jika ternyata di kemudian hari pernyataan ini tidak benar.

> Jember, 24 Mei 2016 Yang menyatakan,

Luqman Hakim Afandy NIM 111910201052

### **SKRIPSI**

## **[SISTEM PENGENDALIAN KECEPATAN MOTOR INDUKSI 3](http://repository.unej.ac.id/)  FASA MULTI PENGGERAK DENGAN SUMBER INVERTER PADA MOBIL LISTRIK MENGGUNAKAN JARINGAN SYARAF TIRUAN**

Oleh

Luqman Hakim Afandy NIM 111910201052

Pembimbing

Dosen Pembimbing Utama : Dedy Kurnia Setiawan, S.T., M.T Dosen Pembimbing Anggota : Dr. Bambang Sri Kaloko, S.T., M.T.

#### **PENGESAHAN**

Skripsi berjudul **"**Pengendalian Kecepatan Motor Induksi 3 Fasa dengan Sumber Inverter pada Mobil Listrik Menggunakan jaringan Saraf Tiruan**"** telah diuji dan disahkan pada:

hari : Jum'at tanggal : 10 Juni 2016 tempat [: Fakultas Teknik Universitas Jember.](http://repository.unej.ac.id/)

Tim penguji:

Dosen Pembimbing I,

Dosen Pembimbing II,

Dedy Kurnia Setiawan, S.T., M.T NIP 19800610 200501 1 003

Dr. Bambang Sri Kaloko, S.T., M.T. NIP 19710402 200312 1 001

Penguji I,

Penguji II,

Dr. Azmi Saleh, S.T., M.T. NIP 19710614 199702 1 001

Ir. Widyono Hadi, M.T. NIP 19610414 198902 1 001

Mengesahkan Dekan Fakultas Teknik,

Dr. Ir. Entin Hidayah M.U.M NIP 196612151995032001

#### **PENGENDALIN KECEPATAN MOTOR INDUKSI 3 FASA DENGAN SUMBER INVERTER PADA MOBIL LISTRIK MENGGUNAKAN JARINGAN SARAF TIRUAN**

*(Speed Control Induction Motor 3 Phase with Source Inverter in Electric Car Using Neural Network)*

Luqman Hakim Afandy\*, Dedy Kurnia Setiawan, Bambang Sri Kaloko Jurusan Teknik Elektro, Universitas Jember (UNEJ) Jln. Kalimantan 37, Jember 68121 \**Email: luqmanhakimafandy25@gmail.com*

#### **ABSTRAK**

[Pada makalah ini dijelaskan sebuah strategi untuk mengembangkan model kontrol](http://repository.unej.ac.id/)  mobil listrik multi-penggerak yang berbasis Jaringan Saraf Tiruan. Dengan menggunakan JST dalam pelatihan maka perbedaan kecepatan antar penggerak dan arus yang meangalir pada masing-masing motor akibat beban fluktuatif yang digunakan oleh mobil listrik dapat segera diketahui. Oleh sebab itu antarpenggerak akan tetap sinkron tanpa ada selip kecepatan pada kedua penggerak. Berdasarkan pada hasil simulasi diketahui bahwa saat kondisi *steady state* saat pengujian dengan beban 250Nm untuk masing-masing motor, kontroller JST menghasilkan *Error* kecepatan antar-motor lebih kecil jika dibandingkan ketika sistem menggunakan kontroller PI. Nilai E% sebesar 0.026% saat menggunakan kontroller JST, dan 0.223% pada PI. Selain itu penggunaan 2 buah kontroller JST yang bekerja secara independen memiliki performa kerja yang lebih baik dari sistem yang menggunakan 1 buah kontroller saja.

**Kata kunci** : Motor induksi, Multi-penggerak, JST

#### *SPEED CONTROL INDUCTION MOTOR 3 PHASE WITH SOURCE INVERTER IN ELECTRIC CAR USING NEURAL NETWORK*

Luqman Hakim Afandy\*, Dedy Kurnia Setiawan, Bambang Sri Kaloko *Department of Electrical Engineering, Engineering Faculty, Jember University* Jln. Kalimantan 37, Jember 68121 \**Email: luqmanhakimafandy25@gmail.com*

#### *ABSTRACT*

*In this paper explain about a strategy to develop a model electric car control [multi-drives-based Neural Network. By using ANN in the training of the difference](http://repository.unej.ac.id/)  in speed between the drive and the current flowing in each motor due to load fluctuation is used by electric cars may soon be known. Therefore, inter-drives stay in sync without any slip speed on both drives. Based on simulation results is known that when the steady state conditions during the test with a load of 250Nm for each motor, controller ANN generate inter-motor speed error is smaller than when the system uses the PI controller. Rated E% 0.026% when using ANN controller, and 0.223% at PI. Besides the use of 2 pieces ANN controller working independently have better working performance of the system using only one controller.*

*Keywords : Induction Motor, Multy-drives, Neural network*

#### **RINGKASAN**

**Pengendalian Kecepatan Motor Induksi 3 Fasa dengan Sumber Inverter pada Mobil Listrik Menggunakan Jaringan Saraf Tiruan;** Luqman Hakim Afandy; 111910201052; 2016; 119 halaman; Jurusan Teknik Elektro Fakultas Teknik Universitas Jember.

Dalam dunia transportasi, mobil listrik menjadi pilihan utama yang mampu [menjawab permasalahan pemerintah tentang bahan bakar yang mulai habis.](http://repository.unej.ac.id/)  Umumnya mobil listrik ini menggunakan satu penggerak, penggerak yang berada pada roda belakang saja atau roda depan saja. Hal itu mengakibatkan motor bekerja lebih berat disaat beban berubah-ubah. Untuk itu perlu dikembangkan sebuah mobil listrik dengan multi penggerak yang terkontrol dan bekerja secara independen. Proses penyesuaian kecepatan untuk sistem multi penggerak ini membutuhkan koordinasi, sehingga setiap penggerak akan bekerja sesuai dengan kontrol yang sudah ditentukan. Kontrol yang sering digunakan selama ini adalah kontroller PI, namun kontroller PI masih belum mampu mengontrol kecepatan motor ketika terjadi perubahan beban. Metode jaringan syaraf tiruan merupakan metode yang mampu mempelajari setiap variasi kecepatan motor induksi untuk menghasilkan sistem kontrol yang sesuai agar motor induksi berada pada kondisi kecepatan konstan meskipun motor dibebani dengan beban fluktuatif maupun dinamis.

Berdasarkan pada hasil simulasi diketahui bahwa saat kondisi steady state saat pengujian dengan beban 250Nm untuk masing-masing motor, kontroller JST menghasilkan Error kecepatan antar-motor lebih kecil jika dibandingkan ketika sistem menggunakan kontroller PI. Nilai E% sebesar 0.027% saat menggunakan kontroller JST, dan 0.223% pada PI.

#### **PRAKATA**

Puji syukur atas ke hadirat Tuhan Yang Maha Esa yang telah melimpahkan rahmat dan karunia-Nya, sehingga penulis dapat menyelesaikan skripsi yang berjudul "Pengendalian Kecepatan Motor Induksi 3 Fasa dengan Sumber Inverter pada Mobil Listrik Menggunakan Jaringan Saraf Tiruan*"*. Skripsi [ini disusun untuk memenuhi salah satu syarat untuk menyelesaikan pendidikan](http://repository.unej.ac.id/)  strata satu (S1) pada jurusan Teknik Elektro Fakultas Teknik Universitas Jember.

Penyusunan skripsi ini tidak lepas dari bantuan berbagai pihak, oleh karena itu penulis ingin menyampaikan ucapan terima kasih kepada:

- 1. Ibu Dr. Ir. Entin Hidayah M.U.M, selaku Dekan Fakultas Teknik Universitas Jember;
- 2. Bapak Dr. Bambang Sri Kaloko S.T, M.T., selaku Ketua Jurusan Teknik Elektro Universitas Jember;
- 3. Bapak Dedy Kurnia Setiawan, S.T., M.T. selaku Dosen Pembimbing Utama, yang telah memberikan bimbingan dan semangat, meluangkan waktu, pikiran, dan memberikan ilmu-ilmu yang belum pernah saya dapatkan di bangku perkuliahan, serta kesabaran dalam membimbing saya saat penulisan skripsi;
- 4. Bapak Dr. Bambang Sri Kaloko, S.T., M.T. selaku Dosen Pembimbing Anggota, yang telah memberikan bimbingan, solusi permasalahan, nasehat serta masukan dalam penulisan skripsi ini;
- 5. Bapak Dr. Azmi Saleh, S.T., M.T. selaku dosen penguji I;
- 6. Bapak Ir. Widyono Hadi, M.T. selaku dosen penguji II;
- 7. Seluruh Dosen Teknik Elektro yang telah memberikan bekal ilmu pengetahuan dan membimbing selama mengikuti pendidikan di Jurusan Teknik Elektro Fakultas Teknik Universitas Jember;
- 8. Para staf karyawan dan karyawati serta teknisi Fakultas Teknik Universitas Jember yang telah memberikan bantuan selama mengikuti pendidikan di Fakultas Teknik Universitas Jember;

- 9. Bapak tercinta Ratno dan Ibu tersayang Gima yang telah memberikan semangat, kasih sayang, perhatian, kesabaran dan doanya yang tak pernah putus untuk mempermudah saya mencapai awal dari kesuksesan saya di Perguruan Tinggi Universitas Jember tercinta ini;
- 10. Kakak M. Saifudin, Mbak Ika, dan Bimbim yang telah membantu dan meluangkan waktu untuk saya ketika dalam keadaan gundah.
- 11. Adik Sheila Rohmatul Oktavianti yang sudah meringankan pengerjaan penulisan skripsi;
- 12. [Seluruh keluarga besar yang tidak bisa saya sebutkan satu persatu yang](http://repository.unej.ac.id/)  telah memberikan dukungan kepada saya untuk menyelesaikan skripsi ini;
- 13. Kepada segenap keluarga Project-D yang terus memberikan motivasi serta ilmu dan informasi terbaru dalam dunia kerja;
- 14. Kepada adik-adik angkatan 2012, 2013, 2014, dan 2015 yang telah membantu dan memberikan semangat untuk menyelesaikan skripsi ini.
- 15. Terima kasih juga kepada sahabat sekaligus keluarga kedua saya selama berada di perantauan KOPI ASAP yang selalu mendukung dan memberikan dorongan batiniah maupun lahiriah sehingga saya tak pernah jemu untuk segera menyelesaikan skripsi ini. Terima kasih juga atas waktu dan tempat yang telah diberikan sehingga saya dapat berteduh dari panas maupun hujan selama pengerjaan skripsi ini;
- 16. Terima kasih kepada teman-teman angkatan 2011 Teknik Elektro yang selalu memberikan semangat dan menjadi penghangat selama ini;
- 17. Terima kasih juga kepada teman-teman KKN 98 2015/2016 yang tak pernah lupa mengingatkan saya untuk mengerjakan skripsi ini. Juga saya ucapkan terima kasih kepada Desa Kumbangsari yang telah menjadikan saya menjadi orang yang lebih mandiri dan memiliki semangat pantang menyerah;
- 18. Terima kasih juga tak lupa saya ucapakan untuk Bapak dan Ibu Herman yang telah menyediakan tempat dan fasilitas *Wifi* gratis selama saya mengerjakan sekripsi;
- 19. Seluruh pihak yang tidak dapat saya sebutkan satu persatu.

Penulis menyadari bahwa skripsi ini jauh dari kesempurnaan, untuk itu penulis menerima segala kritik dan saran dari semua pihak demi kesempurnaan skripsi ini agar dapat menjadi referensi yang memberikan manfaat bagi semua pihak. Akhir kata, semoga skripsi ini dapat berguna bagi pembaca dan bagi [penulis sendiri pada khususnya](http://repository.unej.ac.id/) dan semoga Allah SWT memberikan yang terbaik untuk kita semua, Amin.

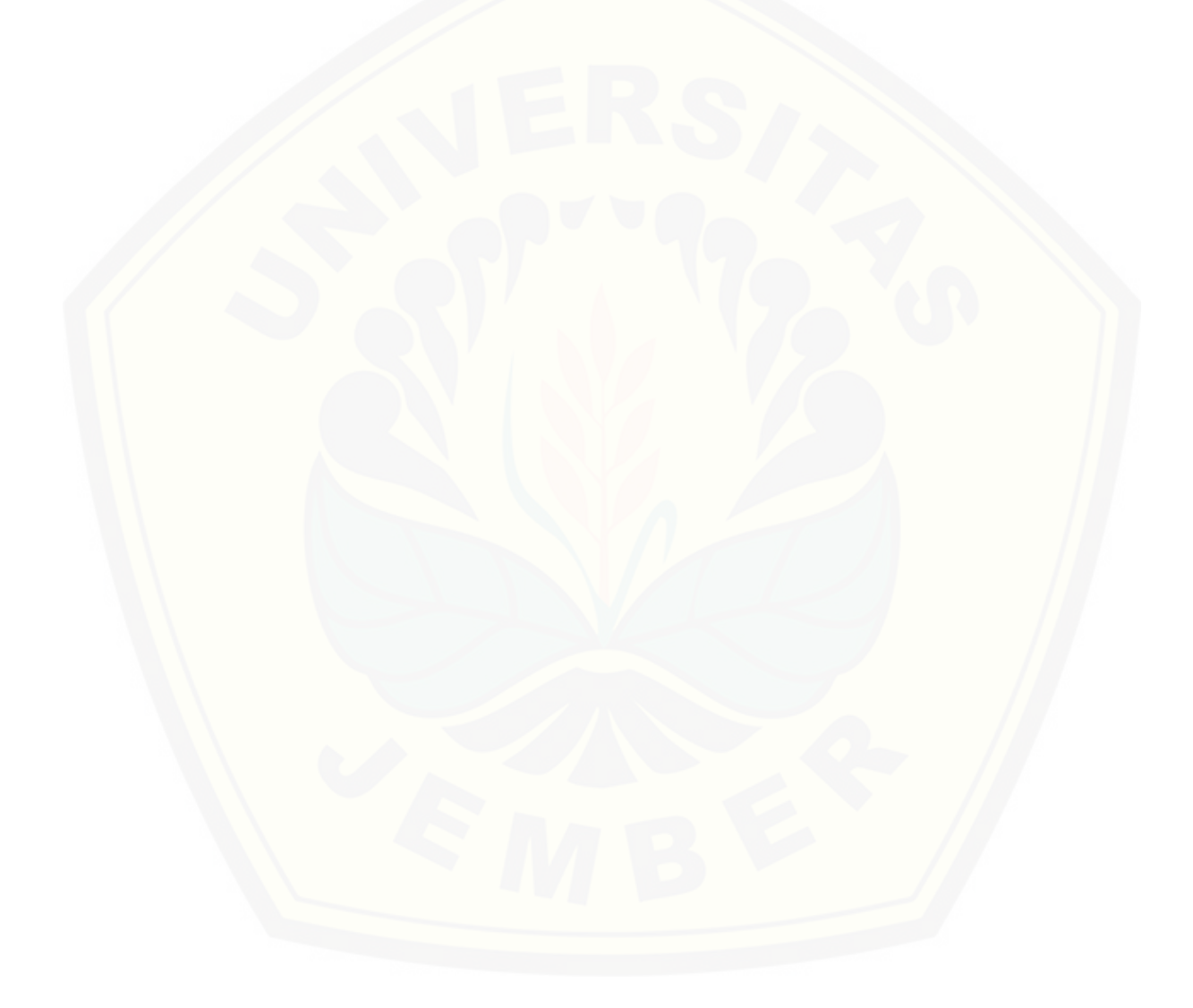

### **DAFTAR ISI**

#### Halaman

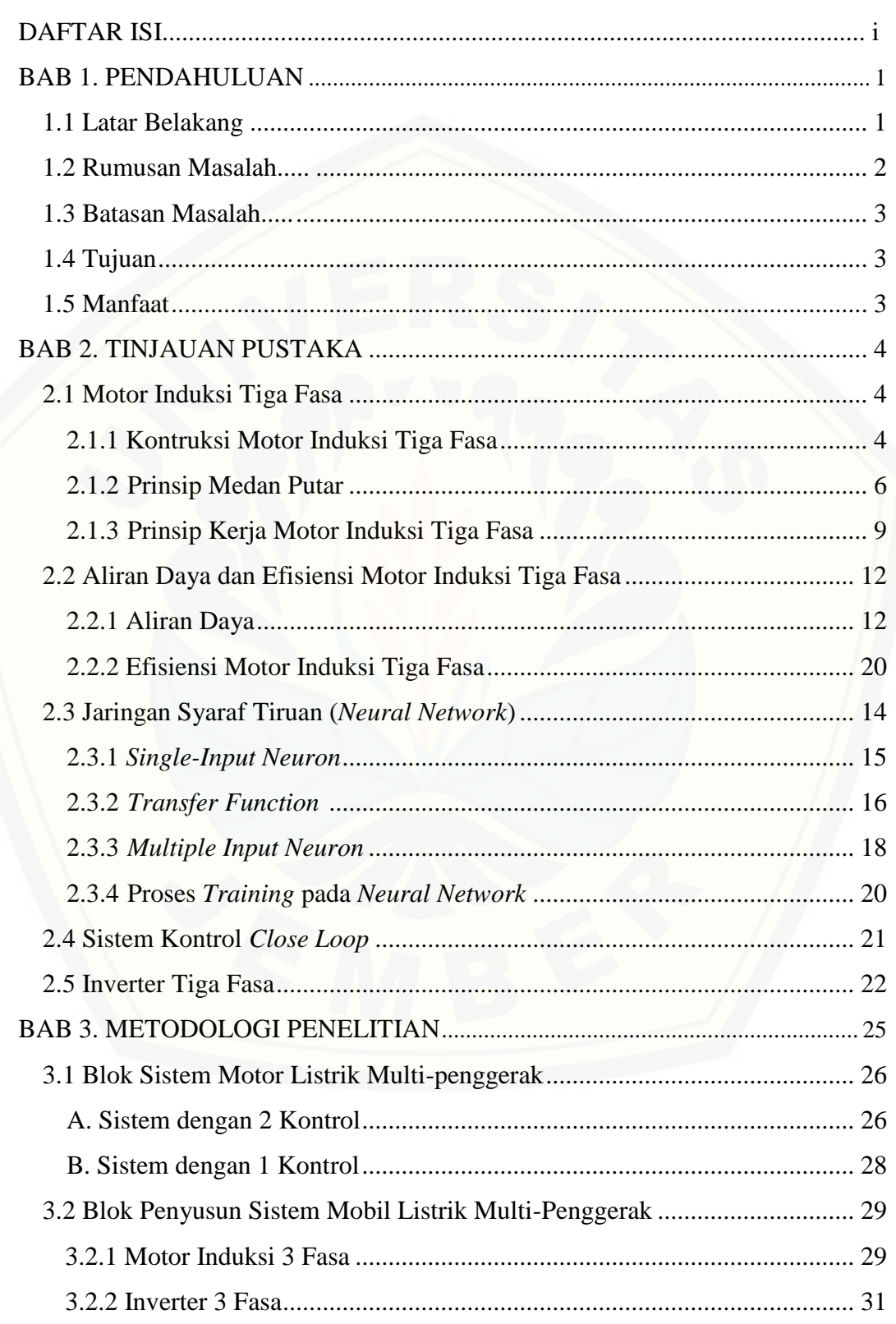

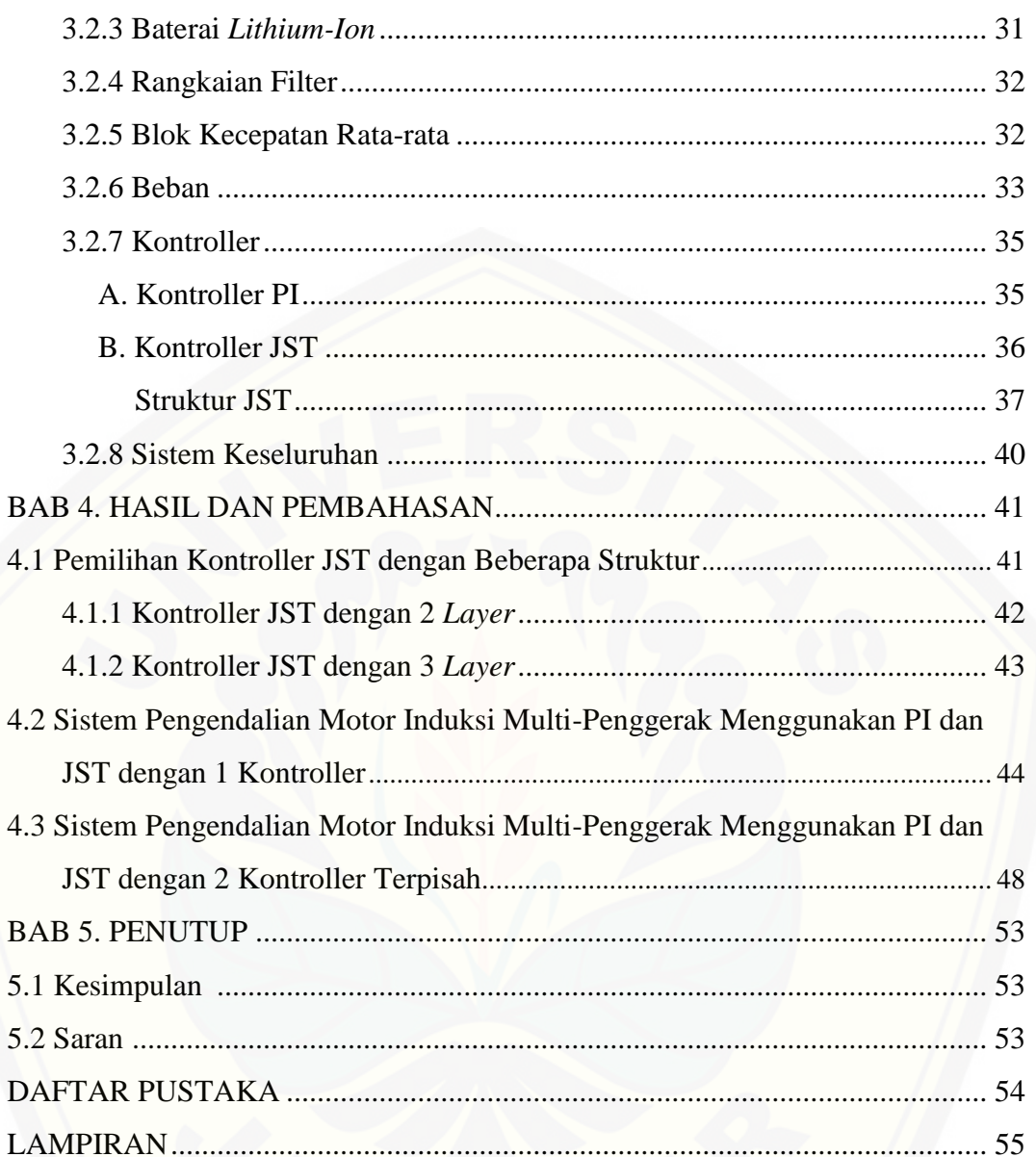

### **DAFTAR TABEL**

### Halaman

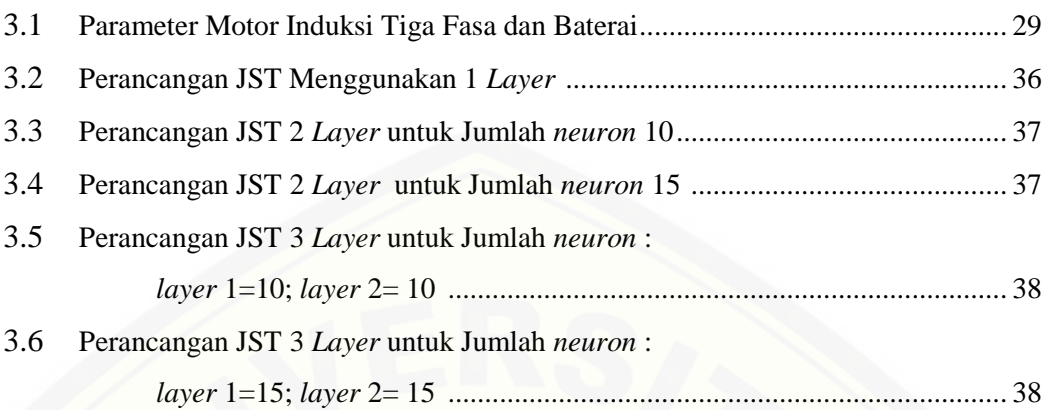

### **DAFTAR GAMBAR**

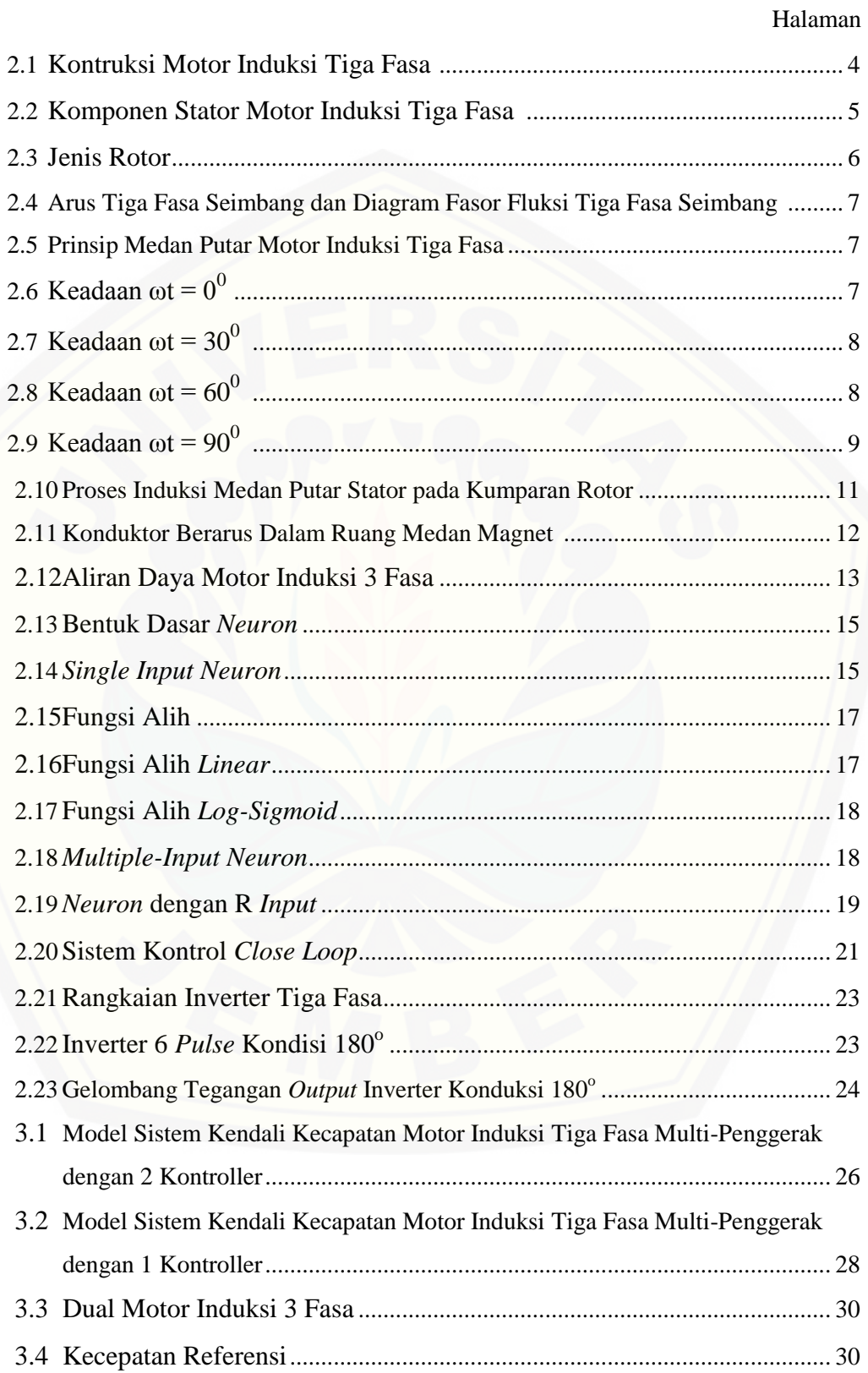

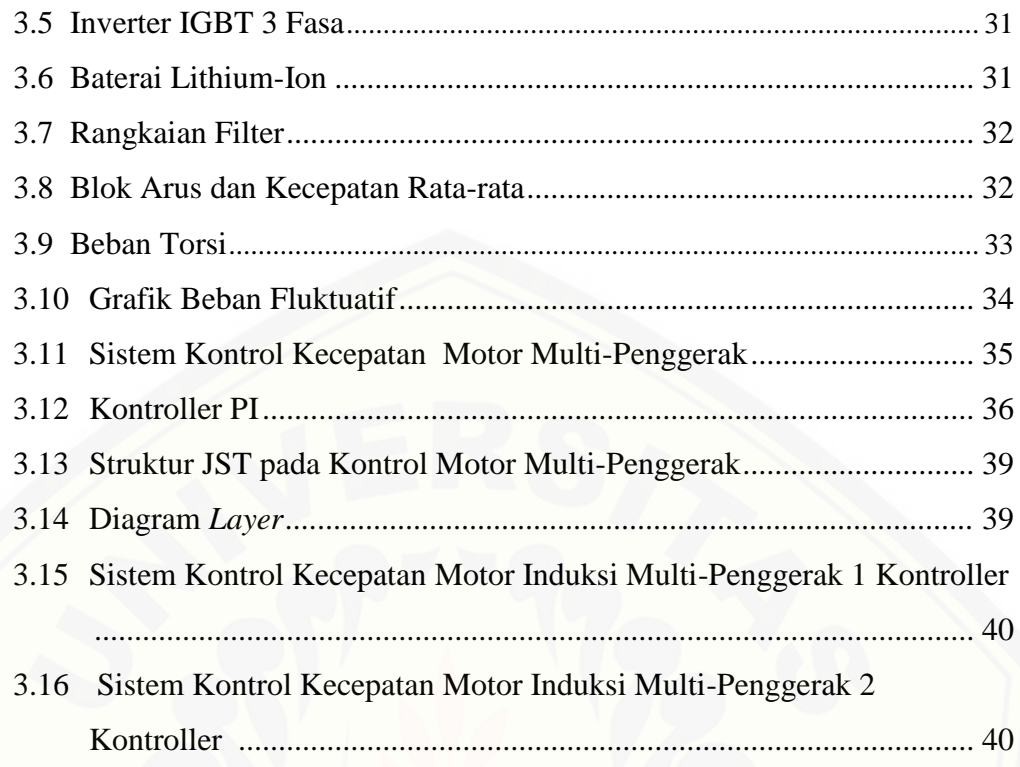

#### **BAB 1. PENDAHULUAN**

#### **1.1 Latar Belakang**

Pada era modern ini hampir semua peralatan membutuhkan efisiensi kerja baik itu dalam proses produksi, transportasi maupun pada proses yang lain. Dalam bidang industri, motor menjadi pilihan utama dalam proses produksi. Motor yang banyak digunakan adalah motor induksi 3 phasa. Hal ini disebabkan motor induksi 3 phasa tidak membutuhkan biaya perawatan yang besar. Selain itu kontruksi motor yang sederhana, tenaga yang besar, dan konsumsi listrik yang rendah menjadi faktor yang menyebabkan industri di dunia ini memilih motor induksi 3 phasa.

Dalam dunia transportasi, mobil listrik menjadi pilihan utama yang mampu [menjawab permasalahan pemerintah tentang bahan bakar yang mulai habis.](http://repository.unej.ac.id/)  Dengan menggunakan mobil listrik, lingkungan akan terhindar dari polusi terutama di daerah perkotaan. Umumnya mobil listrik ini menggunakan satu penggerak, penggerak yang berada di roda belakang saja atau di roda depan saja. Untuk itu perlu dikembangkan sebuah mobil listrik dengan multi-penggerak yang terkontrol dan bekerja secara independen.

Mobil listrik dengan multi-penggerak memiliki beberapa masalah tentang pembebanan yang fluktuatif. Ketika salah satu motor mendapatkan beban yang membuat kecepatan motor tersebut tidak dapat mencapai kecepatan referensi. Hal ini dapat menyebabkan adanya slip antara motor satu dengan motor dua. Untuk mengatasi masalah tersebut dibutuhkan pengaturan kecepatan untuk setiap motor yang memiliki beban yang berbeda-beda. Untuk mengatasi permasalahan tersebut maka dibutuhkan sebuah pengontrol yang mampu mempertahankan kecepatan motor induksi saat berbeban maupun tidak berbeban (Oktavianus. 2011). Proses penyesuaian kecepatan untuk sistem multi-penggerak ini membutuhkan koordinasi, sehingga setiap penggerak akan bekerja sesuai dengan kontrol yang sudah ditentukan.

Koordinasi kontrol motor induksi multi-penggerak sangatlah penting dalam penerapan pada bidang industri dan sistem transportasi. Ada dua jenis koordinasi kontrol yang digunakan pada penelitian ini yaitu, pengontrolan kecepatan motor induksi dengan satu kontroller dan 2 kontroller terpisah. Sistem dengan satu kontroller berarti motor induksi multi-penggerak dikontrol oleh satu kontroller, sehingga kecepatan motor 1 dan motor 2 dikontrol hanya dengan satu kontroller saja. Sedangkan sistem dengan dua kontroller terpisah berarti bahwa terdapat 2 [kontrol yang bekerja secara independen dalam proses kontrol kecepatan, sehingga](http://repository.unej.ac.id/)  motor 1 dikontrol oleh satu kontroller yang terpisah dengan kontroller motor 2.

Metode Jaringan Syaraf Tiruan (JST) merupakan metode yang mampu mempelajari setiap variasi kecepatan motor induksi untuk menghasilkan sistem kontrol yang sesuai agar motor induksi berada pada kondisi kecepatan konstan meskipun motor dibebani dengan beban fluktuatif maupun sumber yang fluktuatif pula (Epyk dkk. 2009).

JST merupakan metode pengotrolan yang cukup handal dimana jaringan syarat tiruan bisa mempelajari setiap variasi kecepatan motor induksi untuk mengkasilkan sistem kontrol yang sesuai agar motor induksi berada pada kondisi kecepatan yang konstan meskipun diberi beban mekanik yang fluktuatif maupun sumber yang fluktuatif. Hal inilah yang akan dibahas dalam penelitian ini, yaitu pengendalian motor induksi 3 fasa untuk sistem multi-penggerak dengan sumber inverter menggunakan JST.

#### **1.2 Rumusan Masalah**

Dari permasalahan diatas maka dapat disusun beberapa rumusan masalah yang menjadi fokus dalam penelitian ini yang meliputi:

- 1. Bagaimana merancang simulasi dan menganalisis pengendalian kecepatan motor induksi 3 fasa multi-penggerak dengan sumber inverter pada mobil listrik menggunakan JST pada program MATLAB R2009a?
- 2. Berapa tingkat perbedaan efektivitas penggunaan kontrol PI dengan kontrol JST pada proses pengendalian mobil listrik multi-penggerak menggunakan motor induksi 3 fasa?
- 3. Bagaimana perbedaan sistem kontrol kecepatan motor induksi 3 fasa multipenggerak menggunakan 1 kontrol dengan 2 kontrol terpisah?

#### **1.3 Batasan Masalah**

Untuk memfokuskan bahasan pada penelitian ini, maka dibuat batasan masalah sebagai berikut :

- 1. Menggunakan program MATLAB R2009a dalam pembuatan simulasi.
- 2. Beban motor merupakan torsi mekanik dengan variabel kondisi beban nol, beban konstan dan beban fluktuatif.
- 3. [Multi-penggerak yang dimaksud dalam penelitian ini adalah jumlah motor](http://repository.unej.ac.id/)  yang digunakan sebanyak 2 buah motor induksi 3 fasa.
- 4. Jenis Jaringan Saraf Tiruan yang digunakan sebagai kontroller adalah *Diagonal Recurrent Neural Network*.

#### **1.4 Tujuan Penelitian**

Tujuan yang ingin dicapai oleh peneliti dalam melakukan penelitian ini meliputi:

- 1. Mendapatkan kecepatan mobil listrik dengan multi-penggerak motor induksi 3 fasa yang konstan meskipun pada kondisi beban yang fluktuatif menggunakan kontroller JST
- 2. Merancang dan membandingkan tingkat efektivitas hasil simulasi pengendalian kecepatan motor induksi 3 fasa multi-penggerak menggunakan 1 kontroller dengan sistem 2 kontroller yang terpisah

#### **1.5 Manfaat Penelitian**

Manfaat yang diharapkan dari penelitian ini adalah mampu memberikan alternatif solusi untuk pengendalian motor induksi multi-penggerak yang diterapkan pada mobil listrik. Dengan demikian diharapkan kedepannya mobil listrik dapat segera direalisasikan dan diproduksi secara massal.

#### **BAB 2. TINJAUAN PUSTAKA**

#### **2.1 Motor Induksi Tiga Fasa**

Motor induksi merupakan sebuah perangkat yang dapat mengubah energi listrik menjadi energi mekanik atau gerak dengan memanfaatkan medan listrik yang mempunyai slip antara medan stator dengan medan rotor. Pemberian nama motor ini berasal dari kenyataan bahwa arus rotor motor ini bukan diperoleh dari sumber tertentu, tetapi merupakan arus yang terinduksi karena adanya perbedaan relatif antara putaran rotor dengan medan putar yang dihasilkan arus stator. Energi mekanik ini dapat digunakan untuk menggerakkan pompa, kipas, bowler, mengangkat beban, dll. Selain itu motor induksi sekarang ini banyak digunakan dalam bidang industri, baik industri pabrik maupun transportasi.

Motor induksi tiga fasa berputar pada kecepatan yang pada dasarnya adalah konstan, mulai dari tidak berbeban sampai mencapai keadaan beban penuh. Kecepatan putaran motor ini dipengaruhi oleh frekuensi, dengan demikian pengaturan kecepatan tidak dapat dengan mudah dilakukan terhadap motor ini. Walaupun demikian, motor induksi tiga fasa memiliki beberapa keuntungan, yaitu sederhana, konstruksinya kokoh, harganya relatif murah, mudah dalam melakukan perawatan, dan dapat diproduksi dengan karakteristik yang sesuai dengan kebutuhan industri.

#### 2.1.1 Konstruksi Motor Induksi Tiga Fasa

Secara umum konstruksi motor induksi tiga fasa terdiri dari stator dan rotor. Stator merupakan bagian dari mesin yang tidak berputar dan terletak pada [bagian luar. Sedangkan rotor merupakan bagian dari mesin yang berputar dan](http://repository.unej.ac.id/)  letaknya pada bagian dalam. Konstruksi motor induksi dapat dilihat pada Gambar 2.1 berikut.

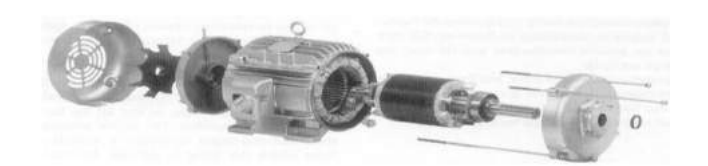

Gambar 2.1 Konstruksi motor induksi tiga fasa (sumber: Andes 2014)

#### a. Stator

Stator adalah bagian dari mesin yang tidak berputar yang terletak pada bagian luar dan merupakan tempat mengalirkan arus beban. Stator terbuat dari besi bundar berlaminasi yang mempunyai alur-alur sebagai tempat meletakkan kumparan. Elemen laminasi inti dibentuk dari lembaran besi (Gambar 2.2 (a)), tiap lembaran besi tersebut memiliki beberapa alur dan beberapa lubang pengikat untuk menyatukan inti. Tiap kumparan tersebar dalam alur yang disebut belitan phasa, untuk motor tiga phasa belitan tersebut terpisah secara listrik sebesar  $120^{\circ}$ . [Alur pada tumpukan laminasi inti diisolasi dengan kertas \(Gambar 2.2.\(b\)\).](http://repository.unej.ac.id/)  Kemudian tumpukan inti dan belitan stator diletakkan dalam cangkang silindris (Gambar 2.2.(c)). Berikut ini contoh lempengan laminasi inti, lempengan inti yang telah disatukan, dan belitan stator yang telah dilekatkan pada cangkang luar untuk motor induksi tiga phasa.

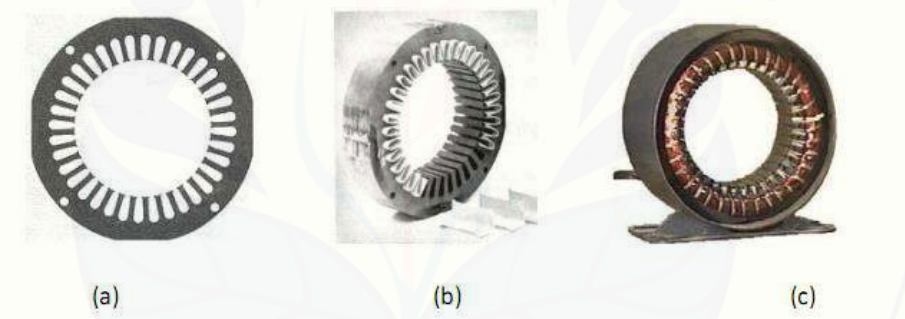

Gambar 2.2. Komponen stator motor induksi tiga fasa. (a) Lempengan inti, (b) Tumpukan inti dengan isolasi kertas, (c) Tumpukan inti dan kumparan dalam cangkang stator. (sumber: Andes 2014)

b. Rotor

Rotor adalah bagian dari mesin yang berputar dan letaknya pada bagian dalam. Pada motor induksi terdapat dua tipe rotor yang berbeda yaitu rotor sangkar tupai dan rotor belitan. Kedua tipe rotor ini menggunakan laminasi melingkar yang terikat erat pada poros. Penampang rotor sangkar tupai memiliki konstruksi yang sederhana. Batang rotor dan cincin ujung sangkar tupai yang kecil merupakan coran tembaga atau aluminium dalam satu lempeng pada inti rotor. Pada motor yang lebih besar, batang rotor dibenamkan dalam alur rotor dan kemudian di las dengan kuat ke cincin ujung. Apabila dilihat tanpa inti rotor,

maka batang rotor ini kelihatan seperti kandang tupai, oleh karena itu motor induksi dengan rotor sangkar tupai dinamakan motor induksi sangkar tupai. Pada ujung cincin penutup dilekatkan kipas yang berfungsi sebagai pendingin. Rotor jenis ini tidak terisolasi, karena batangan dialiri arus yang besar pada tegangan rendah. Motor induksi dengan rotor sangkar tupai ditunjukkan pada Gambar 2.3.

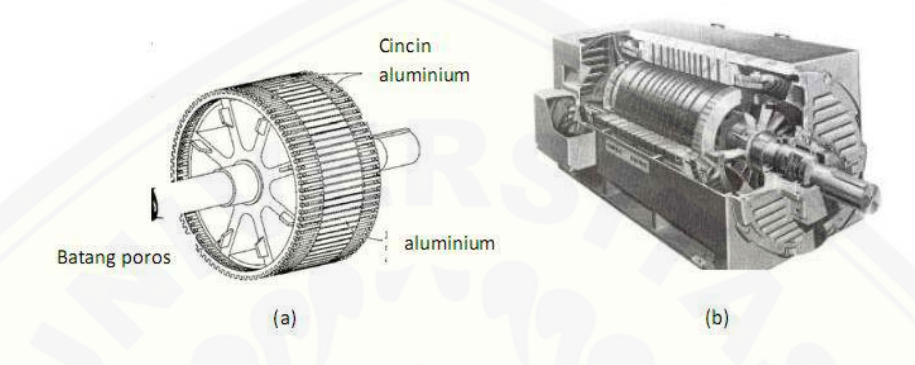

Gambar 2.3 (a) tipikal rotor sangkar, (b) motor induksi rotor sangkar. (sumber: Andes 2014)

#### 2.1.2 Prinsip Medan Putar

Pada saat kita menghubungkan sumber tiga fasa ke terminal tiga fasa motor induksi, maka arus bolak-balik sinusoidal IR, IS, IT akan mengalir pada belitan stator. Arus-arus ini akan menghasilkan ggm (gaya gerak magnet), yang mana pada kumparan akan menghasilkan fluks magnetik yang berputar sehingga [disebut juga dengan medan putar. Medan magnet yang demikian kutub-kutubnya](http://repository.unej.ac.id/)  tidak diam pada posisi tertentu, tetapi meneruskan pergeseran posisinya disekitar stator.

Untuk melihat bagaimana medan putar dibangkitkan, maka dapat diambil contoh pada motor induksi tiga fasa dengan jumlah kutub dua. Fluks yang dihasilkan oleh arus-arus bolak-balik pada belitan stator adalah :

$$
\Phi_R = \Phi_m \sin \omega t \tag{2.1a}
$$

 $\Phi_{\rm S} = \Phi_{\rm m} \sin \left( \omega t - 120^0 \right)$ (2.1b)

 $\Phi_T = \Phi_m \sin{(\omega t - 240^0)}$ (2.1c)

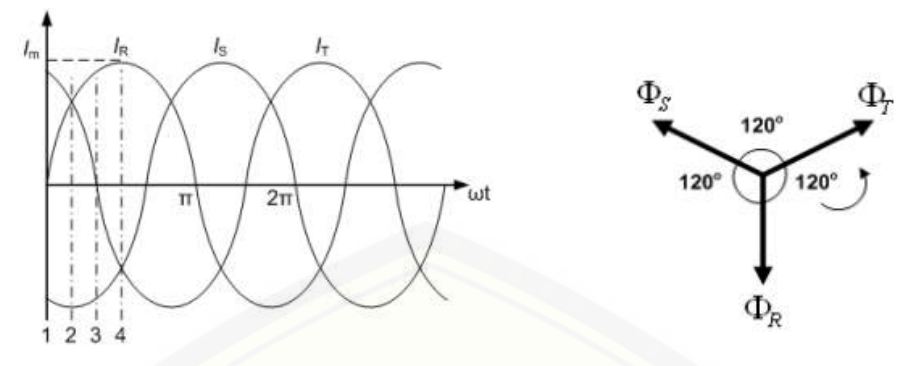

Gambar 2.4. Arus Tiga Fasa Seimbang dan Diagram Fasor Fluksi Tiga Fasa Seimbang

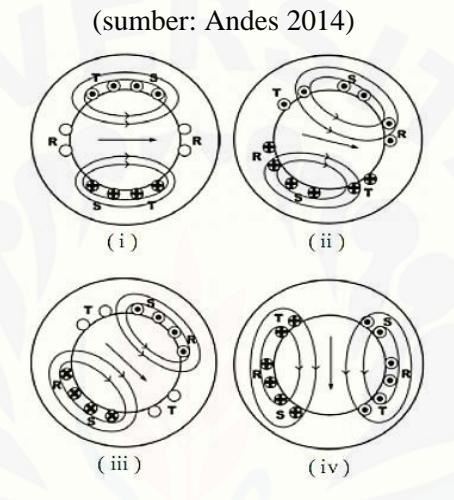

Gambar 2.5. Prinsip Medan Putar Motor Induksi Tiga Fasa (menggambarkan keadaan saar arus 3 fasa seimbang)

(sumber: Andes 2014)

a. Pada keadaan (i), ωt = 0 seperti pada gambar 2.6; arus dalam fasa R bernilai nol sedangkan besarnya arus pada fasa S dan fasa T memiliki nilai yang sama dan arahnya berlawanan. Dalam keadaan seperti ini arus sedang mengalir ke luar dari konduktor sebelah atas dan memasuki konduktor [sebelah bawah. Sementara resultan fluks yang dihasilkan memiliki besar](http://repository.unej.ac.id/)  yang konstan yaitu sebesar 1,5 Φm dan dibuktikan sebagai berikut :

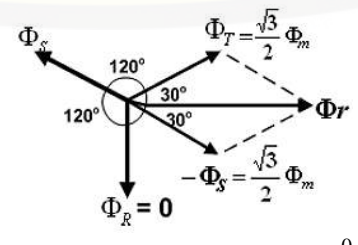

Gambar 2.6. keadaan  $\omega t = 0^0$ (sumber: Andes 2014)

$$
\Phi_R = 0; \ \Phi_S = \Phi_m \sin(-120^\circ) = -\frac{\sqrt{3}}{2} \Phi_m
$$

$$
\Phi_T = \Phi_m \sin(-240^\circ) = \frac{\sqrt{3}}{2} \Phi_m
$$

Oleh karena itu resultan fluks,  $\Phi_r$  adalah jumlah fasor dari  $\Phi T$  dan –  $\Phi S$ 

Sehingga resultan fluks,  $\phi_r = 2 x \frac{\sqrt{3}}{2}$  $\frac{\sqrt{3}}{2}$   $\phi$ 

b. Pada keadaan (ii) yang ditunjukkan pada gambar 2.7, arus bernilai [maksimum negatif pada fasa S, sedangkan pada R dan fasa T bernilai 0,5](http://repository.unej.ac.id/)  maksimum dan pada saat ini  $\omega t = 30^0$ . Oleh karena itu fluks yang diberikan oleh masing-masing fasa :

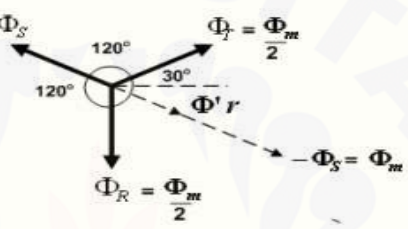

Gambar 2.7. keadaan  $\omega t = 30^0$ (sumber: Andes 2014) Maka jumlah fasor  $\Phi R$  dan  $\Phi T$ 

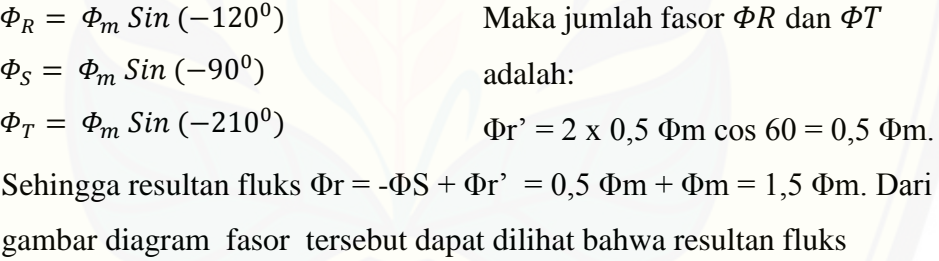

berpindah sejauh 30° dari posisi pertama.

 $\Phi_{\rm n}$ 

c. Pada keadaan (iii) seperti pada gambar 2.8,  $\omega t = 60^\circ$ , arus pada fasa R dan fasa T memiliki besar yang sama dan arahnya berlawanan (0,866 Φm), oleh karena itu fluks yang diberikan oleh masing-masing fasa :

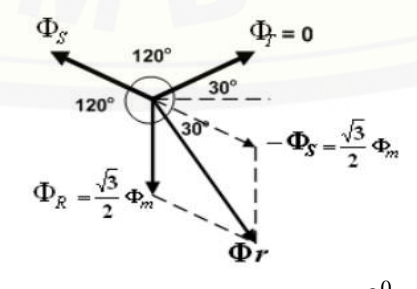

Gambar 2.8. keadaan  $\omega t = 60^\circ$ (sumber: Andes 2014)

$$
\Phi_R = \Phi_m \sin(60^\circ) = \frac{\sqrt{3}}{2} \Phi_m
$$
  

$$
\Phi_S = \Phi_m \sin(-60^\circ) = -\frac{\sqrt{3}}{2} \Phi_m
$$
  

$$
\Phi_T = \Phi_m \sin(-180^\circ) = 0
$$

Maka magnitude dari fluks resultan :  $\phi_r = 2 x \frac{\sqrt{3}}{2}$  $\frac{\pi}{2}$   $\phi$ Dari gambar diagram fasor tersebut dapat dilihat bahwa resultan fluks berpindah sejauh 60<sup>0</sup> dari posisi pertama

d. Pada keadaan (iv) yang ditunjukkan gambar 2.9,  $\omega t = 90^\circ$  arus pada fasa R maksimum ( positif), dan arus pada fasa S dan fasa  $T = 0.5$  Φm, oleh karena itu fluks yang diberikan oleh masing-masing fasa:

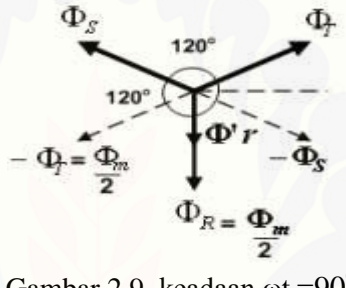

Gambar 2.9. keadaan  $\omega t = 90^\circ$ (sumber: Andes 2014)

 $\Phi_R = \Phi_m \sin(90^\circ)$ 

 $\Phi_{\rm S} = \Phi_m \sin \left( -30^0 \right)$ 

 $\Phi_T = \Phi_m \sin \left(-150^0\right)$ 

Maka jumlah fasor - $\Phi$ T dan - $\Phi$ S adalah  $\Phi$ r' = 2 x 0,5 $\Phi$ m cos 60 = 0,5  $\Phi$ m. Sehingga resultan fluks  $\Phi r = \Phi r' + \Phi T = 0.5 \Phi m + \Phi m = 1.5 \Phi m$ .

Dari gambar diagram fasor tersebut dapat dilihat bahwa resultan fluks berpindah sejauh 90° dari posisi pertama.

2.1.3 Prinsip Kerja Motor Induksi Tiga Fasa

Pada saat suplai tegangan tiga fasa yang diberikan pada terminal tiga fasa stator motor induksi seimbang, maka arus listrik akan mengalir pada konduktor di tiap-tiap belitan fasa stator kemudian akan menghasilkan fluksi bolak-balik. Amplitudo fluksi per fasa yang dihasilkan berubah secara sinusoidal dan menghasilkan fluks resultan (medan putar) dengan magnitud yang nilainya konstan yang berputar dengan kecepatan sinkron :

$$
N_s = 120 f/p \tag{2.2}
$$

Keterangan :

 $N_s$  = Kecepatan sinkron / medan putar (rpm)

 $f =$  Frekuensi sumber daya (Hz)

 $p =$  Jumlah kutub motor induksi

[Medan putar akan terinduksi melalui celah udara menghasilkan GGL](http://repository.unej.ac.id/)  induksi (GGL lawan) pada belitan fasa stator sebesar:

$$
e_1 = -N_1 \frac{d\phi}{dt}
$$
\n
$$
e_1 = -N_1 \frac{d}{dt} (\phi_m \sin \omega t)
$$
\n
$$
= -\omega N_1 \phi_m \cos \omega t
$$
\n
$$
= -2\pi f N_1 \phi_m \cos \omega t
$$
\n
$$
= 2\pi f N_1 \phi_m \sin(\omega t - 90^\circ)
$$
\n(2.3)

Untuk nilai maksimum sin  $= 1$ , jadi:

$$
E_{m1} = 2\pi f N_1 \Phi_m
$$
  
\n
$$
E_1 = \frac{E_{m1}}{\sqrt{2}} = \frac{2\pi f N_1 \Phi_m}{\sqrt{2}}
$$
  
\n
$$
E_1 = 4.44 f_1 N_1 \Phi_m
$$
 (2.4)

Ketarangan :

 $e_1$  = ggl induksi sesaat stator / fasa (Volt)

 $E_{m1}$  = ggl induksi maksimum stator / fasa (Volt)

 $E_1$  = ggl induksi efektif stator / fasa (Volt)

 $f_1$  = frekuensi saluran (Hz)

 $N_1$  = jumlah lilitan kumparan stator / fasa

 $\Phi_m$  = fluks magnetic maksimum (weber)

Medan putar tersebut juga akan memiting konduktor-konduktor belitan rotor yang diam (perhatikan gambar 2.10). hal ini terjadi karena adanya perbedaan relative antara kecepatan fluksi yang berputar dengan konduktor rotor yang diam. Perbedaan kecepatan ini juga dapat disebut dengan slip (s).

$$
S = \frac{n_s - n_r}{n_s} \tag{2.5}
$$

Akibat adanya slip, maka ggl (gaya gerak listrik) akan terinduksi pada konduktor-komduktor rotor sebesar :

$$
e_2 = -N_2 \frac{d\Phi}{dt} \tag{2.6}
$$

Atau 
$$
E_2 = 4.44 f_2 N_2 \Phi_m
$$
 (2.7)

Keterangan :

 $e_2$  = ggl induksi sesaat stator / fasa (Volt)

 $E_2$  = ggl induksi efektif stator / fasa (Volt)

 $f_2$  = frekuensi saluran (Hz)

 $N_2$  = jumlah lilitan kumparan stator / fasa

 $\Phi_m$  = fluks magnetic maksimum (weber)

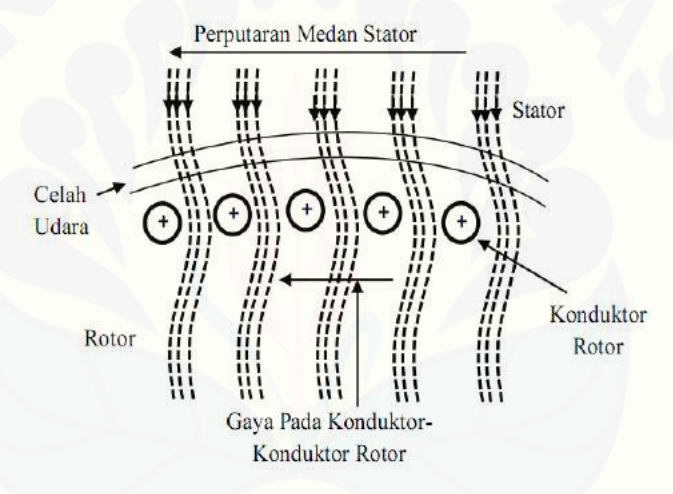

Gambar 2.10. Proses Induksi Medan Putar Stator pada Kumparan Rotor

#### (sumber: Andes 2014)

Karena belitan rotor merupakan rangkaian tertutup, baik melalui cincin ujung (*end ring)* ataupun tahanan luar, maka arus akan mengalir pada konduktor[konduktor rotor. Karena konduktor-konduktor rotor yang mengalirkan arus](http://repository.unej.ac.id/)  ditempatkan di dalam daerah medan magnet yang dihasilkan stator, maka akan terbentuklah gaya mekanik (Gaya Lorentz) pada konduktor rotor. Hal ini sesuai dengan hokum Gaya Lorentz (lihat gambar 2.11) yaitu bila suatu konduktor yang dialiri arus berada dalam suatu kawasan mean magnet, maka konduktor tersebut akan mendapat gaya elektromagnetik (Gaya Lorentz) sebesar :

$$
F = B \ldotp \ldotp \ldotp \ldotp \sin \theta \tag{2.8}
$$

Keterangan :

- $F =$  gaya yang bekerja pada konduktor (Newton)
- $B =$  kerapatan fluks magnetic (Wb/m<sup>2</sup>)
- $i =$  besar arus pada konduktor (Ampere)
- $l =$  panjang konduktor (meter)
- $\theta$  = sudut antara konduktor dan vektor kerapatan fluks magnetic

Gaya F ini adalah hal yang sangat penting karena merupakan dasar dari bekerjanya suatu motor listrik.

Arah dari gaya elektromagnetik tersebut dapat dijelaskan oleh kaidah tangan kanan (right-hand rule), jika jari telunjuk menyatakan arah dari vektor arus i dan jari tengah menyatakan arah dari vektor kerapatan fluks B, maka ibu jari akan menyatakan arah gaya F yang bekerja pada konduktor tersebut.

Gaya F yang dihasilkan pada konduktor-konduktor rotor tersebut akan menghasilkan torsi (τ). Jika torsi mula yang dihasilkan pada rotor lebih besar daripada torsi beban  $(\tau_0 > \tau_b)$ , maka rotor akan berputar searah dengan putaran medan putar stator.

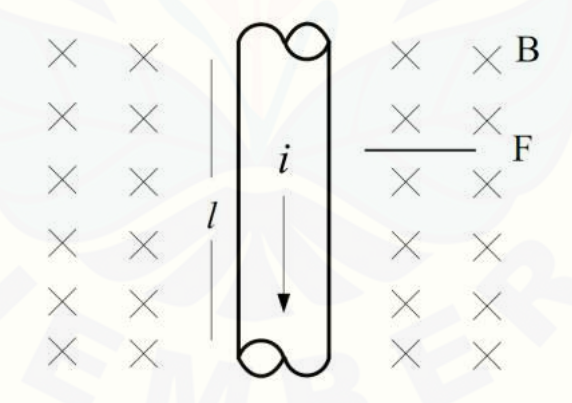

Gambar 2.11. Konduktor Berarus Dalam Ruang Medan Magnet

(sumber: Andes 2014)

Motor akan tetap berputar jika kecepatan medan putar lebih besar dari kecepatan putaran rotor  $(n_s > n_r)$ . Apabila  $n_s = n_r$ , maka tidak ada perbedaan relative antara kecepatan medan putar  $(n_s)$  dengan putaran rortor  $(n_r)$ , dengan kata lain slip (s) bernilai nol. Hal ini menyebabkan adanya ggl terinduksi pada kumparan rotor sehingga tidak ada arus yang mengalir, dengan demikian tidak menghasilkan kopel untuk memutar rotor.

#### **2.2 Aliran Daya dan Efisiensi Motor Induksi Tiga Fasa**

#### 2.3.1 Aliran Daya

Agar lebih memahami proses konversi energi listrik menjadi energi mekanik pada motor induksi tiga fasa, akan lebih mudah jika dengan merunut aliran daya aktif yang mengalir pada mesin tersebut. Pada gambar 2.19 [menggambarkan bahwa adanya rugi-rugi pada motor yang mengurangi besar daya](http://repository.unej.ac.id/)  masukan yang akan dikonversikan menajdi daya keluaran (mekanik). Berikut adalah rugi-rugi yang terdapat pada proses konversi energi pada motor induksi:

- 1. Rugi-rugi tetap (*fixed losses*)
	- o Rugi-rugi inti stator (*stator core losses*)

$$
P_{core} = 3E_1^2 G_1 = 3\frac{E_1^2}{R_c}
$$
\n(2.20)

o Rugi-rugi gesekan dan angina (*friction and windage losses*), (PFW)

2. Rugi-rugi variabel (*variable losses*)

o Rugi-rugi tembaga stator (*stator coper losses*)  $PSCL = 3I_1^2 R_1$  ${}^{2}_{1}R_{1}$  (2.21)

o Rugi-rugi tembaga rotor (*rotor coper losses*)

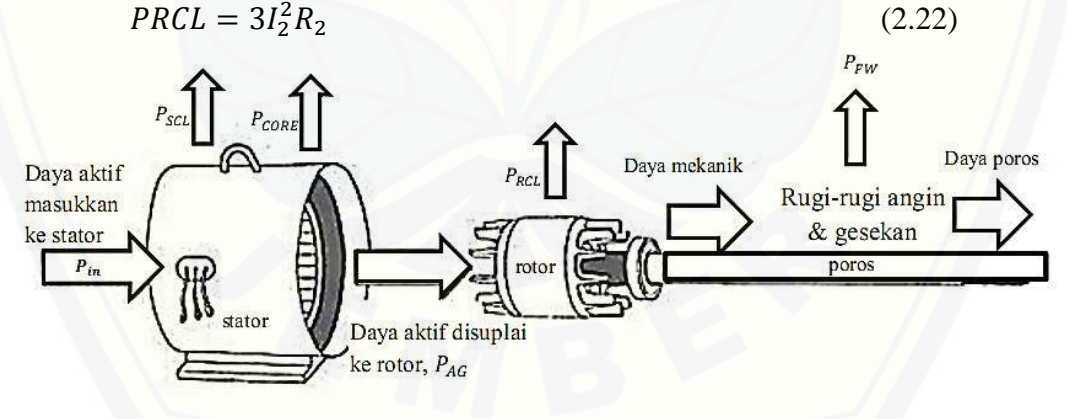

Gambar 2.19. Aliran Daya Motor Induksi 3 Fasa

(sumber: Andes 2014)

Keterangan :

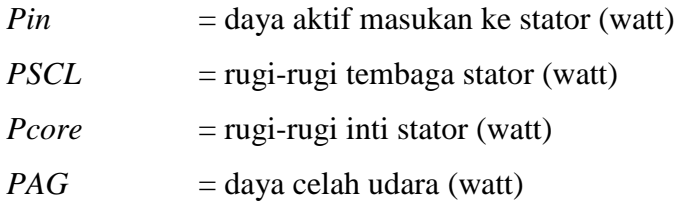

*PRCL* = rugi-rugi tembaga rotor (watt) *Pm* = daya konversi dari listrik ke mekanik (watt) *PFW* = rugi-rugi gesek dan angina (watt) *Pout* = daya poros / keluaran (watt) 2.3.2 Efisiensi Motor Induksi Tiga Fasa

Efisiensi motor induksi adalah ukuran keefektifan motor induksi untuk mengubah energi listrik menjadi energi mekanik yang dinyatakan sebagai perbandingan antara daya keluaran dan daya masukan dan biasanya dinyatakan dalam persen juga sering dinyatakan dengan perbandingan antara keluaran dengan keluaran ditambah rugi-rugi, yang dirumuskan dalam persamaan berikut:

$$
\eta = \frac{P_{out}}{P_{in}} = \frac{P_{in} - P_{loss}}{P_{in}} = \frac{P_{out}}{P_{out} + P_{loss}} \times 100\%
$$
\n(2.23)

Pada beban-beban dengan nilai yang kecil, rugi-rugi tetap lebih besar dibandingkan dengan keluaran, untuk itu efisiensi yang dihasilkan rendah. Sebagaimana beban bertambah, efisiensi juga bertambah dan menjadi maksimum [ketika rugi inti dan rugi variabel adalah sama. Efisiensi maksimum terjadi sekitar](http://repository.unej.ac.id/)  80-95 % dari *rating output* mesin dan untuk nilai efisiensi yang lebih tinggi terdapat pada motor-motor yang besar. Jika beban yang diberikan melebihi beban yang menghasilkan efisiensi maksimum, maka rugi-rugi beban bertambah lebih cepat daripada output, konsekuensinya efisiensi berkurang.

Pada motor induksi pengukuran efisiensi motor induksi ini sering dilakukan dengan beberapa cara seperti:

- Mengukur langsung daya listrik masukan dan daya mekanik keluaran
- Mengukur langsung seluruh rugi-rugi dan daya masukan
- Mengukur setiap komponen rugi-rugi dan daya masukan

#### **2.3 Jaringan Syaraf Tiruan (JST)**

Secara umum JST adalah jaringan dari sekelompok unit pemroses kecil yang dimodelkan berdasarkan jaringan syaraf manusia. JST ini merupakan sistem adaptif yang dapat merubah strukturnya untuk memecahkan masalah berdasarkan informasi eksternal maupun internal yang mengalir melalui jaringan tersebut. Secara sederhana JST adalah sebuah alat pemodelan data tatistiknon-linear. JST

dapat digunakan untuk memodelkan hubungan yang kompleks antara *input* dan *output* untuk menemukan pola-pola pada data.

Secara mendasar, sistem pembelajaran merupakan proses penambahan pengetahuan pada JST yang sifatnya kontinuitas sehingga pada saat digunakan [pengetahuan tersebut akan dieksploitasikan secara maksimal dalam mengenali](http://repository.unej.ac.id/)  suatu objek. *Neuron* adalah bagian dasar dari pemrosesan suatu JST.

Berikut ini merupakan bentuk dasar dari suatu *neuron*:

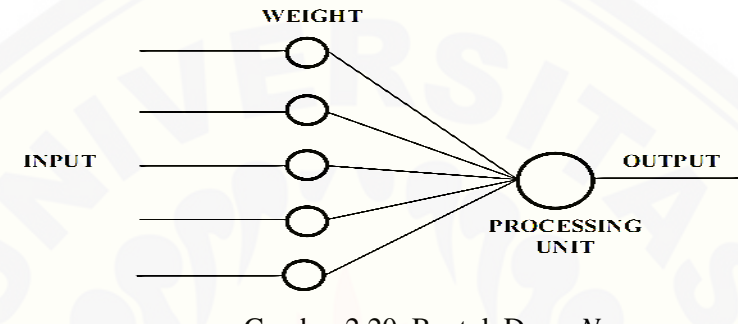

Gambar 2.20. Bentuk Dasar *Neuron* (sumber: Andes 2014)

Keterangan Gambar 2.20 di atas adalah sebagai berikut.

- a. *Input* merupakan masukan yang digunakan baik saat pembelajaran maupun dalam mengenali suatu objek.
- b. *Weight*, beban yang selalu berubah setiap kali diberikan input sebagai proses pembelajaran.
- c. *Processing Unit* merupakan tempat berlangsungnya proses pengenalan suatu objek berdasarkan pembebanan yang diberikan.
- d. *Output*, keluaran dari hasil pengenalan suatu objek. Keuntungan penggunaan JST adalah sebagai berikut.
- a. Perangkat yang mampu untuk mengenali suatu objek secara non-linier.
- b. Mempermudah pemetaan input menjadi suatu hasil tanpa mengetahui proses sebenarnya.
- c. Mampu melakukan pengadaptasian terhadap pengenalan suatu objek.
- d. Perangkat yang memiliki toleransi terhadap suatu kesalahan dalam pengenalan suatu objek.

JST mampu diimplementasikan pada suatu *Hardware* atau perangkat keras.

#### 2.4.1 *Single-input Neuron*

Sebuah masukan (*single-input*) dari sebuah *neuron* ditunjukkan pada gambar 2.21. terdapat sebuah *input* (p) dikalikan dengan *weight* kemudian ditambahkan dengan bobot bias (b) dan menghasilkan suatu keluaran (n) yang disebut dengan *net input*, selanjutnya masuk ke dalam suatu fungsi alih (f) dan akan menghasilkan *output neuron* (a).

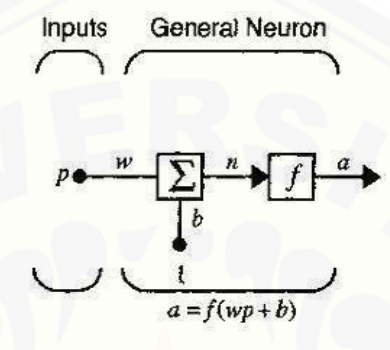

Gambar 2.21. *Single-input Neuron* (sumber: Andes 2014) Keluaran dari *neuron* dapat dihitung menggunakan rumus:

 $a = f(wp + b)$  (2.24)

Keluaran aktual dari suatu JST tergantung kepada suatu fungsi alih yang digunakan. Untuk suatu fungsi alih dipilih oleh seorang yang merancang akan menggunakan beberapa aturan sehingga masukan atau keluaran *neuron* akan melakukan pembelajaran untuk memenuhi beberapa tujuan khusus.

#### 2.4.2 Fungsi Alih

Fungsi alih untuk Gambar 2.21 mungkin saja suatu fungsi *linear* atau bisa juga suatu fungsi *non-linear*. Sebuah fungsi alih tertentu dapat dipilih untuk [memecahkan beberapa masalah yang spesifik, sehingga dapat disimpulkan bahwa](http://repository.unej.ac.id/)  suatu *neuron* sedang memecahkan suatu masalah tersebut.

Fungsi alih *hard limit*, yang dapat dilihat di bagian kiri pada Gambar 2.22, menunjukkan set keluaran dari *neuron* pada harga nol (0) jika *argument* dari fungsi kurang dari 0, atau 1 jika *argument* lebih dari atau sama dengan nol (0), maka fungsi alih *hard limit* ini akan menciptakan sebuah *neuron* yang mengklasifikasikan *input* ke dalam dua kategori yang berbeda.

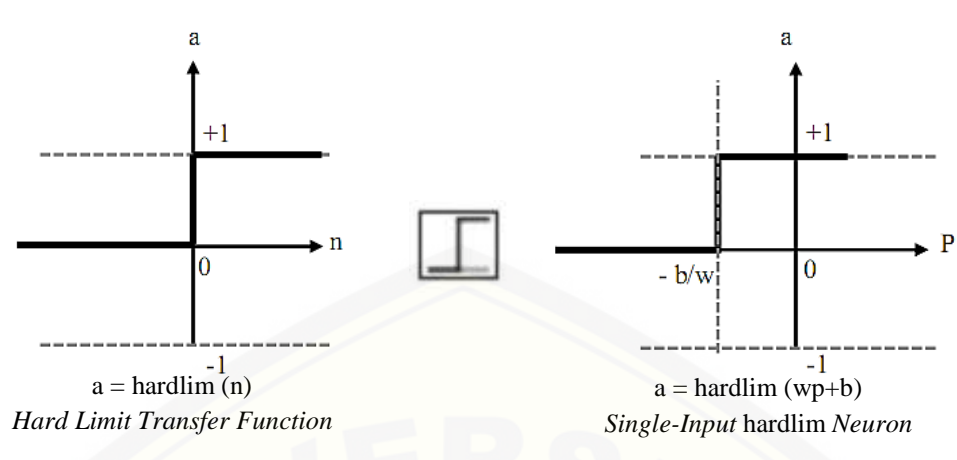

Gambar 2.22. Fungsi Alih (Sumber : http://elib.unikom.ac.id/)

Pada sisi kanan dari Gambar 2.22, menggambarkan karakteristik *input/output* dari *single-input neuron* yang menggunakan fungsi alih *hardlim*. Selanjutnya kita dapat melihat efek dari *weight* dan *bias*. Pada Gambar 2.22 dapat dilihat bentuk dari fungsi alih *hardlim* yang diperlihatkan di antara kedua [gambar. Secara umum, biasanya bentuk yang digunakan untuk menggantikan](http://repository.unej.ac.id/)  diagram jaringan yang menunjukkan suatu fungsi alih tertentu yang sedang digunakan.

Selanjutnya fungsi alih *linear*, untuk fungsi alih *linier* nilai keluaran sama dengan nilai masukannya, perhatikan persamaan 2.24 berikut:

$$
a = n \tag{2.24}
$$

Dan ilustrasi untuk fungsi alih *linier* dapat dilihat pada gambar 2.19.

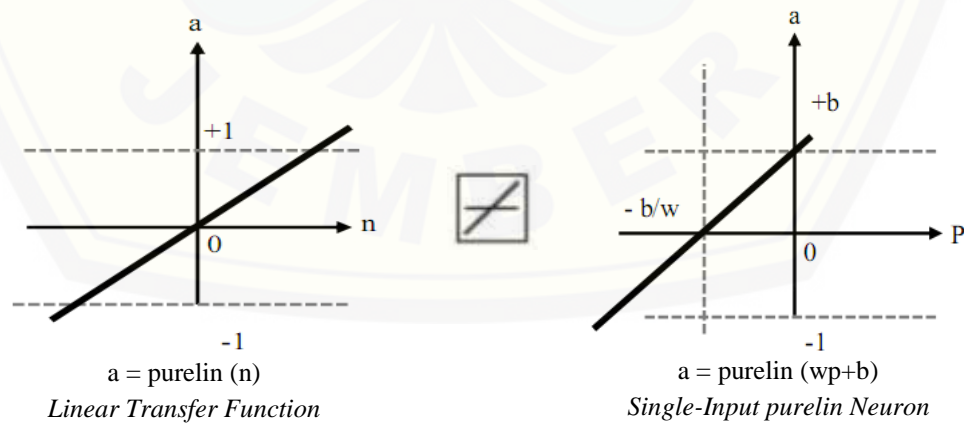

Gambar 2.23. Fungsi Alih *Linear* (Sumber : http://elib.unikom.ac.id/)

Pada gambar 2.23 bagian kiri dapat ditunjukkan bahwa keluaran (a) sama dengan masukan (p), pada bagian kanan menunjukkan suatu karakteristik dari suatu *single-input linear neuron* dengan bias.

Fungsi alih *log-sigmoid* dapat dilihat pada gambar 2.23 berikut:

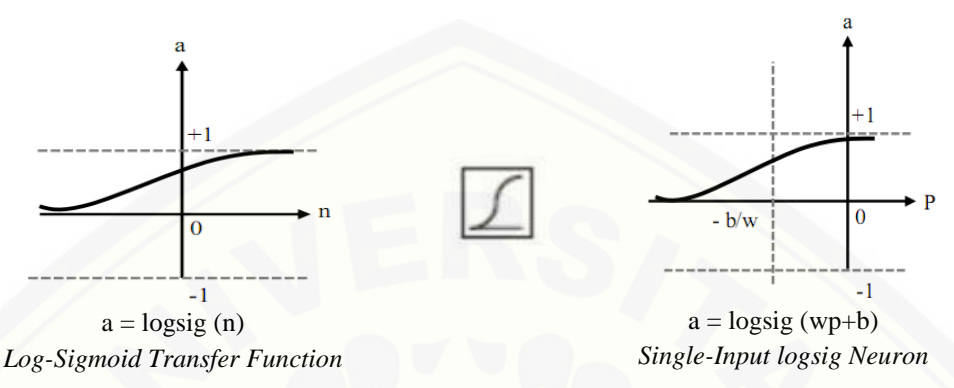

Gambar 2.23. Fungsi alih *log-sigmoid* (Sumber : http://elib.unikom.ac.id/)

Fungsi alih ini menangani masukan (yang mungkin mempunyai nilai [minus maupun plus yang tidak terbatas\) dan menghimpit keluaran pada](http://repository.unej.ac.id/) *range* 0 sampai 1, sesaua dengan persamaan 2.25.

$$
a = \frac{1}{1 + exp^{-n}}\tag{2.25}
$$

Fungsi alih *log-sigmoid* pada umumnya digunakan pada *multilayer network* dengan menggunakan pelatihan *backpropagation alghoritm*.

#### 2.4.3 *Multiple Input Neuron*

Jika dilihat dari kekhasannya, suatu *neuron* mempunyai *input* lebih dari satu. Seperti yang ditunjukkan pada gambar 2.24 yang menunjukkan suatu *neuron*  memiliki R *input*. Maskan tunggal p<sub>1</sub>, p<sub>2</sub>, hingga p<sub>R</sub> masing-masing diberi beban oleh unsur-unsur yang bersesuaian dengan  $w_{1,1}, w_{1,2}$ , hingga memenuhi  $w_{1,R}$  dari matriks bobot W.

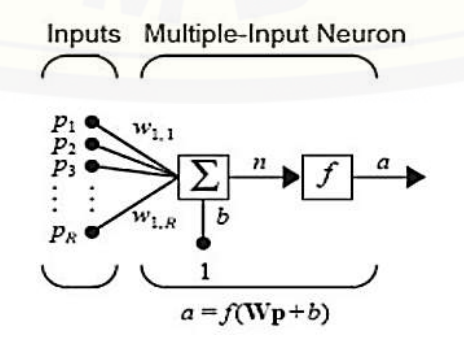

Gambar 2.24. *Multiple-Input Neuron* (Sumber : http://elib.unikom.ac.id/)
*Neuron* mempunyai suatu bias dan bias tersebut dijumlahkan dengan nilai bobot

masukan untuk membentuk suatu jaringan dengan persamaan 2.26.

$$
n = w_{1.1}p_1 + w_{1.2}p_2 + \dots + w_{1.R}p_R + b \tag{2.26}
$$

Pernyataan ini mungkin ditulis dalam bentuk matrik dalam persamaan berikut:

$$
n = Wp + b \tag{2.27}
$$

Acuan matrik W untuk kasus *single-neuron* mempunyai satu barus. Sekarang keluaran *neuron* dapat ditulis menjadi persamaan berikut:

$$
a = f(Wp + b) \tag{2.28}
$$

JST bisa digambarkan dengan acuan matriks. Kita telah mengadopsi satu [konversi tertentu dalam memberikan indeks dari unsur-unsur bobot matriks.](http://repository.unej.ac.id/)  Pertama menunjukkan tujuan tertentu untuk bobot tersebut. Kedua menunjukkan sumber sinyal dan dimasukkan ke dalam *neuron*. Dengan begitu, indeks dalam w1,2 menyatakan bahwa bobot ini merepresentasikan koneksi di *neuron* pertama dari sumber kedua. Tentu saja, konvensi ini lebih bermanfaat jika ada lebih dari satu *neuron*.

Jika kita bermaksud untuk menggunakan suatu jaringan dengan beberapa *neuron*, dengan masing-masing *neuron* mempunyai beberapa *input*. Selanjutnya, kita bermaksud meggunakan *neuron* tersebut dengan lapisan *layer* lebih dari satu. Maka sebuah *neuron* dengan banyak masukan menggunakan notasi ini dapat dilihat pada Gambar 2.25.

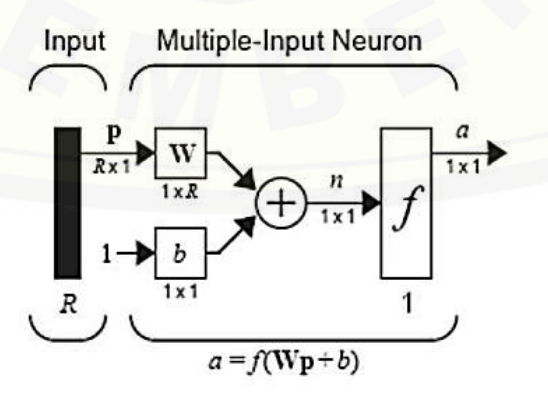

Gambar 2.25. *Neuron* dengan R *input* (Sumber : *http://elib.unikom.ac.id/*)

Pada Gambar 2.25, masukan vektor p dipresentasikan oleh garis tebal pada sisi kiri. Dimensi dari p diperlihatkan sebagai variabel dari R x 1, indikasi dari *input* merupakan *single-vector* dari elemen R *input* tersebut menunjuk pada bobot matriks W pada kolom R, tetapi pada kotak *single neuron* ini hanya memiliki satu garis. Satu masukan *neuron* yang konstan dan dikalikan dengan bias b. dan menghasilkan suatu keluaran (*net input*), yang selanjutnya menuju fungsi alih f. yang masuk fungsi ini adalah penambahan dari bias dan hasil dari wp. Keluaran *neuron* a pada fungsi tersebut bernilai skalar. Dan jika memiliki banyak keluaran jaringan, maka akan menghasilkan suatu vektor.

Dimensi dalam suatu variabel pada blok diagram di atas akan selalu diikutsertakan, jadi bisa dikatakan bahwa yang sedang dibicarakan adalah tentang vektor, skalar atau matriks.

Jumlah *input* yang masuk pada suatu jaringan ditentukan oleh spesifikasi masalah eksternal. Sebagai contoh, jika ingin merancang suatu JST seperti memprediksi kondisi dan syarat-syarat sebelum melakukan terbang layang (*kiteflying*), seperti temperatur, kecepatan angin dan kelembaban, kemudian jadilah tiga *input* yang akan masuk ke dalam jaringan tersebut.

#### 2.4.4 Proses *Training* pada JST

Proses pembelajaran merupakan suatu metoda untuk proses pengenalan suatu objek yang sifatnya kontinuitas yang selalu direspon secara berbeda dari [setiap proses pembelajaran tersebut. Tujuan dari pembelajaran ini sebenarnya](http://repository.unej.ac.id/)  untuk memperkecil nilai *error* dalam pengenalan suatu objek. Secara mendasar, JST memiliki sistem pembelajaran yang terdiri atas beberapa jenis yaitu sebagai berikut.

#### a. *Supervised Learning*

Sistem pembelajaran pada metode *supervised learning* adalah sistem pembelajaran yang mana setiap pengetahuan yang akan diberikan kepada sistem, pada awalnya diberikan suatu acuan untuk memetakan suatu masukan menjadi suatu keluaran yang diinginkan. Proses pembelajaran ini akan terus dilakukan selama kondisi *error* atau kondisi yang diinginkan belum tercapai. Adapun setiap

perolehan *error* akan dikalkulasikan untuk setiap pemrosesan hingga data atau nilai yang diinginkan telah tercapai.

b. *Unsupervised Learning*

Sistem pembelajaran pada JST, sepenuhnya memberikan hasil pada komputasi dari setiap pemrosesan, sehingga pada sistem ini tidak membutuhkan adanya acuan awal, agar perolehan nilai dapat dicapai. Meskipun secara mendasar, proses ini tetap mengkalkulasikan setiap langkah pada setiap kesalahannya dengan mengkalkulasikan setiap nilai *weight* yang didapat.

#### *2.4* **Sistem Kontrol** *Close Loop*

Sistem kontrol lup tertutup adalah sistem kontrol yang sinyal keluarannya mempunyai pengaruh langsung pada aksi pengontrolan, sistem kontrol lup tertutup juga merupakan sistem kontrol berumpan balik. Sinyal kesalahan penggerak, yang merupakan selisih antara sinyal masukan dan sinyal umpan balik (yang dapat berupa sinyal keluaran atau suatu fungsi sinyal keluaran atau [turunannya, diumpankan ke kontroler untuk memperkecil kesalahan dan membuat](http://repository.unej.ac.id/)  agar keluaran sistem mendekatiharga yang diinginkan. Dengan kata lain, istilah "lup tertutup" berarti menggunakan aksi umpan – balik untuk memperkecil kesalahan sistem.

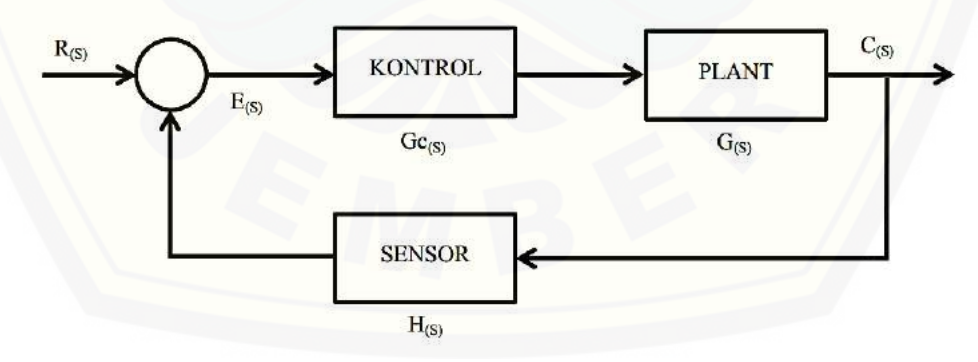

Gambar 2.26. Sistem Kontrol *Closed loop*

Dari gambar 2.26 dapat diketahui persamaan yang digunakan dalam *close loop* sistem :

 $C_{(s)}(1 + H_{(s)}, G_{(s)}, G_{(s)}) = R_{(s)}, G_{(s)}$ 

Pada Gambar 2.26 menunjukkan hubungan masukan dan keluaran dari sistem kontrol lup tertutup. Jika dalam hal ini manusia bekerja sebagai operator, maka manusia ini akan menjaga sistem agar tetap pada keadaan yang diinginkan, ketika terjadi perubahan pada sistem maka manusia akan melakukan langkah – langkah awal pengaturan sehingga sistem kembali bekerja pada keadaan yang diinginkan. Dalam hal lain jika kontroler otomatik digunakan untuk menggantikan operator manusia, sistem kontrol tersebut menjadi otomatik, yang biasa disebut sistem kontrol otomatik berumpan balik atau sistem kontrol lup tertutup, sebagai [contoh adalah pengaturan temperatur. Sistem kontrol manual berumpan-balik](http://repository.unej.ac.id/)  dalam hal ini manusia bekerja dengan cara yang sama dengan sistem kontrol otomatik. Mata operator adalah analog dengan alat ukur kesalahan, otak analog dengan kontroler otomatik dan otot – ototnya analog dengan akuator. Hal inilah yang membedakan dengan sistem kontrol lup terbuka yang keluarannya tidak berpengaruh pada aksi pengontrolan dan keluaran tersebut tidak diukur atau diumpan–balikkan untuk dibandingkan dengan masukan. Sistem kontrol lup tertutup mempunyai kelebihan dari sistem kontrol lup terbuka yaitu penggunaan umpan–balik yang membuat respon sistem relatif kurang peka terhadap gangguan eksternal dan perubahan internal pada parameter sistem dan mudah untuk mendapatkan pengontrolan "Plant" dengan teliti, meskipun sistem lup terbuka mempunyai kelebihan yaitu kestabilan yang tak dimiliki pada sistem lup tertutup, kombinasi keduanya dapat memberikan performansi yang sempurna pada sistem.

#### **2.5 Inverter Tiga Fasa**

Inverter tiga fasa dapat berbeda dari inverter satu fasa, inverter tiga fasa terdiri dari enam semikonduktor dengan dua tipe sinyal kontrol yang dapat dipakai yaitu konduksi 120° atau 180°. Proses *switching* yang tepat pada inverter akan menghasilkan gelombang tegangan AC tiga fasa pada terminal tegangan keluaran inverter (Vo). Switching inverter dapat dilakukan pada konduksi 120° atau 180°. Konduksi 180° terdapat tiga buah saklar yang menyala pada setiap waktu, switching konduksi 180° lebih baik dan disukai daripada konduksi 120°. Pada konduksi 180° ada enam mode operasi dalam satu siklus

dengan durasi setiap mode 60° dan saklar dinomori dengan urutan switching-nya yaitu S1 S2 S3, S2 S3 S4, S3 S4 S5, S4 S5 S6, S5 S6 S1 dan S6 S1 S2. Pada saat peralihan cepat saklar bekerja, dan tegangan DC pada kapasitor harus dijaga konstan. Rangkaian inverter tiga fasa diperlihatkan pada Gambar 2.25 Tiap gate diaktifkan dengan sinyal pulsa yang dihasilkan oleh rangkaian pembangkit pulsa PWM.

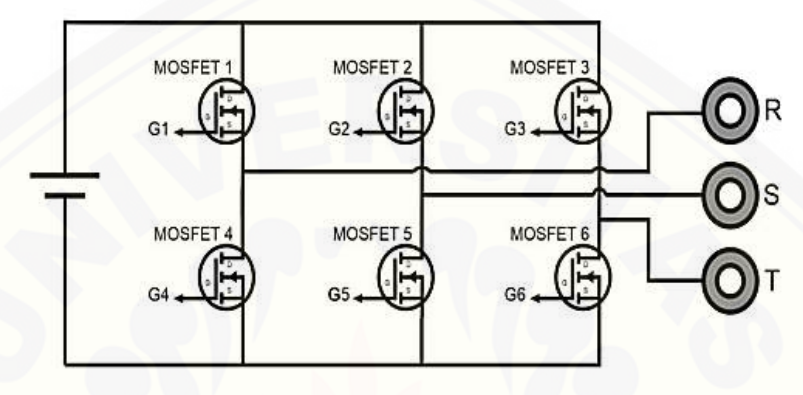

Gambar 2.27. Rangkaian Inverter Tiga Fasa (Satriyo B, 2009)

*Gate* satu (G1) berfungsi untuk memasukkan gelombang persegi g1 seperti yang ditunjukkan pada gambar 2.28. gelombang ini digunakan dalam proses *switching* komponen semikonduktor satu (S1) agar menghasilkan tegangan dengan fasa positif. Tegangan fasa negatif dihasilkan oleh komponen S2 dengan [input switching G2 yang gelombangnya berkebalikan dengan G1. Gambar 2.28](http://repository.unej.ac.id/)  menunjukkan bahwa inverter yang akan dibangun adalah inverter tiga lengan yang akan menghasilkan satu fasa tegangan dan arus pada tiap lengan, sehingga akan menghasilkan sumber tiga fasa dengan sudut fasa yang berbeda 120°.

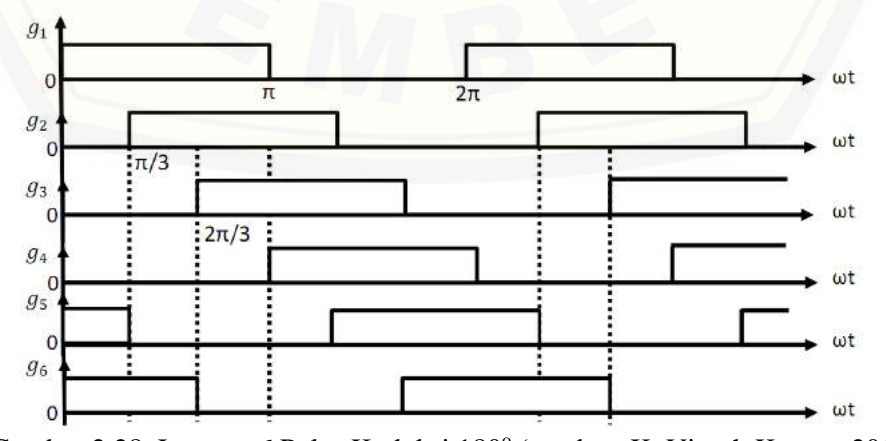

Gambar 2.28. Inverter 6 Pulsa Koduksi 180° (sumber: K. Vinoth Kumar, 2010)

Bentuk gelombang tegangan *output* dari inverter enam pulsa ditunjukkan pada Gambar 2.29 Penggunaan *switching* konduksi 180° akan menghasilkan gelombang keluaran yang berbeda 120° tiap fasanya.

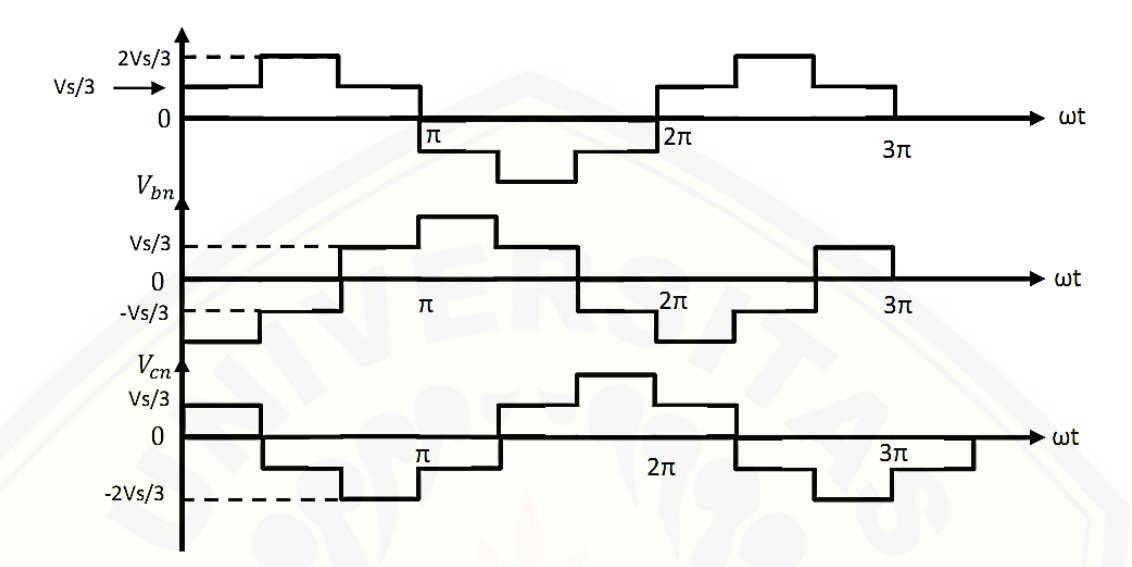

Gambar 2.29. Gelombang Tegangan Output Inverter Konduksi 180° [\(sumber: K. Vinoth Kumar, 2010\)](http://repository.unej.ac.id/)

#### **BAB 3. METODOLOGI PENELITIAN**

Pada bab ini dijelaskan mengenai metode dan tahapan yang digunakan untuk mengontrol kecepatan dua motor induksi tiga fasa. Tahapan yang digunakan dalam melakaukan simulasi adalah sebagai berikut :

- a. Merancang sistem pengendalian motor induksi multi-penggerak dengan 2 kontroller menggunakan PI, dengan sistem penalaan *trial and error*
- b. Tahap selanjutya kontroller PI diganti dengan kontroller JST
- c. Membandingkan kontroller PI dan JST pada sistem 2 kontroller
- d. Menyusun model simulasi mobil listrik dengan muti-penggerak motor induksi 3 fasa meggunakan kontroller JST 1 penggerak
- e. Membandingkan tingkat efektivitas kontroller JST pada sistem 2 kontroller terpisah dengan sistem 1 kontroller

Pengujian ini dilakukan guna mengetahui kelemahan dan keunggulan masing-masing metode yang digunakan. Beberapa hal yang dibandingkan dari hasil simulasi adalah sebagai berikut:

- a. Kecepatan motor
- b. Konsumsi daya baterai
- c. Arus dan tegangan baterai

ketiga komponen ini dibandingkan pada beban yang berbeda pada kedua motor indiksi.

Sedangkan pegujian dilakukan dengan memberikan beban yang berbeda [pada setiap motor. Untuk motor 1 akan diberikan beban sebesar 250 Nm dan pada](http://repository.unej.ac.id/)  motor 2 diberikan beban sebesar 150 Nm. Simulasi dianggap berhasil jika kecepatan motor 1 dan motor 2 mendekati nilai yang sama.

Perancangan blok sistem yang digunakan pada tiap-tiap model yang dilakukan sesuai dengan tahapan di atas ditunjukkan pada uraian blok pada sub di bawah ini.

#### **3.1 Blok Sistem Motor Listrik Multi-Penggerak**

Pada sistem simulasi terdapat beberapa sistem yang akan dibuat dalam bentuk simulasi yaitu:

#### **A. Sistem dengan 2 kontroller**

Pada penelitian ini, blok kontroller yang digunakan dapat diganti dengan [kontrol PI-konvesional atau kontrol JST. Berikut adalah skema model sistem](http://repository.unej.ac.id/)  kendali kecepatan motor induksi 3 fasa multi-penggerak dengan 2 kontroller.

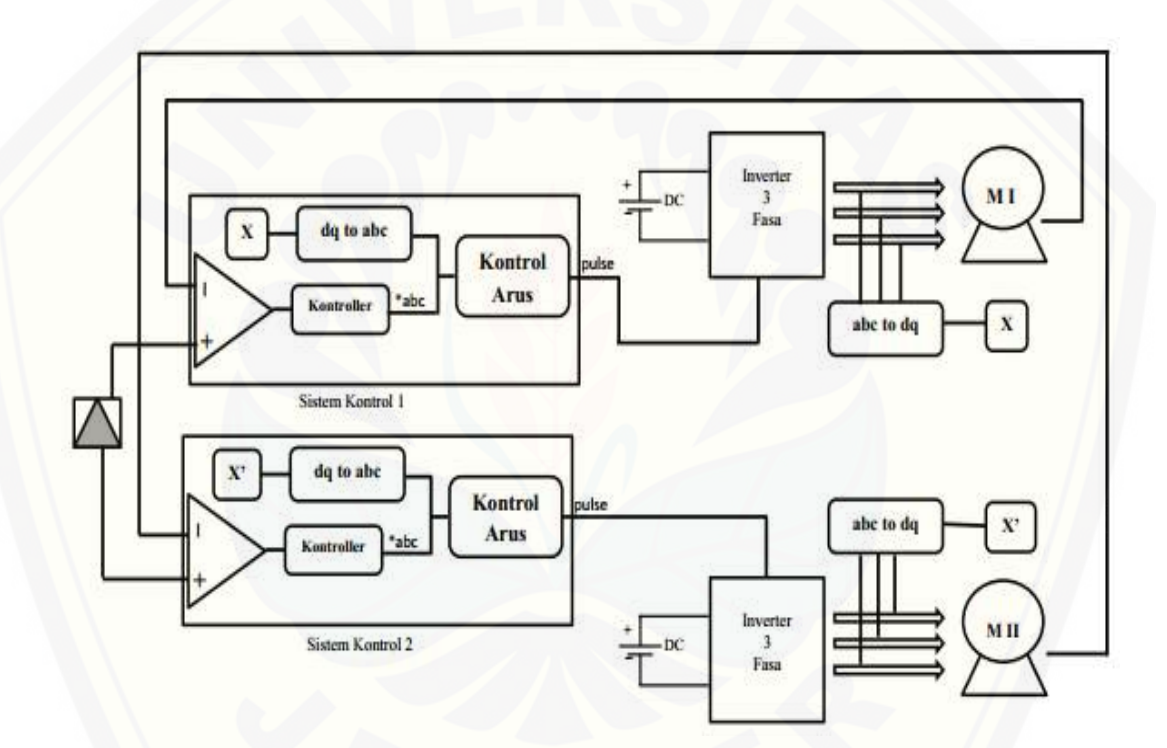

Gambar 3.1 Model Sistem Kendali Kecepatan Motor Induksi Tiga Fasa Multi-Penggerak dengan 2 Kontroller.

Seperti yang ditunjukkan pada gambar 3.1, berikut adalah tahapan-tahapan kerja sistem dengan 2 kontroller:

- 1. Kecepatan referensi memberi masukan pada sistem kontrol sebagai kecepatan awal.
- 2. Inverter akan mengubah tegangan DC baterai menjadi tegangan AC 3 fasa sebagai suplai daya untuk motor induksi.
- 3. Motor induksi berputar sesuai dengan tegangan yang diberikan inverter.
- 4. Sensor kecepatan motor 1 mengirimkan data kecepatan aktual motor ke kontroller 1.
- 5. Sedangkan sensor kecepatan motor 2 mengirimkan data kecepatan aktual motor ke kontroller 2.
- 6. Selanjutnya kontroller akan membandingkan kecepatan aktual motor dengan kecepatan referensi.
- 7. Sensor arus akan diubah dalam bentuk dq yang dimaksudkan untuk perhitungan flux.
- 8. [Selanjutnya sistem kontrol akan menghasilkan pulsa sebagai masukan](http://repository.unej.ac.id/)  inverter.
- 9. Inverter akan memberikan suplai tegangan yang sudah terkontrol untuk memutar motor induksi.
- 10. Proses kontrol kecepatan ini terus berulang sampai kecepatan motor induksi sama dengan kecepatan referensi.

#### **B. Sistem dengan 1 kontroller**

Pada penelitian ini selain dengan sistem 2 kontroller, simulasi dilakukan dengan 1 kontroller. Prinsip kerja sistem ini terpusat pada 1 kontroller yang mengontrol kecepatan 2 motor induksi seperti yang ditunjukkan pada gambar 3.2.

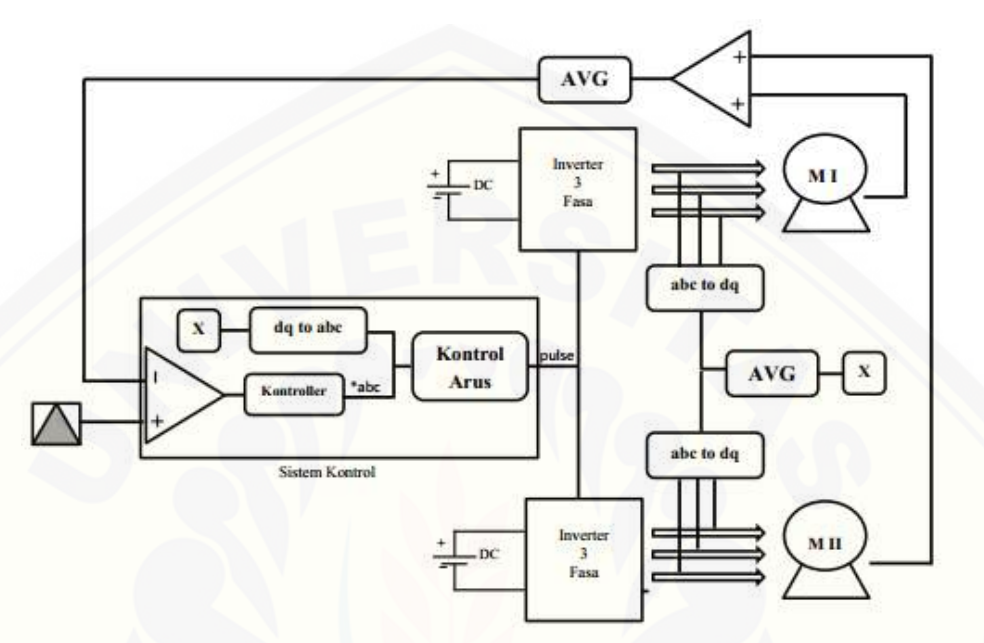

Gambar 3.2 Model Sistem Kendali Kecepatan Motor Induksi Tiga Fasa Multi-Penggerak dengan 1 Kontroller.

[Seperti yang ditunjukkan pada gambar 3.2, berikut adalah tahapan-tahapan](http://repository.unej.ac.id/)  kerja sistem dengan 1 kontroller:

- 1. Kecepatan referensi memberi masukan pada sistem kontrol sebagai kecepatan awal.
- 2. Inverter akan mengubah tegangan DC baterai menjadi tegangan AC 3 fasa sebagai suplai daya untuk motor induksi.
- 3. Kecepatan motor 1 dan motor 2 dirata-rata sebagai kecepatan aktual motor induksi.
- 4. Begitu juga dengan arus rotor pada motor 1 dan motor 2 yang dirata-rata setelah arus diubah kedalam bentuk dq yang dimaksudkan untuk perhitungan flux.
- 5. Selanjutnya kontroller akan membandingkan kecepatan aktual (kecepatan rata-rata) motor induksi dengan kecepatan referensi.

- 6. Jika kecepatan aktual kurang dari kecepatan referensi, maka kontroller akan menaikkan tegangan pada inverter.
- 7. Jika terjadi sebaliknya yaitu kecepatan melebihi kecepatan referensi maka kontroller akan menurunkan tegangan pada inverter.
- 8. Selanjutnya blok sistem kontrol akan menghasilkan pulsa sebagai masukan inverter.
- 9. Inverter akan memberikan suplai tegangan yang sudah terkontrol untuk memutar motor induksi.
- 10. Proses kontrol kecepatan ini terus berulang sampai kecepatan motor induksi sama dengan kecepatan referensi.

Kedua sistem kontrol di atas menggunakan blok-blok yang diuraikan pada sub bagian 3.2

#### **3.2 Blok penyusun Sistem Mobil Listrik Multi-Penggerak**

#### **3.2.1 Motor Induksi 3 Fasa**

Motor induksi yang digunakan memiliki daya sebesar 50 HP sebanyak 2 buah sebagai pengerak roda kanan(motor 1) dan roda kiri(motor 2). Sumber tegangan yang mensuplai motor berasal dari sumber DC yang diubah menjadi [sumber AC melalui inverter tiga fasa sehingga dapat memberikan daya ke motor.](http://repository.unej.ac.id/)  Spesifikasi ini lebih jelasnya ditunjukkan pada Tabel 3.1.

|                             | <b>Parameter</b>        | Keterangan                |
|-----------------------------|-------------------------|---------------------------|
|                             | Daya Input $(P_{in})$   | 20 HP                     |
| Motor<br>Induksi<br>1 dan 2 | Resistansi Stator (Rs)  | $0.2$ Ohm                 |
|                             | Induktansi d-axis (Ld)  | $8.5 \text{ mH}$          |
|                             | Induktansi q-axis (Lq)  | $8.5 \text{ mH}$          |
|                             | Jumlah pasang kutub (p) | 2 pasang                  |
|                             | Momen Inersia (J)       | $0.089$ Kg.m <sup>2</sup> |
|                             | Static Friction (Tf)    | $0.005$ N-m               |
|                             | Frekuensi Switching     | $10$ kHz                  |
| Battery                     | Tegangan(V)             | 780 Volt                  |

Tabel 3.1 Parameter Motor Induksi Tiga Fasa dan Baterai

Parameter pada motor disesuaikan dengan tipe motor induksi yang terdapat pada *library* Matlab R2009a dan referensi. Perangkaian motor induksi 3 fasa dengan menggunakan baterai ditunjukkan pada gambar 3.3.

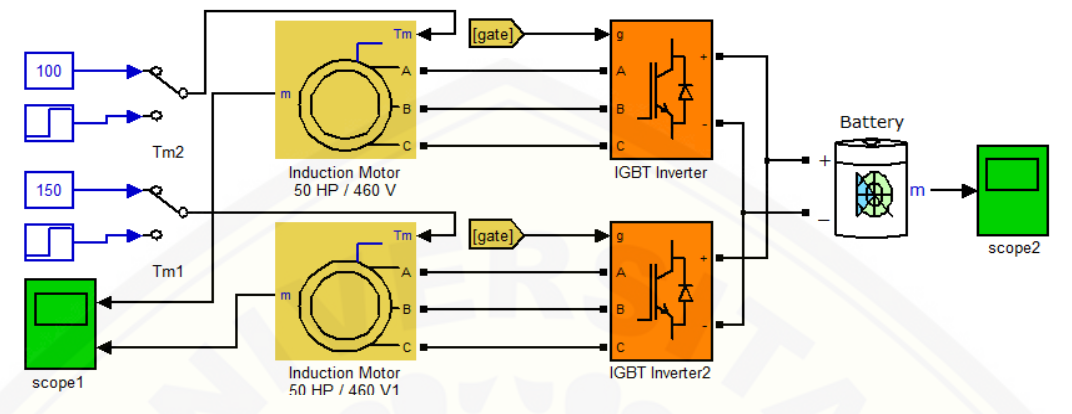

Gambar 3.3 Dual Motor Induksi 3 Fasa

Sistem ini menggunakan kecepatan referensi yang dinamis seperti yang ditunjukkan pada gambar 3.4.

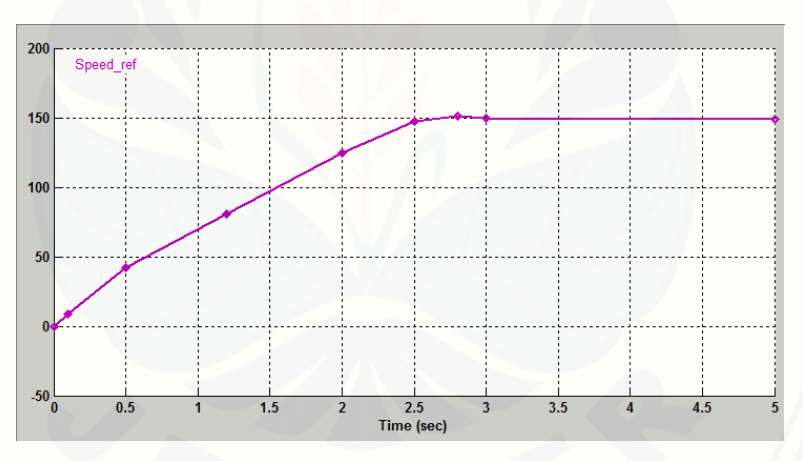

Gambar 3.4 Kecepatan Referensi

[Kecepetan referensi yang diberikan berubah setiap waktunya, pada waktu](http://repository.unej.ac.id/)  0.5 s kecepatan referensi diatur sebesar ±49 rad/s. Pada waktu 2 s kecepatan diatur sebesar ±125 rad/s. Kecepatan yang berfariasi ini berakhir pada detik ke-3 yang setelah itu kecepatan yang diberikan konstan pada titik 149 rad/s. Hal ini dapat dimaksudkan sebagai fariasi sistem pada penelitian ini.

Pada simulasi kendali motor induksi multi-penggerak dengan sumber DC baterai, digunakan inverter 3 fasa untuk mengubah tegangan DC menjadi tegangan AC.

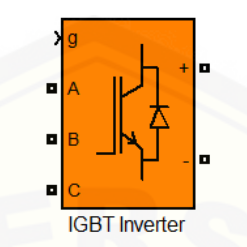

Gambar 3.5 Inverter IGBT 3 Fasa

Pada *library* Matlab R2009a, inverter yang ditunjukkan pada gambar 3.5 [merupakan Universal Bridge yang didalamnya dapat diatur menjadi inverter IGBT](http://repository.unej.ac.id/)  dengan mengganti parameter *power electronic device* dengan IGBT.

#### **3.2.3 Baterai** *Lithium-ion*

Pada simulasi sistem ini digunakan baterai *Lithium-Ion* dengan kapasitas 6.5 Ah dan 60 V sebanyak 13 buah disusun seri, sehingga dapat diasumsikan nilai tegangan nominalnya sebesar 780 V dengan kapasitas 6.5 Ah. Gambar 3.6 merupakan blok baterai yang digunakan dalam sistem kendali motor induksi multi-penggerak.

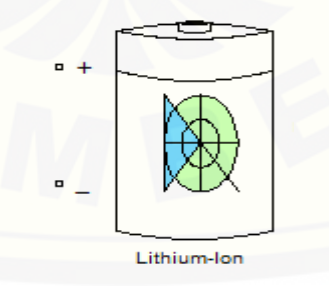

Gambar 3.6 Baterai *Lithium-Ion*

Pada penelitian ini pemakaian baterai selama proses simulasi diatur dengan *State Of Charge* (SOC) sebesar 100% guna mempermudah proses pengamatan besar konsumsi daya baterai.

Komponen filter yang digunakan dalam penelitian ini terdiri dari induktor dan kapasitor. Besar induktansi yang digunakan adalah 0.1 mH, dan untuk kapasitansinya sebesar 2.3 nF. Rangkaian filter ditunjukkan pada gambar 3.7 berikut.

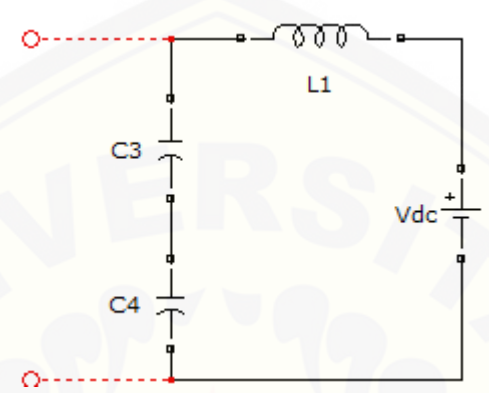

Gambar 3.7 Rangkaian Filter

[Rangkaian filter ini digunakan untuk memperhalus tampilan grafik sehingga](http://repository.unej.ac.id/)  memudahkan dalam pembacaan grafik.

#### **3.2.5 Blok Kecepatan Rata-rata**

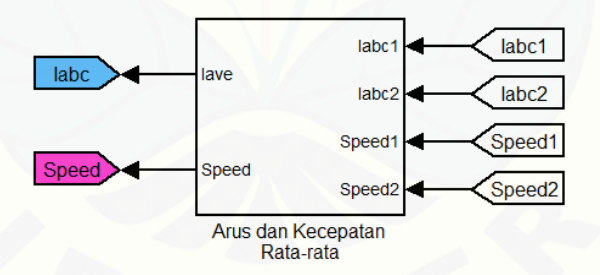

Gambar 3.8 Blok Arus dan Kecepatan Rata-rata

Pada blok arus dan kecepatan rata-rata yang ditunjukkan pada gambar 3.8 tersebut berisi perhitungan nilai rata-rata untuk kecepatan dan arus motor 1 dan motor 2. Nilai rata-rata ini digunakan pada sistem dengan 1 kendali. Sedangkan pada sistem 2 kendali terpisah, nilai rata-rata ini hanya digunakan sebagai pembanding hasil nilai rata-rata pada sistem dengan 1 kendali.

Sistem kendali kecepatan motor induksi 3 fasa multi-penggerak ini dibebani dengan beban torsi yang ditunjukkan pada gambar 3.9 berikut.

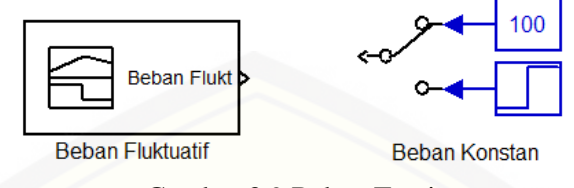

Gambar 3.9 Beban Torsi

[Beban diasumsikan dengan berat manusia, yaitu 50 kg dan 30 kg. Jarak](http://repository.unej.ac.id/)  beban ke motor diasumsikan 0.5 meter, dengan gaya grafitasi 10 m/s<sup>2</sup> sehingga beban dapat dirumuskan dengan:

$$
T = F \times d
$$

Keterangan:

 $T = Torsi (Nm)$ 

 $F = Gaya(N)$ 

d = Jarak motor dengan beban (m)

Dari persamaan tersebut maka nilai beban manusia menjadi:

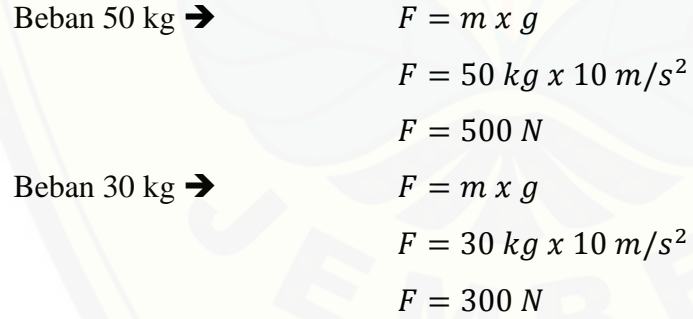

Dari nilai beban tersebut maka nilai torsi diperoleh:

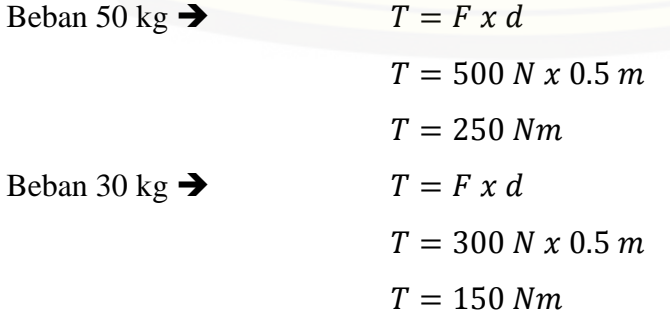

Pembebeban yang digunakan pada simulasi sistem kontrol motor induksi 3 fasa multi-penggerak ada 3, beban seimbang, beban tak seimbang, dan beban fluktuatif. Beban seimbang yang digunakan adalah 250 Nm. Dan untuk beban tak seimbang yang digunakan pada sistem dengan 2 penggerak untuk motor 1 sebear 150 Nm dan untuk motor 2 sebesar 250 Nm. Sedangkan beban fluktuatif yang digunakan diasumsikan bahwa beban dalam mobil listrik dapat berpindah dari sisi sebelah kiri ke sebelah kanan atau seblaiknya.

Dalam membentuk beban fluktuatif, jumlah beban motor 1(kiri) dan motor 2 (kananan) tidak boleh lebih dari 400 Nm, hal ini karena beban total diasumsikan [tetap dalam keadaan mobil listrik bergerak. Beban yang dimaksud adalah beban](http://repository.unej.ac.id/)  hidup (manusia) yang berpindah dari posisi kanan ke posisi kiri atau sebaliknya, sehingga jumlah beban mobil listrik selalu tetap.

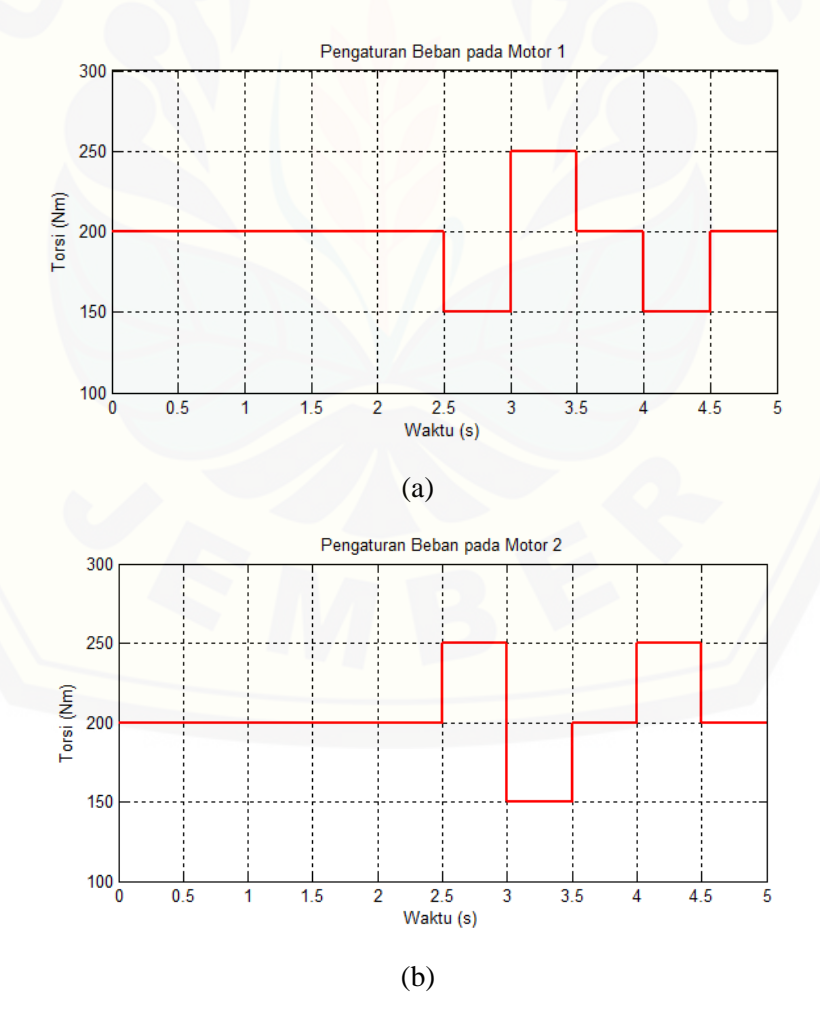

Gambar 3.10 Grafik Beban Fluktuatif, (a) motor 1, (b) motor 2

Pada gambar 3.10 menunjukkan grafik beban fluktuatif yang dibentuk pada signal builder. Jika pada saat  $2.5 s - 3 s$  motor 1 menerima beban sebesar 150 Nm, maka motor 2 menerima beban sebesar 250 Nm. Saat detik 3 s – 3.5 s motor 1 menerima beban sebesar 250 Nm, maka motor 2 menerima beban 150 Nm.

#### **3.2.7 Kontroller**

Pada penelitian ini blok kontroller seperti pada gambar 3.1 jika [disimulasikan pada Matlab ditunjukkan pada gambar 3.11. Blok kontroller](http://repository.unej.ac.id/)  tersebut dapat diganti dengan kontrol PI-Konvesional atau dengan JST.

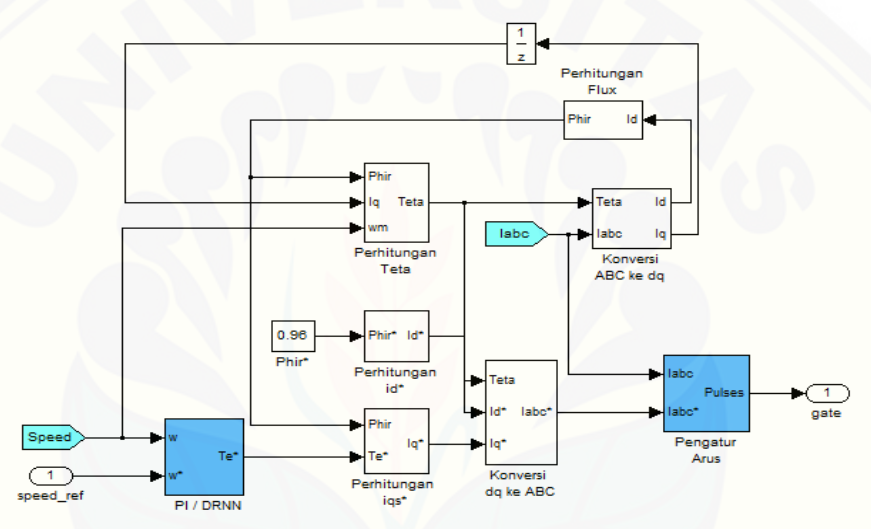

Gambar 3.11 Sistem Kontrol Kecepatan Motor Multi-Penggerak

Selanjutnya akan diurakan tentang kontrol yang digunakan dalam proses simulasi kendali kecepatan motor induksi 3 fasa multi-penggerak.

#### A. Kontroller PI

Pada sub-bab kontroller blok PI / JST dapat diganti dengan nlok kontroller PI seperti yang ditunjukkan pada gambar 3.12 berikut. Kontrol PI menerima masukan dari kecepatan referensi dan kecepatan aktual.

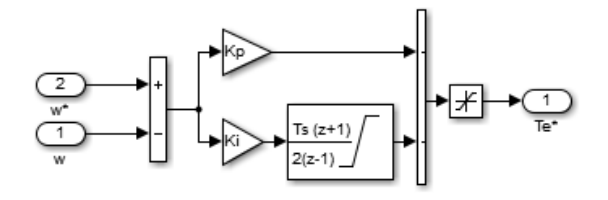

Gambar 3.12 Kontroller PI

Kontrol PI Konvensional pada penelitian ini dipilih karena keunggulanya dalam proses pengontrolan yang mampu mempercepat sistem menuju ke keadaan *steady state*. Pada penelitian ini nilai Kp dan Ki ditentukan dengan nilai error terkecil dan diperoleh untuk nilai Kp sebesar 9 dan nilai Ki sebesar 11.

B. Kontroller JST

Kontroller JST disusun dengan melakukan pelatihan pada data secara [bertahap. Setelah memperoleh data dari kontrol PI-Konvensional, kemudian](http://repository.unej.ac.id/)  melatih data tersebut menggunakan kontroller JST. Pelatihan data menggunakan kontroller JST diatur dengan besar *error* 10-5 , dengan jumlah iterasi yang diatur sebanyak 1000 iterasi. Pengaturan ini dilakukan untuk mendapatkan hasil yang maksimal dengan *error* yang paling kecil.

Pelatihan dilakukan dengan melatih data yang diperoleh dari kontroller PI dengan JST pada *layer* 1, pelatihan dilakukan dengan jumlah *neuron* 1 sampai dengan 15. Kemudian dilakukan pembelajaran *layer* 2 dengan menggunakan jumlah *neuron* pada *layer* 1 yang memiliki nilai *error* terkecil dan sebagai pembanding dilakukan pembelajaran pada *layer* 2 menggunakan jumlah *neuron* terkecil kedua.

|         | Jumlah<br>Neuran | Error      |
|---------|------------------|------------|
|         | 1                | 2.84E-02   |
|         | $\overline{2}$   | 5.34E-02   |
|         | 3                | 1.69E-03   |
|         | $\overline{4}$   | 3.34E-03   |
|         | 5                | 6.96E-04   |
|         | 6                | 2.09E-02   |
|         | 7                | 2.94E-03   |
| layer 1 | 8                | $6.32E-03$ |
|         | 9                | 5.12E-02   |
|         | 10               | 5.58E-04   |
|         | 11               | 6.98E-04   |
|         | 12               | 2.64E-02   |
|         | 13               | 2.59E-02   |
|         | 14               | 7.84E-04   |
|         | 15               | $6.57E-04$ |

Tabel 3.2 Perancangan JST Menggunakan 1 *Layer*

Dari hasil perancangan JST menggunakan 1 *layer*, selanjutnya akan dilakukan perancangan 2 *layer* menggunakan struktur pada *layer* 1 yang memiliki nilai *error* terbaik. Struktur yang dimaksud adalah struktur dengan jumlah *neuron* 10 dan 15. Berikut hasil perancangan JST menggunakan 2 *layer*.

Pada tabel 3.3 menunjukkan hasil pembelajaran untuk jumlah *neuron* 10 pada *layer* 1 yang merupakan struktur dengan nilai *error* terkecil.

| <b>Jumlah Neuron</b> |         |          |
|----------------------|---------|----------|
| layer 1              | layer 2 | Error    |
| 10                   | 1       | 7,17E-03 |
| 10                   | 3       | 5,79E-04 |
| 10                   | 5       | 5.56E-04 |
| 10                   | 7       | 8.68E-04 |
| 10                   | 10      | 5.24E-04 |
| 10                   | 11      | 6.75E-04 |
| 10                   | 13      | 6,98E-04 |
| 10                   | 15      | 6.12E-04 |

Tabel 3.3 Perancangan JST 2 *Layer* untuk Jumlah *neuron* 10

Pada tabel 3.4 menunjukkan hasil pembelajaran untuk jumlah *neuron* 15 pada *layer* [1 yang digunakan sebagai pembanding struktur JST dengan jumlah](http://repository.unej.ac.id/)  *neuron* 10.

|         | Jumlah Neuron |          |  |  |
|---------|---------------|----------|--|--|
| layer 1 | layer 2       | Error    |  |  |
| 15      |               | 2,91E-03 |  |  |
| 15      | 3             | 8.23E-04 |  |  |
| 15      | 5             | 6,68E-04 |  |  |
| 15      | 7             | 2,67E-03 |  |  |
| 15      | 9             | 3,43E-03 |  |  |
| 15      | 11            | 3,89E-03 |  |  |
| 15      | 13            | 6,19E-04 |  |  |
| 15      | 15            | 5.58E-04 |  |  |

Tabel 3.4 Perancangan JST 2 *Layer* untuk Jumlah *neuron* 15

Selanjutnya untuk perancangan *layer* 3 dilakukan dengan cara yang sama yaitu dengan melakukan pembelajaran dengan beberapa variasi *neuron* dari hasil pembelajaran pada *layer* 2 yang memiliki nilai *error* terkecil.

Pada tabel 3.5 dilakukan perancangan *layer* 3 dengan menggunakan struktur pada *layer* 2 yang memiliki nilai *error* terkecil dengan jumlah *neuron* pada layer 1 sebanyak 10, dan pada *layer* 2 sebanyak 10.

| Jumlah Neuron | Error              |   |          |  |  |  |  |
|---------------|--------------------|---|----------|--|--|--|--|
| layer 1       | layer 2<br>layer 3 |   |          |  |  |  |  |
| 10            | 10                 |   | 4,92E-05 |  |  |  |  |
| 10            | 10                 | 2 | 6,52E-04 |  |  |  |  |
| 10            | 10                 |   | 3,24E-04 |  |  |  |  |
| 10            | 10                 |   | 5,33E-02 |  |  |  |  |
| 10            | 10                 |   | 5,80E-04 |  |  |  |  |

Tabel 3.5 Perancanagn JST 3 *Layer* untuk jumlah *neuron* : *layer* 1= 10; *layer* 2= 10

Pada table 3.6 dilakukan perancangan *layer* 3 dengan menggunakan struktur pada *layer* 2 yang memiliki nilai *error* terkecil dengan jumlah *neuron* pada *layer* 1 sebanyak 15 dan pada *layer* 2 sebanyak 15.

| $\mu$ ver $1 = 13$ ; $\mu$ ver $2 = 13$ |         |                |            |  |  |  |
|-----------------------------------------|---------|----------------|------------|--|--|--|
| Jumlah Neuron                           | Error   |                |            |  |  |  |
| layer 1                                 | layer 2 | layer 3        |            |  |  |  |
| 15                                      | 15      |                | 2,84E-02   |  |  |  |
| 15                                      | 15      | $\overline{c}$ | 6,21E-03   |  |  |  |
| 15                                      | 15      | 3              | 6,60E-04   |  |  |  |
| 15                                      | 15      |                | $5,23E-05$ |  |  |  |
| 15                                      | 15      | 5              | 4.39E-04   |  |  |  |

Tabel 3.6 Perancangan JST 3 *Layer* untuk jumlah *neuron*: *layer* 1= 15; *layer* 2= 15

Selanjutnya nilai *error* terkecil pada masing-masing pembelajaran akan disimulasikan pada sistem [untuk mengetahui respon terhadap kecepatan motor](http://repository.unej.ac.id/)  induksi.

#### **Struktur JST**

JST yang dihasilkan melalui proses pembelajaran dalam penelitian ini adalah 3 *layer*, untuk *layer* pertama dan kedua memilki 10 *neuron*, sedangkan *layer* ketiga memiliki 1 *neuron*.

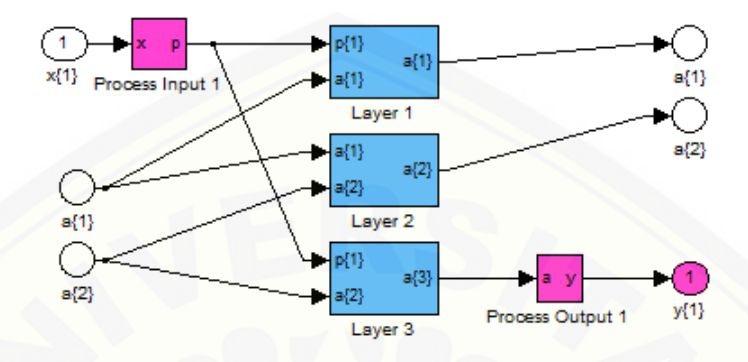

Gambar 3.13 Struktur JST pada Kontrol Motor Multi-Penggerak

Pada gambar 3.14 ditampilkan struktur pada setiap *layer* yang ditunjukkan [gambar 3.13 beserta dengan fungsi alih yang digunakan.](http://repository.unej.ac.id/)

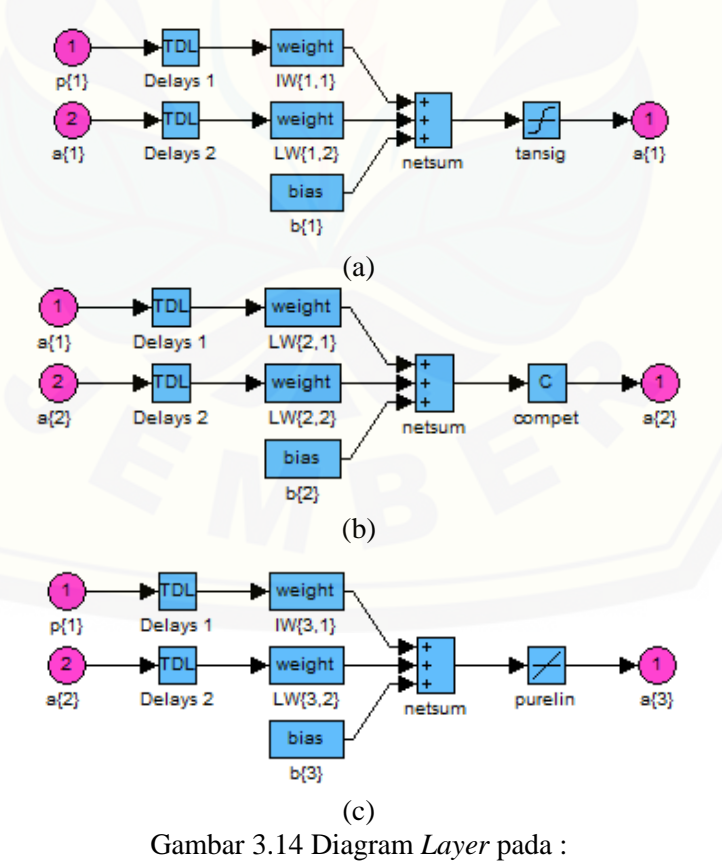

(a) *layer* 1, (b) *layer* 2, (c) *layer* 3.

#### **3.2.8 Sistem Keseluruhan**

Dari blok-blok tersebut maka dapat dirangkai sebuah simulasi sistem kontrol kecepatan motor induksi 3 fasa multi-penggerak 1 kendali yang ditunjukkan pada gambar 3.15. Untuk rangkaian 2 kendali terpisah ditunjukkan pada gambar 3.16.

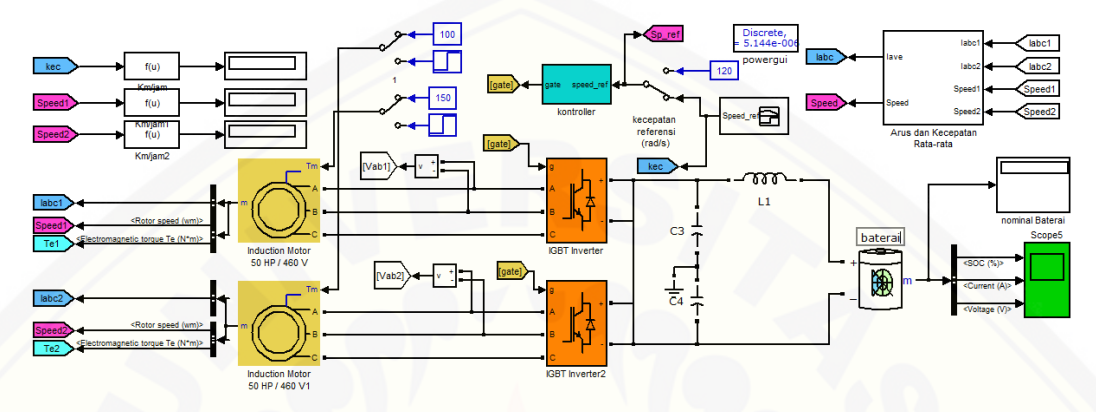

Gambar 3.15 Sistem Kontrol Kecepatan Motor Induksi Multi-penggerak 1 Kontroller

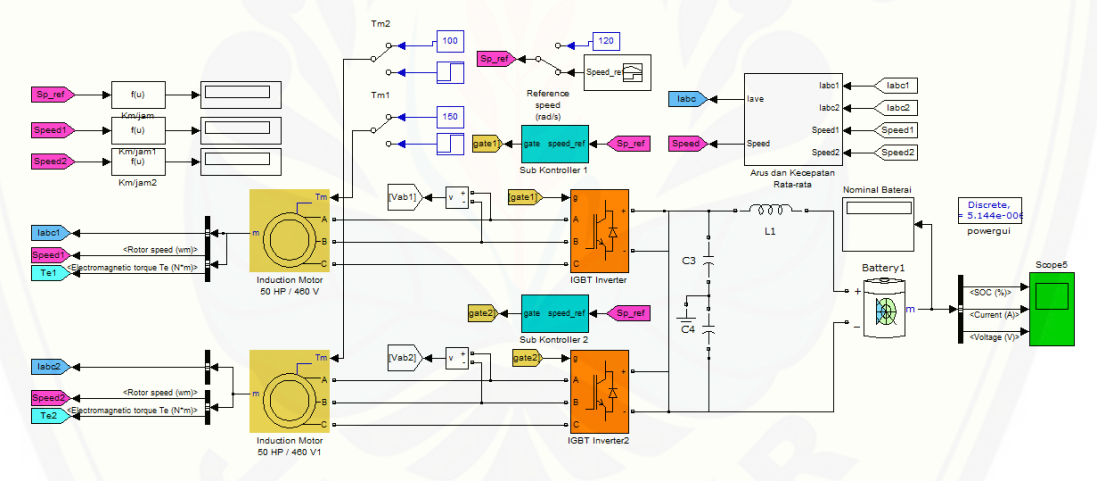

Gambar 3.16 Sistem Kontrol Kecepatan Motor Induksi Multi-penggerak 2 Kontroller [Setelah rangkaian sistem sudah terbentuk, maka proses simulasi sistem](http://repository.unej.ac.id/)  kendali motor induksi 3 fasa multi-penggerak sudah dapat dijalankan.

#### **BAB 5. PENUTUP**

#### **5.1 Kesimpulan**

Berdasarkan hasil simulasi sistem pengendalian kecepatan motor induksi tiga fasa multi-penggerak dengan membandingkan hasil dari simulasi sistem yang menggunakan PI sebagai kontroller dengan sistem yang menggunakan JST [sebagai kontroller, serta membandingkan tingkat keefektifan penggunaan 1](http://repository.unej.ac.id/)  kontroller dan 2 kontroller pada sistem dengan kontroller JST adalah sebagai berikut:

- 1. Kontroller JST dengan struktur 3 *layer* dengan jumlah *neuron* 10 pada *layer* 1 dan *layer* 2, dan 1 *neuron* pada *layer* 3 menunjukkan performa kerja yang lebih baik daripada struktur dengan jumlah *neuron* 15 pada *layer* 1 dan *layer* 2, dan 4 *neuron* pada *layer* 3.
- 2. Sistem dengan kontroller JST lebih baik dari sistem dengan kontroller PI
- 3. Pada pembebanan 250Nm, sistem dengan kontroller JST memiliki E% kecepatan (0.027%) lebih kecil daripada E% sistem dengan kontroller PI (0.223%)
- 4. Konsumsi daya pada sistem dengan kontroller JST dan kontroller PI menunjukkan nilai yang identik untuk setiap pengujian beban.
- 5. Penggunaan 2 kontroller untuk mengendalikan kecepatan 2 unit motor induksi dengan beban yang berbeda menunjukkan hasil yang lebih baik daripada menggunakan 1 kontroller.
- 6. Perbandingan sistem antara 2 kontroller dan 1 kontroller pada pembebanan fluktuatif menunjukkan bahwa sistem dengan 2 kontroller memiliki grafik yang lebih stabil dari pada sistem dengan 1 kontroller.

#### **5.2 Saran**

Dalam analisis rangkaian sistem pengendali kecepatan motor induksi tiga fasa ini masih diperlukan data yang lebih banyak lagi sebagai parameter motor yang akan digunakan. Perlu pengkajian lebih dalam penerapan sistem pengendali kecepatan motor induksi tiga fasa multi-penggerak di lapangan.

#### **DAFTAR PUSTAKA**

- Endro, Wahjono dan Soebagio. 2009. *Fuzzy Logic Direct Torque Control Untuk Motor Induksi Yang Digunakan Pada Kendaraan Listrik*. Eminar Nasional Aplikasi Teknologi Informasi.
- Kaloko, Bambang Sri. 2009. *Lead Acid battery Modeling For Electric Car Power Source*. Indonesian Journal of Chemistry.
- Prasetyono, Suprihadi dan Dedy kurniawan S. 2014. *Rancang Bangun Mobil Listrik Multi Penggerak Berbasis Fuzzy neural Network*. Universitas Jember.
- Muis, Saludin. 2006. *Teknik Jaringan Syaraf Tiruan*. Graha Ilmu: Yogyakarta.
- Wahyudi, Sorikhi, dan Iwan Setiawan. 2008. *Pengendalian Motor Dc Menggunakan Jaringan Syaraf Tiruan Backpropagation*. semnasIF. ISSN. Hal: 185-191.
- Pradesa, Andes. 2014. *Pengendalian Motor Induksi Tiga Fasa Dengan Sumber Inverter Menggunakan Jaringan Syaraf Tiruan.* Repository UNEJ.
- Yunita dan Hendro Tjahjono. 2012. *Sistem Pengendali Arus Start Motor Induksi Phasa Tiga Dengan Variasi Beban*. UMSB.
- Sunarno, Epyk, dkk. 2009. *Pengaturan Kecepatan Motor Induksi Tanpa Sensor [Kecepatan dengan Metoda Direct Torque Control Menggunakan Observer](http://repository.unej.ac.id/)  Recurrent Neural Network*. ITS.
- Kati, Oktavianus. 2011. *Pengendali Sliding Mode Control (Smc) Motor Induksi 3 Phasa Dengan Metode Direct Torque Control (Dtc) Menggunakan Algoritma Genetika*. Universitas Cendrawasih.
- Parekh, R. 2003. *AC Induction Motors Fundamentals, AN887*. Microchip Technology Inc.
- Queen, Hephzibah Jose dan Jenifer Rosney. 2013. *Speed Control of Dual Induction Motor using Fuzzy Controller*. IOSR-JEEE. Hal: 14-20.
- Joshi, Bhakti M dan Mukul C Chandorkar. 2014. *Two-Motor Single-Inverter field-Oriented Induction Machine Drive Dynamic Performance*. Indian Academy of Sciences. Hal: 391-407.

#### **Lampiran**

A. Perhitungan Nilai *Output*

$$
\alpha = f(W_n p + bias)
$$

Keterangan:

- $-\alpha = output$
- $f =$ fungsi alih
- $W_n$  = bobot ke-n
- $p = input$

Untuk mempermudah mencari nilai *output*, maka perhitungan ditunjukkan [pada langkah-langkah berikut dan nilai bobot yang dihitung dimulai dari data](http://repository.unej.ac.id/)  pertama.

- Input 1 : -0,12608
- Input  $2:0,00463$
- Target : 1,176413

Langkah-langkah perhitungan nilai *output*

| Input      | <b>Bobot IW</b> | Hasil      | Jumlah     |
|------------|-----------------|------------|------------|
|            | (1,1)(:,1)      |            |            |
|            | $-0.0735$       | 0,0093     |            |
| $-0,12608$ | 0,386           | $-0,0487$  | $-0,05326$ |
|            | 0,0985          | $-0.0124$  |            |
|            | 0,0114          | $-0,0014$  |            |
|            | (1,1)(:2)       |            |            |
|            | $-0,4501$       | 0,056748   |            |
| $-0,12608$ | $-0,4557$       | 0.057454   | 0,01442    |
|            | 0,2989          | $-0.03768$ |            |
|            | 0,4925          | $-0,06209$ |            |
|            | (1,1)(:,3)      |            |            |
|            | 0,2732          | $-0.03444$ |            |
| $-0,12608$ | 0,4462          | $-0.05626$ | $-0.07973$ |
|            | $-0,2397$       | 0,030221   |            |
|            | 0,1527          | $-0,01925$ |            |
|            | (1,1)(:,4)      |            |            |
|            | $-0,0027$       | 0,00034    |            |
| $-0,12608$ | $-0,1624$       | 0,020475   | 0,08611    |
|            | $-0.0109$       | 0.001374   |            |
|            | $-0.507$        | 0,063922   |            |
|            | (1,1)(:,5)      |            |            |
|            | $-0,2754$       | 0,034722   |            |
| $-0,12608$ | 0.4263          | $-0.05375$ | $-0,00676$ |
|            | 0.0114          | $-0.00144$ |            |
|            | $-0,1087$       | 0,0137705  |            |
|            | (1,1)(:,6)      |            |            |
|            | 0.503           | $-0.06342$ |            |
| $-0,12608$ | 0.3986          | $-0,05026$ | $-0,1049$  |
|            | 0,0883          | $-0.01113$ |            |
|            | $-0,1578$       | 0,019895   |            |
|            | (1,1)(:,7)      |            |            |
|            | $-0,2451$       | 0,030902   |            |
| $-0,12608$ | 0.2992          | $-0.03772$ | $-0,02534$ |
|            | 0,0815          | $-0.01028$ |            |
|            | 0,0654          | $-0,00825$ |            |
|            | (1,1)(:,8)      |            |            |
|            | 0,191           | $-0.02408$ |            |
| $-0,12608$ | 0,5329          | $-0,06719$ | $-0.0481$  |
|            | $-0,5352$       | 0,067477   |            |
|            | 0,1925          | $-0,02427$ |            |

1. Nilai *input* awal dikalikan dengan nilai bobot IW(1,1) pada *layer* 1

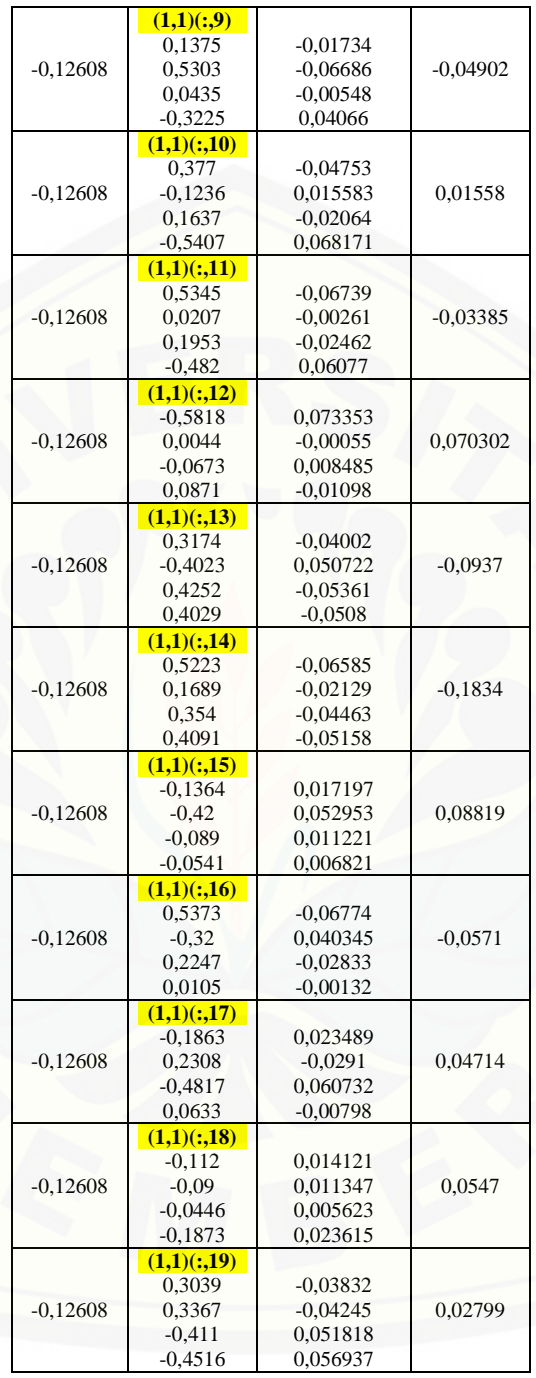

| Input   | <b>Bobot IW</b>         | Hasil      | Jumlah     |
|---------|-------------------------|------------|------------|
|         | (1,1)(:,1)              |            |            |
|         | $-0.0735$               | $-0,00034$ |            |
| 0,00463 | 0,386                   | 0,001787   | 0,001956   |
|         | 0,0985                  | 0,000456   |            |
|         | 0,0114                  | 5,28E-05   |            |
|         | (1,1)(:,2)              |            |            |
|         | $-0,4501$               | $-0,00208$ |            |
| 0,00463 | $-0.4557$               | $-0,00211$ | $-0,00053$ |
|         | 0,2989                  | 0,001384   |            |
|         | 0,4925                  | 0,00228    |            |
|         | $\overline{(1,1)(:,3)}$ |            |            |
|         | 0,2732                  | 0,001265   |            |
| 0,00463 | 0,4462                  | 0,002066   | 0,00293    |
|         | $-0.2397$               | $-0,00111$ |            |
|         | 0,1527                  | 0,000707   |            |
|         | (1,1)(:,4)              |            |            |
|         | $-0,0027$               | $-1,3E-05$ |            |
| 0,00463 | $-0.1624$               | $-0.00075$ | $-0,00316$ |
|         | $-0.0109$               | $-5E-05$   |            |
|         | $-0,507$                | $-0,00235$ |            |
|         | (1,1)(:,5)              |            |            |
|         | $-0,2754$               | $-0,00128$ |            |
| 0,00463 | 0,4263                  | 0,001974   | 0,000248   |
|         | 0,0114                  | 5,28E-05   |            |
|         | $-0,1087$               | $-0,0005$  |            |
|         | (1,1)(:,6)              |            |            |
|         | 0,503                   | 0,002329   |            |
| 0,00463 | 0,3986                  | 0,001845   | 0,00385    |
|         | 0.0883                  | 0,000409   |            |
|         | $-0,1578$               | $-0,00073$ |            |
|         | (1,1)(:,7)              |            |            |
|         | $-0.2451$               | $-0,00113$ |            |
| 0,00463 | 0,2992                  | 0,001385   | 0,000931   |
|         | 0.0815                  | 0,000377   |            |
|         | 0.0654                  | 0,000303   |            |
|         | (1,1)(:,8)              |            |            |
|         | 0,191                   | 0,000884   |            |
| 0,00463 | 0.5329                  | 0,00246    | 0,00176    |
|         | $-0.5352$               | $-0,00248$ |            |
|         | 0,1925                  | 0,000891   |            |
|         | (1,1)(:,9)              |            |            |
|         | 0,1375                  | 0,000637   |            |
| 0,00463 | 0,5303                  | 0,002455   | 0,00018    |
|         | 0,0435                  | 0,000201   |            |
|         | $-0,3225$               | $-0,00149$ |            |
|         | (1,1)(:,10)             |            |            |
|         | 0,377                   | 0,001745   |            |
| 0,00463 | $-0.1236$               | $-0,00057$ | $-0,00057$ |
|         | 0,1637                  | 0,000758   |            |
|         | $-0.5407$               | $-0,0025$  |            |

Tabel 3.13 Hasil Perkalian *Input* 2 dengan IW

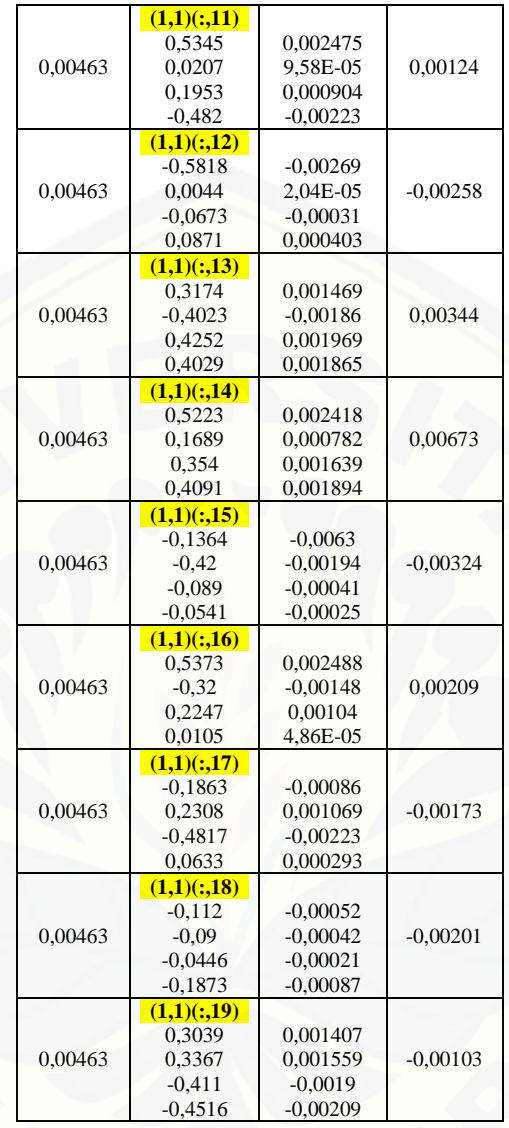

2. Pada proses pertama, blok *input* a(1) pada *layer* 1 masih bernilai nol, [sehingga langkah selanjutnya adalah menjumlahkan hasil dari langkah](http://repository.unej.ac.id/)  pertama dengan nilai *bias*(1). Hasil penjumlahan tersebut ditunjukkan pada tabel 3.14.

| Hasil<br>In $1 \times$ IW | Hasil<br>In2 x IW | <b>Bias</b>    | Total      |
|---------------------------|-------------------|----------------|------------|
|                           |                   |                |            |
| $-0,05326$                | 0,001956          | 15.912         | 15.8607    |
| 0,01442                   | $-0,00053$        | 14.144         | 14.15789   |
| $-0,07973$                | 0,00293           | $-12.376$      | $-12.4528$ |
| 0,08611                   | $-0,00316$        | 10.608         | 10.69095   |
| $-0,00676$                | 0,000248          | 0.884          | 0.87749    |
| $-0,1049$                 | 0,00385           | -0.7072        | $-0.80826$ |
| $-0,02534$                | 0,000931          | 0.5304         | 0.505989   |
| $-0,0481$                 | 0,00176           | -0.3536        | $-0.3999$  |
| $-0,04902$                | 0,00018           | -0.1768        | $-0.22402$ |
| 0,01558                   | $-0,00057$        | $\overline{0}$ | 0.015011   |
| $-0,03385$                | 0,00124           | 0.1768         | 0.144191   |
| 0,070302                  | $-0,00258$        | -0.3536        | $-0.28588$ |
| $-0,0937$                 | 0,00344           | 0.5304         | 0.440139   |
| $-0,1834$                 | 0,00673           | 0.7072         | 0.530576   |
| 0,08819                   | $-0,00324$        | $-0.884$       | $-0.79905$ |
| $-0,0571$                 | 0,00209           | 10.608         | 10.55304   |
| 0,04714                   | $-0,00173$        | $-12.376$      | $-12.3306$ |
| 0,0547                    | $-0,00201$        | -14.144        | $-14.0913$ |
| 0,02799                   | $-0,00103$        | 15.912         | 15.93896   |

Tabel 3.14 Penjumlahan Hasil Perkalian Input dan IW dengan Bias

3. [Selanjutnya hasil pada langkah kedua dikalikan dengan fungsi alih](http://repository.unej.ac.id/) *tansig* yang ditunjukkan pada persamaan 3.2

$$
a = \frac{2}{(1 + \epsilon^{-2n}) - 1}
$$
 (3.2)

Pada persamaan 3.2, a adalah *output* dan n merupakan total yang terdapat pada tabel 3.14. Maka dengan mengacu pada persamaan 3.2 tersebut dapat dihitung nilai output pada layer 1.

- Saat nilai n ke-1 $\rightarrow$
- Saat nilai n ke-2 $\rightarrow$
- Saat nilai n ke-3 $\rightarrow$
- Saat nilai n ke-4 $\rightarrow$
- Saat nilai n ke-5 $\rightarrow$
- Saat nilai n ke-6-
- Saat nilai n ke-7 $\rightarrow$
- Saat nilai n ke-8 $\rightarrow$
- Saat nilai n ke-9<sup>-</sup>
- Saat [nilai n ke-10](http://repository.unej.ac.id/)<sup>→</sup>
- Saat nilai n ke-11 $\rightarrow$
- Saat nilai n ke-12 $\rightarrow$
- Saat nilai n ke-13 $\rightarrow$
- Saat nilai n ke-14 $\rightarrow$
- Saat nilai n ke-15<sup>→</sup>
- Saat nilai n ke-16 $\rightarrow$
- Saat nilai n ke-17 $\rightarrow$
- Saat nilai n ke-18 $\rightarrow$

Saat nilai n ke-19 $\rightarrow$ 

 $\overline{\mathbf{c}}$  $\frac{2}{(1+\epsilon^{-2*14,15789})-1} = 1$  $\overline{\mathbf{c}}$  $\frac{2}{(1+\epsilon^{-2*-12,4528})-1}=-1$  $\overline{\mathbf{c}}$  $\frac{2}{(1+\epsilon^{-2*10,69095})-1} = 1$  $\overline{\mathbf{c}}$  $\frac{2}{(1+\epsilon^{-2*0.87749})-1} = 0,70516$  $\overline{\mathbf{c}}$  $\frac{2}{(1+\epsilon^{-2*-0.80826})-1} = -0.66863$  $\overline{\mathbf{c}}$  $\frac{2}{(1+\epsilon^{-2*0,505989})-1} = 0,466814$  $\overline{\mathbf{c}}$  $\frac{2}{(1+\epsilon^{-2*0.3999})-1} = -0.37986$  $\overline{\mathbf{c}}$  $\frac{2}{(1+\epsilon^{-2*-0.22402})-1} = -0.22035$  $\overline{\mathbf{c}}$  $\frac{2}{(1+\epsilon^{-2*0.015011})-1} = 0.015011$  $\overline{\mathbf{c}}$  $\frac{2}{(1+\epsilon^{-2*0,144191})-1} = 0,1432$  $\overline{\mathbf{c}}$  $\frac{2}{(1+\epsilon^{-2*-0.28588})-1} = -0.27834$  $\overline{\mathbf{c}}$  $\frac{2}{(1+\epsilon^{-2*0,440139})-1} = 0,41376$  $\overline{\mathbf{c}}$  $\frac{2}{(1+\epsilon^{-2*0.530576})-1} = 0.485821$  $\overline{\mathbf{c}}$  $\frac{2}{(1+\epsilon^{-2*0.79905})-1} = -0.6635$  $\overline{\mathbf{c}}$  $\frac{2}{(1+\epsilon^{-2*10,55304})-1} = 1$  $\overline{\mathbf{c}}$  $\frac{2}{(1+\epsilon^{-2*-12,3306})-1}=-1$  $\overline{\mathbf{c}}$ 

 $\overline{\mathbf{c}}$  $\frac{2}{(1+\epsilon^{-2*15,8607})-1} = 1$ 

 $\frac{2}{(1+\epsilon^{-2*-14,0913})-1}=-1$  $\overline{\mathbf{c}}$  $\frac{2}{(1+\epsilon^{-2*15,93896})-1} = 1$ 

Setelah melakukan perhitungan *output* pada *layer* 1, hasil perhitungan tersebut ditunjukkan pada tabel 3.15.

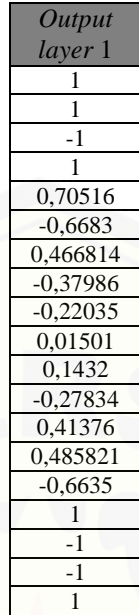

Tabel 3.15 *Output* pada *Layer* 1

- 4. *Output* pada *layer* 1 (a(1))menjadi *input* pada *layer* 2
- 5. Nilai *input* [a\(1\) dikalikan dengan nilai bobot IW\(2,1\). Hasil perhitungan](http://repository.unej.ac.id/)  tersebut ditampilkan dalam bentuk tabel.

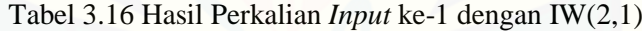

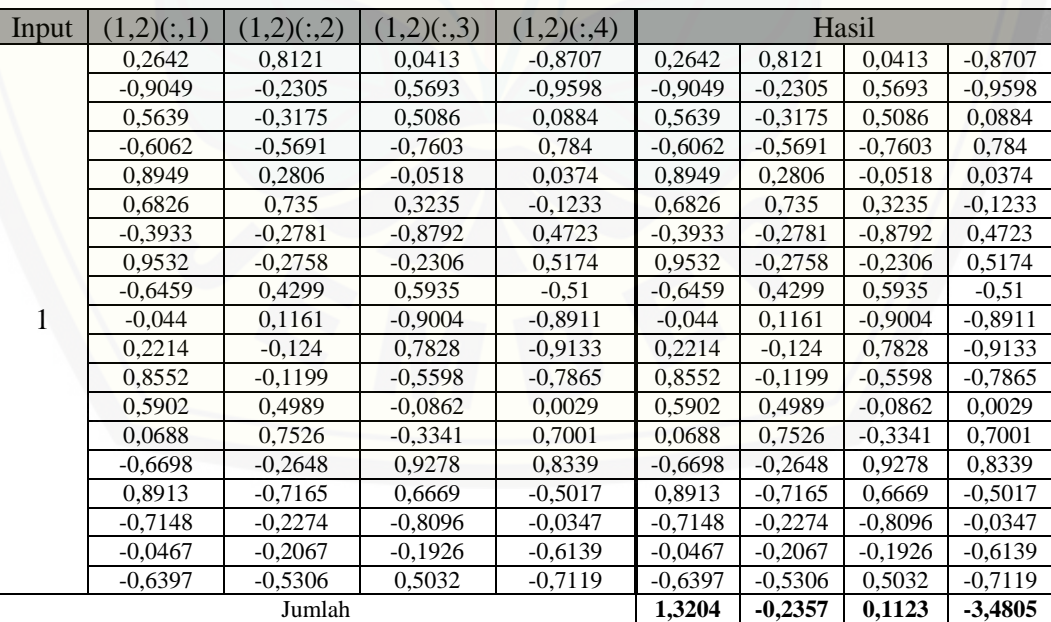

| Input | (1,2)(:,1) | (1,2)(:,2) | (1,2)(:,3) | (1,2)(:,4) |           | Hasil     |           |           |
|-------|------------|------------|------------|------------|-----------|-----------|-----------|-----------|
|       | 0,2642     | 0,8121     | 0,0413     | $-0,8707$  | 0,2642    | 0,8121    | 0,0413    | $-0,8707$ |
|       | $-0.9049$  | $-0,2305$  | 0,5693     | $-0.9598$  | $-0.9049$ | $-0.2305$ | 0,5693    | $-0.9598$ |
|       | 0,5639     | $-0,3175$  | 0,5086     | 0,0884     | 0,5639    | $-0,3175$ | 0,5086    | 0,0884    |
|       | $-0,6062$  | $-0.5691$  | $-0,7603$  | 0,784      | $-0,6062$ | $-0,5691$ | $-0,7603$ | 0,784     |
|       | 0,8949     | 0,2806     | $-0.0518$  | 0,0374     | 0,8949    | 0,2806    | $-0.0518$ | 0,0374    |
|       | 0,6826     | 0,735      | 0,3235     | $-0,1233$  | 0,6826    | 0,735     | 0,3235    | $-0,1233$ |
|       | $-0,3933$  | $-0,2781$  | $-0,8792$  | 0,4723     | $-0,3933$ | $-0,2781$ | $-0.8792$ | 0,4723    |
|       | 0,9532     | $-0,2758$  | $-0,2306$  | 0,5174     | 0,9532    | $-0,2758$ | $-0,2306$ | 0,5174    |
|       | $-0,6459$  | 0,4299     | 0,5935     | $-0,51$    | $-0,6459$ | 0,4299    | 0,5935    | $-0,51$   |
| 1     | $-0,044$   | 0,1161     | $-0.9004$  | $-0.8911$  | $-0.044$  | 0.1161    | $-0.9004$ | $-0.8911$ |
|       | 0,2214     | $-0,124$   | 0,7828     | $-0.9133$  | 0,2214    | $-0,124$  | 0,7828    | $-0,9133$ |
|       | 0,8552     | $-0,1199$  | $-0,5598$  | $-0,7865$  | 0,8552    | $-0,1199$ | $-0.5598$ | $-0,7865$ |
|       | 0,5902     | 0,4989     | $-0,0862$  | 0,0029     | 0,5902    | 0,4989    | $-0.0862$ | 0,0029    |
|       | 0,0688     | 0,7526     | $-0,3341$  | 0,7001     | 0,0688    | 0,7526    | $-0,3341$ | 0,7001    |
|       | $-0,6698$  | $-0,2648$  | 0,9278     | 0,8339     | $-0,6698$ | $-0,2648$ | 0,9278    | 0,8339    |
|       | 0.8913     | $-0,7165$  | 0,6669     | $-0,5017$  | 0,8913    | $-0,7165$ | 0,6669    | $-0,5017$ |
|       | $-0,7148$  | $-0,2274$  | $-0,8096$  | $-0.0347$  | $-0,7148$ | $-0,2274$ | $-0,8096$ | $-0.0347$ |
|       | $-0,0467$  | $-0,2067$  | $-0,1926$  | $-0.6139$  | $-0,0467$ | $-0,2067$ | $-0,1926$ | $-0,6139$ |
|       | $-0.6397$  | $-0.5306$  | 0,5032     | $-0,7119$  | $-0.6397$ | $-0.5306$ | 0,5032    | $-0,7119$ |
|       |            | Jumlah     |            |            | 1,3204    | $-0,2357$ | 0,1123    | $-3,4805$ |

Tabel 3.17 Hasil Perkalian *Input* ke-2 dengan IW(2,1)

Tabel 3.18 [Hasil Perkalian](http://repository.unej.ac.id/) *Input* ke-3 dengan IW(2,1)

| Input | ,2)(:,1)  | (1,2)(:,2) | (1,2)(:,3) | (1,2)(:,4) |           | Hasil     |           |           |
|-------|-----------|------------|------------|------------|-----------|-----------|-----------|-----------|
|       | 0,2642    | 0,8121     | 0,0413     | $-0.8707$  | $-0,2642$ | $-0,8121$ | $-0,0413$ | 0,8707    |
| $-1$  | $-0.9049$ | $-0,2305$  | 0,5693     | $-0.9598$  | 0.9049    | 0.2305    | $-0.5693$ | 0,9598    |
|       | 0,5639    | $-0.3175$  | 0,5086     | 0,0884     | $-0.5639$ | 0,3175    | $-0.5086$ | $-0.0884$ |
|       | $-0,6062$ | $-0,5691$  | $-0,7603$  | 0,784      | 0,6062    | 0,5691    | 0,7603    | $-0,784$  |
|       | 0,8949    | 0,2806     | $-0.0518$  | 0,0374     | $-0.8949$ | $-0,2806$ | 0,0518    | $-0.0374$ |
|       | 0,6826    | 0,735      | 0,3235     | $-0,1233$  | $-0,6826$ | $-0,735$  | $-0.3235$ | 0,1233    |
|       | $-0.3933$ | $-0,2781$  | $-0.8792$  | 0,4723     | 0,3933    | 0,2781    | 0,8792    | $-0,4723$ |
|       | 0,9532    | $-0,2758$  | $-0,2306$  | 0,5174     | $-0,9532$ | 0,2758    | 0,2306    | $-0,5174$ |
|       | $-0.6459$ | 0,4299     | 0,5935     | $-0.51$    | 0,6459    | $-0,4299$ | $-0,5935$ | 0,51      |
|       | $-0,044$  | 0.1161     | $-0.9004$  | $-0.8911$  | 0,044     | $-0,1161$ | 0,9004    | 0,8911    |
|       | 0,2214    | $-0,124$   | 0,7828     | $-0.9133$  | $-0,2214$ | 0.124     | $-0.7828$ | 0.9133    |
|       | 0,8552    | $-0,1199$  | $-0.5598$  | $-0,7865$  | $-0.8552$ | 0,1199    | 0,5598    | 0,7865    |
|       | 0,5902    | 0,4989     | $-0,0862$  | 0,0029     | $-0.5902$ | $-0,4989$ | 0,0862    | $-0,0029$ |
|       | 0,0688    | 0,7526     | $-0,3341$  | 0,7001     | $-0,0688$ | $-0,7526$ | 0.3341    | $-0,7001$ |
|       | $-0.6698$ | $-0,2648$  | 0,9278     | 0,8339     | 0,6698    | 0,2648    | $-0.9278$ | $-0.8339$ |
|       | 0.8913    | $-0,7165$  | 0,6669     | $-0,5017$  | $-0.8913$ | 0,7165    | $-0,6669$ | 0,5017    |
|       | $-0,7148$ | $-0,2274$  | $-0,8096$  | $-0.0347$  | 0,7148    | 0,2274    | 0,8096    | 0,0347    |
|       | $-0,0467$ | $-0,2067$  | $-0,1926$  | $-0.6139$  | 0,0467    | 0,2067    | 0,1926    | 0,6139    |
|       | $-0.6397$ | $-0,5306$  | 0,5032     | $-0,7119$  | 0,6397    | 0,5306    | $-0.5032$ | 0,7119    |
|       |           | Jumlah     |            |            | $-1,3204$ | 0,2357    | $-0,1123$ | 3,4805    |

| Input | (1,2)(:,1) | (1,2)(:,2) | (1,2)(:,3) | (1,2)(:,4) |           | Hasil     |           |           |
|-------|------------|------------|------------|------------|-----------|-----------|-----------|-----------|
|       | 0,2642     | 0,8121     | 0,0413     | $-0,8707$  | 0,2642    | 0,8121    | 0,0413    | $-0,8707$ |
|       | $-0,9049$  | $-0,2305$  | 0,5693     | $-0.9598$  | $-0.9049$ | $-0,2305$ | 0,5693    | $-0.9598$ |
|       | 0,5639     | $-0,3175$  | 0,5086     | 0,0884     | 0,5639    | $-0.3175$ | 0,5086    | 0,0884    |
|       | $-0,6062$  | $-0.5691$  | $-0,7603$  | 0,784      | $-0,6062$ | $-0.5691$ | $-0,7603$ | 0,784     |
|       | 0,8949     | 0,2806     | $-0.0518$  | 0,0374     | 0,8949    | 0,2806    | $-0.0518$ | 0,0374    |
|       | 0,6826     | 0,735      | 0,3235     | $-0,1233$  | 0,6826    | 0,735     | 0,3235    | $-0,1233$ |
|       | $-0,3933$  | $-0,2781$  | $-0,8792$  | 0,4723     | $-0,3933$ | $-0,2781$ | $-0.8792$ | 0,4723    |
|       | 0,9532     | $-0,2758$  | $-0,2306$  | 0,5174     | 0,9532    | $-0,2758$ | $-0,2306$ | 0,5174    |
|       | $-0.6459$  | 0,4299     | 0,5935     | $-0,51$    | $-0,6459$ | 0,4299    | 0,5935    | $-0,51$   |
| 1     | $-0,044$   | 0,1161     | $-0.9004$  | $-0.8911$  | $-0,044$  | 0.1161    | $-0,9004$ | $-0.8911$ |
|       | 0,2214     | $-0,124$   | 0,7828     | $-0.9133$  | 0,2214    | $-0,124$  | 0,7828    | $-0,9133$ |
|       | 0,8552     | $-0,1199$  | $-0,5598$  | $-0,7865$  | 0,8552    | $-0,1199$ | $-0.5598$ | $-0,7865$ |
|       | 0,5902     | 0,4989     | $-0,0862$  | 0,0029     | 0,5902    | 0,4989    | $-0.0862$ | 0,0029    |
|       | 0,0688     | 0,7526     | $-0,3341$  | 0,7001     | 0,0688    | 0,7526    | $-0,3341$ | 0,7001    |
|       | $-0.6698$  | $-0,2648$  | 0,9278     | 0,8339     | $-0,6698$ | $-0,2648$ | 0,9278    | 0,8339    |
|       | 0.8913     | $-0,7165$  | 0,6669     | $-0,5017$  | 0,8913    | $-0,7165$ | 0,6669    | $-0,5017$ |
|       | $-0,7148$  | $-0,2274$  | $-0,8096$  | $-0.0347$  | $-0,7148$ | $-0,2274$ | $-0,8096$ | $-0.0347$ |
|       | $-0,0467$  | $-0,2067$  | $-0,1926$  | $-0,6139$  | $-0.0467$ | $-0,2067$ | $-0,1926$ | $-0,6139$ |
|       | $-0.6397$  | $-0.5306$  | 0,5032     | $-0,7119$  | $-0.6397$ | $-0.5306$ | 0,5032    | $-0,7119$ |
|       |            | Jumlah     |            |            | 1,3204    | $-0,2357$ | 0,1123    | $-3,4805$ |

Tabel 3.19 Hasil Perkalian *Input* ke-4 dengan IW(2,1)

Tabel 3.20 [Hasil Perkalian](http://repository.unej.ac.id/) *Input* ke-5 dengan IW(2,1)

| Input   | (1,2)(:,1) | (1,2)(:,2) | (1,2)(:,3) | (1,2)(:4) | Hasil     |           |           |           |
|---------|------------|------------|------------|-----------|-----------|-----------|-----------|-----------|
|         | 0,2642     | 0,8121     | 0,0413     | $-0,8707$ | 0,2642    | 0,8121    | 0,0413    | $-0.8707$ |
|         | $-0.9049$  | $-0,2305$  | 0,5693     | $-0.9598$ | $-0.9049$ | $-0,2305$ | 0,5693    | $-0,9598$ |
|         | 0,5639     | $-0,3175$  | 0,5086     | 0,0884    | 0,5639    | $-0.3175$ | 0,5086    | 0,0884    |
|         | $-0,6062$  | $-0,5691$  | $-0,7603$  | 0,784     | $-0,6062$ | $-0,5691$ | $-0,7603$ | 0,784     |
|         | 0,8949     | 0,2806     | $-0,0518$  | 0,0374    | 0,8949    | 0,2806    | $-0.0518$ | 0,0374    |
|         | 0,6826     | 0,735      | 0,3235     | $-0,1233$ | 0,6826    | 0,735     | 0,3235    | $-0,1233$ |
| 0,70516 | $-0,3933$  | $-0,2781$  | $-0,8792$  | 0,4723    | $-0,3933$ | $-0,2781$ | $-0,8792$ | 0,4723    |
|         | 0,9532     | $-0,2758$  | $-0,2306$  | 0,5174    | 0,9532    | $-0,2758$ | $-0,2306$ | 0,5174    |
|         | $-0,6459$  | 0,4299     | 0.5935     | $-0,51$   | $-0,6459$ | 0,4299    | 0.5935    | $-0,51$   |
|         | $-0.044$   | 0,1161     | $-0,9004$  | $-0.8911$ | $-0.044$  | 0,1161    | $-0.9004$ | $-0.8911$ |
|         | 0,2214     | $-0,124$   | 0,7828     | $-0.9133$ | 0,2214    | $-0,124$  | 0,7828    | $-0.9133$ |
|         | 0,8552     | $-0,1199$  | $-0,5598$  | $-0,7865$ | 0,8552    | $-0,1199$ | $-0.5598$ | $-0,7865$ |
|         | 0,5902     | 0,4989     | $-0,0862$  | 0,0029    | 0,5902    | 0,4989    | $-0.0862$ | 0,0029    |
|         | 0,0688     | 0,7526     | $-0,3341$  | 0,7001    | 0,0688    | 0,7526    | $-0,3341$ | 0,7001    |
|         | $-0,6698$  | $-0,2648$  | 0,9278     | 0,8339    | $-0,6698$ | $-0,2648$ | 0,9278    | 0,8339    |
|         | 0,8913     | $-0,7165$  | 0,6669     | $-0,5017$ | 0,8913    | $-0,7165$ | 0,6669    | $-0,5017$ |
|         | $-0,7148$  | $-0,2274$  | $-0,8096$  | $-0,0347$ | $-0,7148$ | $-0,2274$ | $-0,8096$ | $-0,0347$ |
|         | $-0,0467$  | $-0,2067$  | $-0,1926$  | $-0.6139$ | $-0,0467$ | $-0,2067$ | $-0,1926$ | $-0.6139$ |
|         | $-0.6397$  | $-0,5306$  | 0,5032     | $-0,7119$ | $-0,6397$ | $-0.5306$ | 0,5032    | $-0,7119$ |
| Jumlah  |            |            |            |           | 0,9311    | $-0,1662$ | 0,0792    | $-2,4543$ |

| Input      | (1,2)(:,1) | (1,2)(:,2) | (1,2)(:,3) | (1,2)(:,4) | Hasil     |           |           |           |
|------------|------------|------------|------------|------------|-----------|-----------|-----------|-----------|
|            | 0,2642     | 0.8121     | 0.0413     | $-0,8707$  | $-0,1767$ | $-0.5430$ | $-0.0276$ | 0,5822    |
|            | $-0.9049$  | $-0,2305$  | 0,5693     | $-0.9598$  | 0,6050    | 0,1541    | $-0.3807$ | 0,6418    |
|            | 0,5639     | $-0,3175$  | 0,5086     | 0,0884     | $-0,3770$ | 0,2123    | $-0,3401$ | $-0.0591$ |
|            | $-0,6062$  | $-0.5691$  | $-0,7603$  | 0,784      | 0,4053    | 0,3805    | 0,5084    | $-0,5242$ |
|            | 0,8949     | 0,2806     | $-0,0518$  | 0,0374     | $-0.5984$ | $-0,1876$ | 0,0346    | $-0,0250$ |
|            | 0,6826     | 0,735      | 0,3235     | $-0,1233$  | $-0,4564$ | $-0,4914$ | $-0,2163$ | 0,0824    |
|            | $-0,3933$  | $-0,2781$  | $-0,8792$  | 0,4723     | 0,2630    | 0,1859    | 0,5879    | $-0.3158$ |
| $-0.66863$ | 0,9532     | $-0,2758$  | $-0,2306$  | 0,5174     | $-0.6373$ | 0,1844    | 0,1542    | $-0,3459$ |
|            | $-0.6459$  | 0,4299     | 0,5935     | $-0,51$    | 0,4319    | $-0,2874$ | $-0,3968$ | 0,3410    |
|            | $-0.044$   | 0.1161     | $-0.9004$  | $-0.8911$  | 0.0294    | $-0.0776$ | 0,6020    | 0,5958    |
|            | 0,2214     | $-0,124$   | 0,7828     | $-0.9133$  | $-0,1480$ | 0,0829    | $-0,5234$ | 0,6107    |
|            | 0,8552     | $-0.1199$  | $-0.5598$  | $-0,7865$  | $-0.5718$ | 0,0802    | 0,3743    | 0,5259    |
|            | 0,5902     | 0,4989     | $-0,0862$  | 0,0029     | $-0,3946$ | $-0,3336$ | 0,0576    | $-0,0019$ |
|            | 0,0688     | 0,7526     | $-0,3341$  | 0,7001     | $-0,0460$ | $-0,5032$ | 0,2234    | $-0,4681$ |
|            | $-0.6698$  | $-0,2648$  | 0,9278     | 0,8339     | 0,4478    | 0,1771    | $-0,6204$ | $-0.5576$ |
|            | 0,8913     | $-0,7165$  | 0,6669     | $-0,5017$  | $-0.5959$ | 0,4791    | $-0,4459$ | 0,3355    |
|            | $-0,7148$  | $-0,2274$  | $-0.8096$  | $-0.0347$  | 0,4779    | 0,1520    | 0,5413    | 0,0232    |
|            | $-0,0467$  | $-0,2067$  | $-0,1926$  | $-0,6139$  | 0,0312    | 0,1382    | 0,1288    | 0,4105    |
|            | $-0.6397$  | $-0.5306$  | 0,5032     | $-0,7119$  | 0,4277    | 0,3548    | $-0,3365$ | 0,4760    |
| Jumlah     |            |            |            |            | $-0,8829$ | 0,1576    | $-0,0751$ | 2,3272    |

Tabel 3.21 Hasil Perkalian *Input* ke-6 dengan IW(2,1)

Tabel 3.22 [Hasil Perkalian](http://repository.unej.ac.id/) *Input* ke-7 dengan IW(2,1)

| Input    | (1,2)(:,1) | (1,2)(:,2) | (1,2)(:,3) | (1,2)(:,4) |           |           |           |           |
|----------|------------|------------|------------|------------|-----------|-----------|-----------|-----------|
| 0,466814 | 0,2642     | 0,8121     | 0,0413     | $-0,8707$  | 0,1233    | $-0,5430$ | $-0.0276$ | 0,5822    |
|          | $-0,9049$  | $-0,2305$  | 0,5693     | $-0.9598$  | $-0,4224$ | 0,1541    | $-0,3807$ | 0,6418    |
|          | 0,5639     | $-0.3175$  | 0,5086     | 0,0884     | 0,2632    | 0,2123    | $-0.3401$ | $-0,0591$ |
|          | $-0,6062$  | $-0.5691$  | $-0,7603$  | 0,784      | $-0,2830$ | 0,3805    | 0,5084    | $-0,5242$ |
|          | 0,8949     | 0,2806     | $-0,0518$  | 0,0374     | 0,4178    | $-0,1876$ | 0,0346    | $-0.0250$ |
|          | 0,6826     | 0,735      | 0,3235     | $-0,1233$  | 0.3186    | $-0,4914$ | $-0,2163$ | 0,0824    |
|          | $-0.3933$  | $-0,2781$  | $-0.8792$  | 0,4723     | $-0.1836$ | 0,1859    | 0,5879    | $-0,3158$ |
|          | 0,9532     | $-0,2758$  | $-0,2306$  | 0,5174     | 0,4450    | 0,1844    | 0,1542    | $-0,3459$ |
|          | $-0,6459$  | 0,4299     | 0.5935     | $-0.51$    | $-0,3015$ | $-0,2874$ | $-0.3968$ | 0,3410    |
|          | $-0.044$   | 0,1161     | $-0,9004$  | $-0.8911$  | $-0.0205$ | $-0.0776$ | 0,6020    | 0,5958    |
|          | 0,2214     | $-0,124$   | 0,7828     | $-0.9133$  | 0,1034    | 0,0829    | $-0.5234$ | 0,6107    |
|          | 0,8552     | $-0.1199$  | $-0,5598$  | $-0,7865$  | 0.3992    | 0,0802    | 0,3743    | 0,5259    |
|          | 0,5902     | 0,4989     | $-0.0862$  | 0,0029     | 0,2755    | $-0,3336$ | 0,0576    | $-0,0019$ |
|          | 0,0688     | 0,7526     | $-0,3341$  | 0,7001     | 0,0321    | $-0,5032$ | 0,2234    | $-0,4681$ |
|          | $-0,6698$  | $-0,2648$  | 0,9278     | 0,8339     | $-0.3127$ | 0,1771    | $-0,6204$ | $-0.5576$ |
|          | 0,8913     | $-0,7165$  | 0,6669     | $-0,5017$  | 0,4161    | 0,4791    | $-0,4459$ | 0,3355    |
|          | $-0,7148$  | $-0,2274$  | $-0.8096$  | $-0,0347$  | $-0.3337$ | 0,1520    | 0,5413    | 0,0232    |
|          | $-0,0467$  | $-0,2067$  | $-0,1926$  | $-0,6139$  | $-0.0218$ | 0,1382    | 0,1288    | 0,4105    |
|          | $-0,6397$  | $-0,5306$  | 0,5032     | $-0,7119$  | $-0,2986$ | 0,3548    | $-0,3365$ | 0,4760    |
| Jumlah   |            |            |            |            | 0,6164    | $-0,1100$ | 0,0524    | $-1,6247$ |

| Input      | (1,2)(:,1) | (1,2)(:,2) | (1,2)(:,3) | (1,2)(:,4) | Hasil     |           |           |           |
|------------|------------|------------|------------|------------|-----------|-----------|-----------|-----------|
|            | 0,2642     | 0,8121     | 0,0413     | $-0,8707$  | $-0,1004$ | $-0.3085$ | $-0.0157$ | 0,3307    |
|            | $-0,9049$  | $-0,2305$  | 0,5693     | $-0.9598$  | 0,3437    | 0,0876    | $-0,2163$ | 0,3646    |
|            | 0,5639     | $-0,3175$  | 0,5086     | 0,0884     | $-0,2142$ | 0,1206    | $-0,1932$ | $-0.0336$ |
|            | $-0,6062$  | $-0.5691$  | $-0,7603$  | 0,784      | 0,2303    | 0,2162    | 0,2888    | $-0,2978$ |
|            | 0,8949     | 0,2806     | $-0.0518$  | 0,0374     | $-0,3399$ | $-0,1066$ | 0,0197    | $-0.0142$ |
|            | 0,6826     | 0,735      | 0,3235     | $-0,1233$  | $-0,2593$ | $-0,2792$ | $-0,1229$ | 0,0468    |
|            | $-0,3933$  | $-0,2781$  | $-0,8792$  | 0,4723     | 0,1494    | 0,1056    | 0,3340    | $-0,1794$ |
| $-0,37986$ | 0,9532     | $-0,2758$  | $-0,2306$  | 0,5174     | $-0.3621$ | 0,1048    | 0,0876    | $-0,1965$ |
|            | $-0.6459$  | 0,4299     | 0,5935     | $-0,51$    | 0,2454    | $-0,1633$ | $-0,2254$ | 0,1937    |
|            | $-0.044$   | 0,1161     | $-0,9004$  | $-0.8911$  | 0,0167    | $-0.0441$ | 0,3420    | 0,3385    |
|            | 0,2214     | $-0,124$   | 0,7828     | $-0.9133$  | $-0.0841$ | 0,0471    | $-0,2974$ | 0,3469    |
|            | 0,8552     | $-0.1199$  | $-0,5598$  | $-0,7865$  | $-0.3249$ | 0,0455    | 0,2126    | 0,2988    |
|            | 0,5902     | 0.4989     | $-0,0862$  | 0,0029     | $-0,2242$ | $-0.1895$ | 0,0327    | $-0,0011$ |
|            | 0,0688     | 0,7526     | $-0,3341$  | 0,7001     | $-0,0261$ | $-0,2859$ | 0,1269    | $-0,2659$ |
|            | $-0.6698$  | $-0,2648$  | 0,9278     | 0,8339     | 0.2544    | 0,1006    | $-0.3524$ | $-0,3168$ |
|            | 0,8913     | $-0,7165$  | 0,6669     | $-0,5017$  | $-0,3386$ | 0,2722    | $-0,2533$ | 0,1906    |
|            | $-0,7148$  | $-0,2274$  | $-0.8096$  | $-0.0347$  | 0.2715    | 0,0864    | 0,3075    | 0,0132    |
|            | $-0,0467$  | $-0,2067$  | $-0,1926$  | $-0,6139$  | 0,0177    | 0,0785    | 0,0732    | 0,2332    |
|            | $-0.6397$  | $-0.5306$  | 0,5032     | $-0,7119$  | 0,2430    | 0,2016    | $-0,1911$ | 0,2704    |
| Jumlah     |            |            |            |            | $-0,5016$ | 0,0895    | $-0,0427$ | 1,3221    |

Tabel 3.23 Hasil Perkalian *Input* ke-8 dengan IW(2,1)

Tabel 3.24 [Hasil Perkalian](http://repository.unej.ac.id/) *Input* ke-9 dengan IW(2,1)

| Input      | (1,2)(:,1) | (1,2)(:,2) | (1,2)(:,3) | (1,2)(:,4) |           |           |           |           |
|------------|------------|------------|------------|------------|-----------|-----------|-----------|-----------|
| $-0,22035$ | 0,2642     | 0,8121     | 0,0413     | $-0,8707$  | $-0.0582$ | $-0.1789$ | $-0,0091$ | 0,1919    |
|            | $-0.9049$  | $-0.2305$  | 0,5693     | $-0.9598$  | 0.1994    | 0,0508    | $-0,1254$ | 0,2115    |
|            | 0,5639     | $-0.3175$  | 0,5086     | 0,0884     | $-0,1243$ | 0,0700    | $-0,1121$ | $-0.0195$ |
|            | $-0,6062$  | $-0,5691$  | $-0,7603$  | 0,784      | 0,1336    | 0,1254    | 0,1675    | $-0.1728$ |
|            | 0,8949     | 0,2806     | $-0.0518$  | 0,0374     | $-0,1972$ | $-0.0618$ | 0,0114    | $-0,0082$ |
|            | 0,6826     | 0,735      | 0,3235     | $-0,1233$  | $-0,1504$ | $-0,1620$ | $-0.0713$ | 0,0272    |
|            | $-0,3933$  | $-0,2781$  | $-0,8792$  | 0,4723     | 0,0867    | 0,0613    | 0,1937    | $-0,1041$ |
|            | 0,9532     | $-0,2758$  | $-0,2306$  | 0,5174     | $-0,2100$ | 0,0608    | 0,0508    | $-0,1140$ |
|            | $-0,6459$  | 0,4299     | 0,5935     | $-0.51$    | 0,1423    | $-0,0947$ | $-0,1308$ | 0,1124    |
|            | $-0.044$   | 0,1161     | $-0,9004$  | $-0.8911$  | 0.0097    | $-0.0256$ | 0,1984    | 0,1964    |
|            | 0,2214     | $-0,124$   | 0,7828     | $-0.9133$  | $-0.0488$ | 0,0273    | $-0.1725$ | 0,2012    |
|            | 0,8552     | $-0,1199$  | $-0.5598$  | $-0,7865$  | $-0,1884$ | 0,0264    | 0,1234    | 0,1733    |
|            | 0,5902     | 0,4989     | $-0,0862$  | 0,0029     | $-0,1301$ | $-0,1099$ | 0,0190    | $-0,0006$ |
|            | 0,0688     | 0,7526     | $-0,3341$  | 0,7001     | $-0.0152$ | $-0.1658$ | 0,0736    | $-0.1543$ |
|            | $-0,6698$  | $-0,2648$  | 0,9278     | 0,8339     | 0,1476    | 0.0583    | $-0,2044$ | $-0,1837$ |
|            | 0,8913     | $-0,7165$  | 0,6669     | $-0,5017$  | $-0,1964$ | 0,1579    | $-0,1470$ | 0,1105    |
|            | $-0,7148$  | $-0,2274$  | $-0,8096$  | $-0,0347$  | 0,1575    | 0.0501    | 0,1784    | 0,0076    |
|            | $-0,0467$  | $-0,2067$  | $-0,1926$  | $-0.6139$  | 0,0103    | 0,0455    | 0,0424    | 0,1353    |
|            | $-0,6397$  | $-0.5306$  | 0,5032     | $-0,7119$  | 0,1410    | 0,1169    | $-0,1109$ | 0,1569    |
| Jumlah     |            |            |            |            | $-0,2910$ | 0,0519    | $-0,0247$ | 0,7669    |
| Input   | (1,2)(:,1) | (1,2)(:,2) | (1,2)(:,3) | (1,2)(:,4) |           | Hasil     |           |           |
|---------|------------|------------|------------|------------|-----------|-----------|-----------|-----------|
|         | 0,2642     | 0,8121     | 0,0413     | $-0,8707$  | 0,0040    | 0,0122    | 0,0006    | $-0.0131$ |
|         | $-0,9049$  | $-0,2305$  | 0,5693     | $-0.9598$  | $-0.0136$ | $-0,0035$ | 0,0085    | $-0.0144$ |
|         | 0,5639     | $-0,3175$  | 0,5086     | 0,0884     | 0.0085    | $-0.0048$ | 0,0076    | 0,0013    |
|         | $-0,6062$  | $-0,5691$  | $-0,7603$  | 0,784      | $-0,0091$ | $-0,0085$ | $-0.0114$ | 0,0118    |
|         | 0.8949     | 0,2806     | $-0.0518$  | 0,0374     | 0,0134    | 0,0042    | $-0,0008$ | 0,0006    |
|         | 0,6826     | 0,735      | 0,3235     | $-0,1233$  | 0,0102    | 0,0110    | 0,0049    | $-0,0019$ |
|         | $-0,3933$  | $-0,2781$  | $-0,8792$  | 0,4723     | $-0.0059$ | $-0.0042$ | $-0.0132$ | 0,0071    |
|         | 0,9532     | $-0,2758$  | $-0,2306$  | 0,5174     | 0,0143    | $-0,0041$ | $-0,0035$ | 0,0078    |
|         | $-0,6459$  | 0,4299     | 0,5935     | $-0,51$    | $-0,0097$ | 0,0065    | 0,0089    | $-0,0077$ |
| 0,01501 | $-0.044$   | 0,1161     | $-0,9004$  | $-0.8911$  | $-0,0007$ | 0,0017    | $-0.0135$ | $-0.0134$ |
|         | 0,2214     | $-0,124$   | 0,7828     | $-0.9133$  | 0,0033    | $-0,0019$ | 0,0117    | $-0.0137$ |
|         | 0,8552     | $-0.1199$  | $-0,5598$  | $-0,7865$  | 0,0128    | $-0.0018$ | $-0,0084$ | $-0,0118$ |
|         | 0,5902     | 0,4989     | $-0,0862$  | 0,0029     | 0,0089    | 0,0075    | $-0,0013$ | 0,0000    |
|         | 0,0688     | 0,7526     | $-0,3341$  | 0,7001     | 0,0010    | 0,0113    | $-0.0050$ | 0,0105    |
|         | $-0.6698$  | $-0,2648$  | 0,9278     | 0,8339     | $-0.0101$ | $-0,0040$ | 0,0139    | 0,0125    |
|         | 0,8913     | $-0,7165$  | 0,6669     | $-0,5017$  | 0,0134    | $-0.0108$ | 0,0100    | $-0,0075$ |
|         | $-0,7148$  | $-0,2274$  | $-0,8096$  | $-0.0347$  | $-0.0107$ | $-0,0034$ | $-0.0122$ | $-0,0005$ |
|         | $-0,0467$  | $-0,2067$  | $-0,1926$  | $-0.6139$  | $-0,0007$ | $-0,0031$ | $-0,0029$ | $-0,0092$ |
|         | $-0.6397$  | $-0,5306$  | 0,5032     | $-0,7119$  | $-0,0096$ | $-0,0080$ | 0,0076    | $-0.0107$ |
|         |            | Jumlah     |            |            | 0,0198    | $-0,0035$ | 0,0017    | $-0,0522$ |

Tabel 3.25 Hasil Perkalian *Input* ke-10 dengan IW(2,1)

Tabel 3.26 [Hasil Perkalian](http://repository.unej.ac.id/) *Input* ke-11 dengan IW(2,1)

| Input  | (1,2)(:,1) | (1,2)(:,2) | (1,2)(:,3) | (1,2)(:,4) |           | Hasil     |           |           |
|--------|------------|------------|------------|------------|-----------|-----------|-----------|-----------|
|        | 0,2642     | 0,8121     | 0,0413     | $-0.8707$  | 0,0378    | 0,1163    | 0,0059    | $-0,1247$ |
|        | $-0.9049$  | $-0.2305$  | 0,5693     | $-0.9598$  | $-0,1296$ | $-0.0330$ | 0,0815    | $-0.1374$ |
|        | 0,5639     | $-0.3175$  | 0,5086     | 0,0884     | 0.0808    | $-0.0455$ | 0,0728    | 0,0127    |
|        | $-0,6062$  | $-0.5691$  | $-0,7603$  | 0,784      | $-0.0868$ | $-0.0815$ | $-0,1089$ | 0,1123    |
|        | 0,8949     | 0,2806     | $-0.0518$  | 0,0374     | 0,1281    | 0,0402    | $-0,0074$ | 0,0054    |
|        | 0,6826     | 0,735      | 0,3235     | $-0,1233$  | 0,0977    | 0,1053    | 0,0463    | $-0.0177$ |
|        | $-0,3933$  | $-0,2781$  | $-0,8792$  | 0,4723     | $-0.0563$ | $-0.0398$ | $-0,1259$ | 0,0676    |
|        | 0,9532     | $-0,2758$  | $-0,2306$  | 0,5174     | 0,1365    | $-0.0395$ | $-0.0330$ | 0,0741    |
|        | $-0,6459$  | 0,4299     | 0,5935     | $-0,51$    | $-0.0925$ | 0,0616    | 0,0850    | $-0,0730$ |
| 0,1432 | $-0.044$   | 0,1161     | $-0,9004$  | $-0.8911$  | $-0.0063$ | 0,0166    | $-0.1289$ | $-0,1276$ |
|        | 0,2214     | $-0,124$   | 0,7828     | $-0.9133$  | 0,0317    | $-0.0178$ | 0,1121    | $-0.1308$ |
|        | 0,8552     | $-0.1199$  | $-0,5598$  | $-0,7865$  | 0,1225    | $-0.0172$ | $-0,0802$ | $-0,1126$ |
|        | 0,5902     | 0,4989     | $-0,0862$  | 0,0029     | 0,0845    | 0,0714    | $-0.0123$ | 0,0004    |
|        | 0,0688     | 0,7526     | $-0,3341$  | 0,7001     | 0,0099    | 0,1078    | $-0,0478$ | 0,1003    |
|        | $-0.6698$  | $-0,2648$  | 0,9278     | 0,8339     | $-0.0959$ | $-0.0379$ | 0,1329    | 0,1194    |
|        | 0,8913     | $-0,7165$  | 0,6669     | $-0,5017$  | 0,1276    | $-0,1026$ | 0,0955    | $-0,0718$ |
|        | $-0,7148$  | $-0,2274$  | $-0,8096$  | $-0,0347$  | $-0,1024$ | $-0.0326$ | $-0,1159$ | $-0,0050$ |
|        | $-0,0467$  | $-0,2067$  | $-0,1926$  | $-0.6139$  | $-0,0067$ | $-0.0296$ | $-0.0276$ | $-0.0879$ |
|        | $-0.6397$  | $-0.5306$  | 0,5032     | $-0,7119$  | $-0.0916$ | $-0.0760$ | 0,0721    | $-0,1019$ |
|        |            |            | 0,1891     | $-0,0338$  | 0,0161    | $-0,4984$ |           |           |

| Input      | (1,2)(:,1) | (1,2)(:,2) | (1,2)(:,3) | (1,2)(:,4) |           | Hasil     |           |           |
|------------|------------|------------|------------|------------|-----------|-----------|-----------|-----------|
|            | 0,2642     | 0,8121     | 0,0413     | $-0,8707$  | $-0.0735$ | $-0,2260$ | $-0,0115$ | 0,2424    |
|            | $-0,9049$  | $-0,2305$  | 0,5693     | $-0.9598$  | 0,2519    | 0,0642    | $-0.1585$ | 0,2672    |
|            | 0,5639     | $-0,3175$  | 0,5086     | 0,0884     | $-0,1570$ | 0,0884    | $-0,1416$ | $-0,0246$ |
|            | $-0,6062$  | $-0,5691$  | $-0,7603$  | 0,784      | 0,1687    | 0,1584    | 0,2116    | $-0,2182$ |
|            | 0,8949     | 0,2806     | $-0,0518$  | 0,0374     | $-0,2491$ | $-0.0781$ | 0,0144    | $-0,0104$ |
|            | 0,6826     | 0,735      | 0,3235     | $-0,1233$  | $-0,1900$ | $-0,2046$ | $-0.0900$ | 0,0343    |
|            | $-0,3933$  | $-0,2781$  | $-0,8792$  | 0,4723     | 0,1095    | 0,0774    | 0,2447    | $-0,1315$ |
|            | 0,9532     | $-0,2758$  | $-0,2306$  | 0,5174     | $-0,2653$ | 0,0768    | 0,0642    | $-0,1440$ |
|            | $-0,6459$  | 0,4299     | 0,5935     | $-0,51$    | 0,1798    | $-0,1197$ | $-0,1652$ | 0,1420    |
| $-0,27834$ | $-0.044$   | 0,1161     | $-0,9004$  | $-0,8911$  | 0,0122    | $-0.0323$ | 0,2506    | 0,2480    |
|            | 0,2214     | $-0,124$   | 0,7828     | $-0.9133$  | $-0,0616$ | 0,0345    | $-0,2179$ | 0,2542    |
|            | 0,8552     | $-0.1199$  | $-0.5598$  | $-0,7865$  | $-0,2380$ | 0,0334    | 0,1558    | 0,2189    |
|            | 0,5902     | 0,4989     | $-0,0862$  | 0,0029     | $-0,1643$ | $-0,1389$ | 0,0240    | $-0,0008$ |
|            | 0,0688     | 0,7526     | $-0,3341$  | 0,7001     | $-0.0191$ | $-0,2095$ | 0,0930    | $-0,1949$ |
|            | $-0.6698$  | $-0,2648$  | 0,9278     | 0,8339     | 0,1864    | 0,0737    | $-0,2582$ | $-0,2321$ |
|            | 0,8913     | $-0,7165$  | 0,6669     | $-0,5017$  | $-0,2481$ | 0,1994    | $-0.1856$ | 0,1396    |
|            | $-0,7148$  | $-0,2274$  | $-0.8096$  | $-0.0347$  | 0,1990    | 0,0633    | 0,2253    | 0,0097    |
|            | $-0,0467$  | $-0,2067$  | $-0,1926$  | $-0,6139$  | 0,0130    | 0,0575    | 0,0536    | 0,1709    |
|            | $-0,6397$  | $-0.5306$  | 0,5032     | $-0,7119$  | 0,1781    | 0,1477    | $-0,1401$ | 0,1982    |
|            |            | Jumlah     |            |            | $-0,3675$ | 0,0656    | $-0,0313$ | 0,9688    |

Tabel 3.27 Hasil Perkalian *Input* ke-12 dengan IW(2,1)

Tabel 3.28 [Hasil Perkalian](http://repository.unej.ac.id/) *Input* ke-13 dengan IW(2,1)

| Input   | (1,2)(:,1) | (1,2)(:,2) | (1,2)(:,3) | (1,2)(:4) |           | Hasil     |           |           |
|---------|------------|------------|------------|-----------|-----------|-----------|-----------|-----------|
|         | 0,2642     | 0,8121     | 0,0413     | $-0,8707$ | 0,1093    | 0,3360    | 0,0171    | $-0,3603$ |
|         | $-0.9049$  | $-0,2305$  | 0,5693     | $-0.9598$ | $-0,3744$ | $-0.0954$ | 0,2356    | $-0.3971$ |
|         | 0,5639     | $-0,3175$  | 0,5086     | 0,0884    | 0,2333    | $-0,1314$ | 0,2104    | 0,0366    |
|         | $-0,6062$  | $-0.5691$  | $-0,7603$  | 0,784     | $-0,2508$ | $-0,2355$ | $-0,3146$ | 0,3244    |
|         | 0,8949     | 0,2806     | $-0.0518$  | 0,0374    | 0,3703    | 0,1161    | $-0.0214$ | 0,0155    |
|         | 0,6826     | 0,735      | 0,3235     | $-0,1233$ | 0,2824    | 0,3041    | 0,1339    | $-0.0510$ |
|         | $-0,3933$  | $-0,2781$  | $-0,8792$  | 0,4723    | $-0.1627$ | $-0,1151$ | $-0,3638$ | 0,1954    |
|         | 0,9532     | $-0,2758$  | $-0,2306$  | 0,5174    | 0,3944    | $-0,1141$ | $-0.0954$ | 0,2141    |
|         | $-0,6459$  | 0,4299     | 0,5935     | $-0.51$   | $-0,2672$ | 0,1779    | 0,2456    | $-0,2110$ |
| 0,41376 | $-0.044$   | 0,1161     | $-0,9004$  | $-0.8911$ | $-0.0182$ | 0,0480    | $-0.3725$ | $-0,3687$ |
|         | 0,2214     | $-0,124$   | 0,7828     | $-0.9133$ | 0,0916    | $-0.0513$ | 0,3239    | $-0,3779$ |
|         | 0,8552     | $-0.1199$  | $-0.5598$  | $-0.7865$ | 0.3538    | $-0.0496$ | $-0,2316$ | $-0,3254$ |
|         | 0,5902     | 0,4989     | $-0.0862$  | 0,0029    | 0,2442    | 0,2064    | $-0.0357$ | 0,0012    |
|         | 0,0688     | 0,7526     | $-0,3341$  | 0,7001    | 0.0285    | 0,3114    | $-0,1382$ | 0,2897    |
|         | $-0.6698$  | $-0,2648$  | 0,9278     | 0,8339    | $-0,2771$ | $-0,1096$ | 0,3839    | 0,3450    |
|         | 0,8913     | $-0,7165$  | 0,6669     | $-0,5017$ | 0,3688    | $-0,2965$ | 0,2759    | $-0,2076$ |
|         | $-0,7148$  | $-0,2274$  | $-0,8096$  | $-0.0347$ | $-0,2958$ | $-0.0941$ | $-0,3350$ | $-0.0144$ |
|         | $-0,0467$  | $-0,2067$  | $-0,1926$  | $-0.6139$ | $-0.0193$ | $-0.0855$ | $-0.0797$ | $-0,2540$ |
|         | $-0,6397$  | $-0.5306$  | 0,5032     | $-0,7119$ | $-0,2647$ | $-0,2195$ | 0,2082    | $-0,2946$ |
|         |            | Jumlah     |            |           | 0,5463    | $-0,0975$ | 0,0465    | $-1,4401$ |

| Input    | (1,2)(:,1) | (1,2)(:,2) | (1,2)(:,3) | (1,2)(:,4) |           | Hasil     |           |           |
|----------|------------|------------|------------|------------|-----------|-----------|-----------|-----------|
|          | 0,2642     | 0,8121     | 0,0413     | $-0,8707$  | 0,1284    | 0,3945    | 0,0201    | $-0,4230$ |
|          | $-0,9049$  | $-0,2305$  | 0,5693     | $-0.9598$  | $-0,4396$ | $-0,1120$ | 0,2766    | $-0,4663$ |
|          | 0,5639     | $-0,3175$  | 0,5086     | 0,0884     | 0,2740    | $-0,1542$ | 0,2471    | 0,0429    |
|          | $-0,6062$  | $-0,5691$  | $-0,7603$  | 0,784      | $-0,2945$ | $-0,2765$ | $-0,3694$ | 0,3809    |
|          | 0.8949     | 0,2806     | $-0.0518$  | 0,0374     | 0,4348    | 0,1363    | $-0.0252$ | 0,0182    |
|          | 0,6826     | 0,735      | 0,3235     | $-0,1233$  | 0,3316    | 0,3571    | 0,1572    | $-0.0599$ |
|          | $-0,3933$  | $-0,2781$  | $-0,8792$  | 0,4723     | $-0.1911$ | $-0.1351$ | $-0,4271$ | 0,2295    |
|          | 0,9532     | $-0,2758$  | $-0,2306$  | 0,5174     | 0,4631    | $-0.1340$ | $-0,1120$ | 0,2514    |
|          | $-0,6459$  | 0,4299     | 0,5935     | $-0,51$    | $-0,3138$ | 0,2089    | 0,2883    | $-0,2478$ |
| 0,485821 | $-0,044$   | 0,1161     | $-0,9004$  | $-0,8911$  | $-0.0214$ | 0,0564    | $-0.4374$ | $-0,4329$ |
|          | 0,2214     | $-0,124$   | 0,7828     | $-0.9133$  | 0,1076    | $-0,0602$ | 0,3803    | $-0,4437$ |
|          | 0,8552     | $-0.1199$  | $-0,5598$  | $-0,7865$  | 0,4155    | $-0.0582$ | $-0,2720$ | $-0,3821$ |
|          | 0,5902     | 0,4989     | $-0,0862$  | 0,0029     | 0,2867    | 0,2424    | $-0.0419$ | 0,0014    |
|          | 0,0688     | 0,7526     | $-0,3341$  | 0,7001     | 0,0334    | 0,3656    | $-0,1623$ | 0,3401    |
|          | $-0.6698$  | $-0,2648$  | 0,9278     | 0,8339     | $-0,3254$ | $-0,1286$ | 0,4507    | 0,4051    |
|          | 0,8913     | $-0,7165$  | 0,6669     | $-0,5017$  | 0,4330    | $-0,3481$ | 0,3240    | $-0,2437$ |
|          | $-0,7148$  | $-0,2274$  | $-0,8096$  | $-0.0347$  | $-0,3473$ | $-0,1105$ | $-0,3933$ | $-0,0169$ |
|          | $-0,0467$  | $-0,2067$  | $-0,1926$  | $-0,6139$  | $-0.0227$ | $-0,1004$ | $-0.0936$ | $-0,2982$ |
|          | $-0.6397$  | $-0.5306$  | 0,5032     | $-0,7119$  | $-0,3108$ | $-0,2578$ | 0,2445    | $-0,3459$ |
|          |            | Jumlah     |            |            | 0,6415    | $-0,1145$ | 0,0546    | $-1,6909$ |

Tabel 3.29 Hasil Perkalian *Input* ke-14 dengan IW(2,1)

Tabel 3.30 [Hasil Perkalian](http://repository.unej.ac.id/) *Input* ke-15 dengan IW(2,1)

| Input     | (1,2)(:,1) | (1,2)(:,2) | (1,2)(:,3) | (1,2)(:,4) |           | Hasil     |           |           |
|-----------|------------|------------|------------|------------|-----------|-----------|-----------|-----------|
|           | 0,2642     | 0,8121     | 0,0413     | $-0,8707$  | $-0,1753$ | $-0.5388$ | $-0.0274$ | 0,5777    |
|           | $-0.9049$  | $-0,2305$  | 0,5693     | $-0.9598$  | 0,6004    | 0,1529    | $-0,3777$ | 0,6368    |
|           | 0,5639     | $-0,3175$  | 0,5086     | 0,0884     | $-0,3741$ | 0,2107    | $-0.3375$ | $-0.0587$ |
|           | $-0,6062$  | $-0.5691$  | $-0,7603$  | 0,784      | 0,4022    | 0,3776    | 0,5045    | $-0,5202$ |
|           | 0,8949     | 0,2806     | $-0.0518$  | 0,0374     | $-0,5938$ | $-0,1862$ | 0,0344    | $-0.0248$ |
|           | 0,6826     | 0,735      | 0,3235     | $-0,1233$  | $-0,4529$ | $-0,4877$ | $-0,2146$ | 0,0818    |
|           | $-0,3933$  | $-0,2781$  | $-0,8792$  | 0,4723     | 0,2610    | 0,1845    | 0.5833    | $-0,3134$ |
|           | 0,9532     | $-0,2758$  | $-0,2306$  | 0,5174     | $-0,6324$ | 0,1830    | 0,1530    | $-0,3433$ |
|           | $-0,6459$  | 0,4299     | 0,5935     | $-0.51$    | 0,4286    | $-0,2852$ | $-0.3938$ | 0,3384    |
| $-0,6635$ | $-0.044$   | 0,1161     | $-0,9004$  | $-0.8911$  | 0,0292    | $-0.0770$ | 0,5974    | 0,5912    |
|           | 0,2214     | $-0,124$   | 0,7828     | $-0.9133$  | $-0,1469$ | 0,0823    | $-0.5194$ | 0,6060    |
|           | 0,8552     | $-0.1199$  | $-0.5598$  | $-0.7865$  | $-0,5674$ | 0,0796    | 0,3714    | 0,5218    |
|           | 0,5902     | 0,4989     | $-0,0862$  | 0,0029     | $-0,3916$ | $-0,3310$ | 0,0572    | $-0,0019$ |
|           | 0,0688     | 0,7526     | $-0,3341$  | 0,7001     | $-0.0456$ | $-0,4994$ | 0,2217    | $-0,4645$ |
|           | $-0.6698$  | $-0,2648$  | 0,9278     | 0,8339     | 0,4444    | 0,1757    | $-0.6156$ | $-0.5533$ |
|           | 0,8913     | $-0,7165$  | 0,6669     | $-0,5017$  | $-0.5914$ | 0,4754    | $-0,4425$ | 0,3329    |
|           | $-0,7148$  | $-0,2274$  | $-0,8096$  | $-0.0347$  | 0,4743    | 0,1509    | 0,5372    | 0,0230    |
|           | $-0,0467$  | $-0,2067$  | $-0,1926$  | $-0.6139$  | 0,0310    | 0,1371    | 0,1278    | 0,4073    |
|           | $-0,6397$  | $-0.5306$  | 0,5032     | $-0,7119$  | 0,4244    | 0,3521    | $-0,3339$ | 0,4723    |
|           |            | Jumlah     |            |            | $-0,8761$ | 0,1564    | $-0,0745$ | 2,3093    |

| Input | (1,2)(:,1) | (1,2)(:,2) | (1,2)(:,3) | (1,2)(:,4) |           | Hasil     |           |           |
|-------|------------|------------|------------|------------|-----------|-----------|-----------|-----------|
|       | 0,2642     | 0,8121     | 0,0413     | $-0,8707$  | 0,2642    | 0.8121    | 0,0413    | $-0.8707$ |
|       | $-0.9049$  | $-0,2305$  | 0,5693     | $-0.9598$  | $-0.9049$ | $-0,2305$ | 0,5693    | $-0,9598$ |
|       | 0,5639     | $-0.3175$  | 0,5086     | 0,0884     | 0.5639    | $-0,3175$ | 0,5086    | 0,0884    |
|       | $-0,6062$  | $-0,5691$  | $-0,7603$  | 0,784      | $-0,6062$ | $-0.5691$ | $-0,7603$ | 0,784     |
|       | 0,8949     | 0,2806     | $-0.0518$  | 0,0374     | 0,8949    | 0,2806    | $-0.0518$ | 0,0374    |
|       | 0,6826     | 0,735      | 0,3235     | $-0,1233$  | 0,6826    | 0.735     | 0,3235    | $-0,1233$ |
|       | $-0,3933$  | $-0,2781$  | $-0,8792$  | 0,4723     | $-0.3933$ | $-0,2781$ | $-0.8792$ | 0,4723    |
|       | 0,9532     | $-0,2758$  | $-0,2306$  | 0,5174     | 0,9532    | $-0,2758$ | $-0,2306$ | 0,5174    |
|       | $-0,6459$  | 0,4299     | 0,5935     | $-0,51$    | $-0,6459$ | 0,4299    | 0,5935    | $-0,51$   |
| 1     | $-0.044$   | 0.1161     | $-0.9004$  | $-0.8911$  | $-0.044$  | 0,1161    | $-0,9004$ | $-0.8911$ |
|       | 0,2214     | $-0,124$   | 0,7828     | $-0.9133$  | 0,2214    | $-0,124$  | 0,7828    | $-0.9133$ |
|       | 0,8552     | $-0.1199$  | $-0,5598$  | $-0,7865$  | 0,8552    | $-0.1199$ | $-0.5598$ | $-0,7865$ |
|       | 0,5902     | 0,4989     | $-0.0862$  | 0,0029     | 0,5902    | 0,4989    | $-0.0862$ | 0,0029    |
|       | 0,0688     | 0,7526     | $-0,3341$  | 0,7001     | 0,0688    | 0,7526    | $-0.3341$ | 0,7001    |
|       | $-0.6698$  | $-0,2648$  | 0,9278     | 0,8339     | $-0.6698$ | $-0,2648$ | 0,9278    | 0,8339    |
|       | 0,8913     | $-0,7165$  | 0,6669     | $-0,5017$  | 0,8913    | $-0,7165$ | 0,6669    | $-0,5017$ |
|       | $-0,7148$  | $-0,2274$  | $-0,8096$  | $-0,0347$  | $-0,7148$ | $-0,2274$ | $-0,8096$ | $-0,0347$ |
|       | $-0.0467$  | $-0,2067$  | $-0,1926$  | $-0,6139$  | $-0.0467$ | $-0,2067$ | $-0,1926$ | $-0.6139$ |
|       | $-0.6397$  | $-0.5306$  | 0,5032     | $-0,7119$  | $-0.6397$ | $-0.5306$ | 0,5032    | $-0,7119$ |
|       |            | Jumlah     |            |            | 1,3204    | $-0,2357$ | 0,1123    | $-3,4805$ |

Tabel 3.31 Hasil Perkalian *Input* ke-16 dengan IW(2,1)

Tabel 3.32 [Hasil Perkalian](http://repository.unej.ac.id/) *Input* ke-17 dengan IW(2,1)

| Input | (1,2)(:,1) | (1,2)(:,2) | (1,2)(:,3) | (1,2)(:,4) |           | Hasil     |           |           |
|-------|------------|------------|------------|------------|-----------|-----------|-----------|-----------|
|       | 0,2642     | 0,8121     | 0,0413     | $-0,8707$  | $-0,2642$ | $-0.8121$ | $-0.0413$ | 0,8707    |
|       | $-0,9049$  | $-0,2305$  | 0,5693     | $-0.9598$  | 0,9049    | 0,2305    | $-0.5693$ | 0,9598    |
|       | 0,5639     | $-0.3175$  | 0,5086     | 0,0884     | $-0.5639$ | 0.3175    | $-0,5086$ | $-0.0884$ |
|       | $-0,6062$  | $-0,5691$  | $-0,7603$  | 0,784      | 0,6062    | 0.5691    | 0,7603    | $-0,7840$ |
|       | 0,8949     | 0,2806     | $-0.0518$  | 0,0374     | $-0,8949$ | $-0,2806$ | 0,0518    | $-0,0374$ |
|       | 0,6826     | 0,735      | 0,3235     | $-0,1233$  | $-0.6826$ | $-0,7350$ | $-0.3235$ | 0,1233    |
|       | $-0,3933$  | $-0,2781$  | $-0,8792$  | 0,4723     | 0,3933    | 0,2781    | 0,8792    | $-0,4723$ |
|       | 0,9532     | $-0,2758$  | $-0,2306$  | 0,5174     | $-0.9532$ | 0,2758    | 0,2306    | $-0,5174$ |
|       | $-0,6459$  | 0,4299     | 0,5935     | $-0.51$    | 0,6459    | $-0,4299$ | $-0.5935$ | 0,5100    |
| $-1$  | $-0.044$   | 0,1161     | $-0,9004$  | $-0,8911$  | 0,0440    | $-0,1161$ | 0,9004    | 0,8911    |
|       | 0,2214     | $-0,124$   | 0,7828     | $-0.9133$  | $-0,2214$ | 0,1240    | $-0,7828$ | 0,9133    |
|       | 0,8552     | $-0.1199$  | $-0,5598$  | $-0,7865$  | $-0.8552$ | 0,1199    | 0,5598    | 0,7865    |
|       | 0.5902     | 0,4989     | $-0.0862$  | 0,0029     | $-0,5902$ | $-0,4989$ | 0,0862    | $-0,0029$ |
|       | 0,0688     | 0,7526     | $-0,3341$  | 0,7001     | $-0.0688$ | $-0,7526$ | 0,3341    | $-0,7001$ |
|       | $-0.6698$  | $-0,2648$  | 0,9278     | 0,8339     | 0,6698    | 0,2648    | $-0.9278$ | $-0,8339$ |
|       | 0,8913     | $-0,7165$  | 0,6669     | $-0,5017$  | $-0.8913$ | 0,7165    | $-0,6669$ | 0,5017    |
|       | $-0,7148$  | $-0,2274$  | $-0,8096$  | $-0,0347$  | 0,7148    | 0,2274    | 0,8096    | 0,0347    |
|       | $-0,0467$  | $-0,2067$  | $-0,1926$  | $-0,6139$  | 0,0467    | 0,2067    | 0,1926    | 0,6139    |
|       | $-0.6397$  | $-0.5306$  | 0,5032     | $-0,7119$  | 0,6397    | 0,5306    | $-0,5032$ | 0,7119    |
|       |            | Jumlah     |            |            | $-1,3204$ | 0,2357    | $-0,1123$ | 3,4805    |

| Input | (1,2)(:,1) | (1,2)(:,2) | (1,2)(:,3) | (1,2)(:,4) |           | Hasil     |           |           |
|-------|------------|------------|------------|------------|-----------|-----------|-----------|-----------|
|       | 0,2642     | 0,8121     | 0,0413     | $-0,8707$  | $-0,2642$ | $-0.8121$ | $-0.0413$ | 0,8707    |
|       | $-0,9049$  | $-0,2305$  | 0,5693     | $-0.9598$  | 0,9049    | 0,2305    | $-0.5693$ | 0,9598    |
|       | 0,5639     | $-0.3175$  | 0,5086     | 0,0884     | $-0.5639$ | 0,3175    | $-0,5086$ | $-0.0884$ |
|       | $-0,6062$  | $-0.5691$  | $-0,7603$  | 0,784      | 0,6062    | 0,5691    | 0,7603    | $-0,7840$ |
|       | 0.8949     | 0,2806     | $-0.0518$  | 0,0374     | $-0.8949$ | $-0,2806$ | 0,0518    | $-0.0374$ |
|       | 0,6826     | 0,735      | 0,3235     | $-0,1233$  | $-0.6826$ | $-0,7350$ | $-0,3235$ | 0,1233    |
|       | $-0,3933$  | $-0,2781$  | $-0,8792$  | 0,4723     | 0,3933    | 0,2781    | 0,8792    | $-0,4723$ |
|       | 0,9532     | $-0,2758$  | $-0,2306$  | 0,5174     | $-0.9532$ | 0,2758    | 0,2306    | $-0.5174$ |
|       | $-0,6459$  | 0,4299     | 0,5935     | $-0.51$    | 0,6459    | $-0,4299$ | $-0.5935$ | 0,5100    |
| $-1$  | $-0.044$   | 0.1161     | $-0,9004$  | $-0.8911$  | 0.0440    | $-0.1161$ | 0,9004    | 0,8911    |
|       | 0,2214     | $-0,124$   | 0,7828     | $-0.9133$  | $-0,2214$ | 0,1240    | $-0,7828$ | 0.9133    |
|       | 0,8552     | $-0.1199$  | $-0.5598$  | $-0,7865$  | $-0.8552$ | 0,1199    | 0,5598    | 0,7865    |
|       | 0,5902     | 0,4989     | $-0,0862$  | 0,0029     | $-0,5902$ | $-0,4989$ | 0,0862    | $-0,0029$ |
|       | 0,0688     | 0,7526     | $-0,3341$  | 0,7001     | $-0.0688$ | $-0,7526$ | 0,3341    | $-0,7001$ |
|       | $-0.6698$  | $-0,2648$  | 0,9278     | 0,8339     | 0,6698    | 0,2648    | $-0.9278$ | $-0,8339$ |
|       | 0,8913     | $-0,7165$  | 0,6669     | $-0,5017$  | $-0.8913$ | 0,7165    | $-0,6669$ | 0,5017    |
|       | $-0,7148$  | $-0,2274$  | $-0,8096$  | $-0,0347$  | 0,7148    | 0,2274    | 0,8096    | 0,0347    |
|       | $-0,0467$  | $-0,2067$  | $-0,1926$  | $-0.6139$  | 0,0467    | 0,2067    | 0,1926    | 0,6139    |
|       | $-0.6397$  | $-0,5306$  | 0,5032     | $-0,7119$  | 0,6397    | 0,5306    | $-0,5032$ | 0,7119    |
|       |            | Jumlah     |            |            | $-1,3204$ | 0,2357    | $-0,1123$ | 3,4805    |

Tabel 3.33 Hasil Perkalian *Input* ke-18 dengan IW(2,1)

Tabel 3.34 [Hasil Perkalian](http://repository.unej.ac.id/) *Input* ke-19 dengan IW(2,1)

| Input | (1,2)(:,1) | (1,2)(:,2) | (1,2)(:,3) | (1,2)(:,4) |           | Hasil     |           |           |
|-------|------------|------------|------------|------------|-----------|-----------|-----------|-----------|
|       | 0,2642     | 0,8121     | 0,0413     | $-0,8707$  | 0,2642    | 0,8121    | 0,0413    | $-0,8707$ |
|       | $-0.9049$  | $-0.2305$  | 0,5693     | $-0.9598$  | $-0.9049$ | $-0.2305$ | 0,5693    | $-0.9598$ |
|       | 0,5639     | $-0.3175$  | 0,5086     | 0,0884     | 0.5639    | $-0.3175$ | 0,5086    | 0,0884    |
|       | $-0,6062$  | $-0.5691$  | $-0,7603$  | 0,784      | $-0,6062$ | $-0.5691$ | $-0,7603$ | 0,784     |
|       | 0,8949     | 0,2806     | $-0.0518$  | 0,0374     | 0,8949    | 0,2806    | $-0.0518$ | 0,0374    |
|       | 0,6826     | 0,735      | 0,3235     | $-0,1233$  | 0,6826    | 0,735     | 0,3235    | $-0,1233$ |
|       | $-0,3933$  | $-0,2781$  | $-0,8792$  | 0,4723     | $-0,3933$ | $-0,2781$ | $-0.8792$ | 0,4723    |
|       | 0,9532     | $-0,2758$  | $-0,2306$  | 0,5174     | 0,9532    | $-0,2758$ | $-0,2306$ | 0,5174    |
|       | $-0,6459$  | 0,4299     | 0,5935     | $-0.51$    | $-0,6459$ | 0,4299    | 0,5935    | $-0,51$   |
|       | $-0.044$   | 0,1161     | $-0.9004$  | $-0.8911$  | $-0.044$  | 0,1161    | $-0.9004$ | $-0,8911$ |
|       | 0,2214     | $-0,124$   | 0,7828     | $-0.9133$  | 0,2214    | $-0,124$  | 0,7828    | $-0.9133$ |
|       | 0,8552     | $-0.1199$  | $-0.5598$  | $-0,7865$  | 0,8552    | $-0.1199$ | $-0.5598$ | $-0,7865$ |
|       | 0,5902     | 0,4989     | $-0,0862$  | 0,0029     | 0,5902    | 0,4989    | $-0,0862$ | 0,0029    |
|       | 0,0688     | 0,7526     | $-0,3341$  | 0,7001     | 0,0688    | 0,7526    | $-0.3341$ | 0,7001    |
|       | $-0.6698$  | $-0,2648$  | 0,9278     | 0,8339     | $-0,6698$ | $-0,2648$ | 0,9278    | 0,8339    |
|       | 0,8913     | $-0,7165$  | 0,6669     | $-0,5017$  | 0,8913    | $-0.7165$ | 0,6669    | $-0,5017$ |
|       | $-0,7148$  | $-0,2274$  | $-0,8096$  | $-0.0347$  | $-0.7148$ | $-0,2274$ | $-0,8096$ | $-0,0347$ |
|       | $-0,0467$  | $-0,2067$  | $-0,1926$  | $-0,6139$  | $-0,0467$ | $-0,2067$ | $-0,1926$ | $-0.6139$ |
|       | $-0,6397$  | $-0.5306$  | 0,5032     | $-0,7119$  | $-0.6397$ | $-0,5306$ | 0,5032    | $-0,7119$ |
|       |            | Jumlah     |            |            | 1,3204    | $-0,2357$ | 0,1123    | $-3,4805$ |

6. Langkah selanjutnya menjumlahkan secara keseluruhan untuk setiap IW. Proses menjumlahkan tersebut ditampilkan pada tabel 3.35.

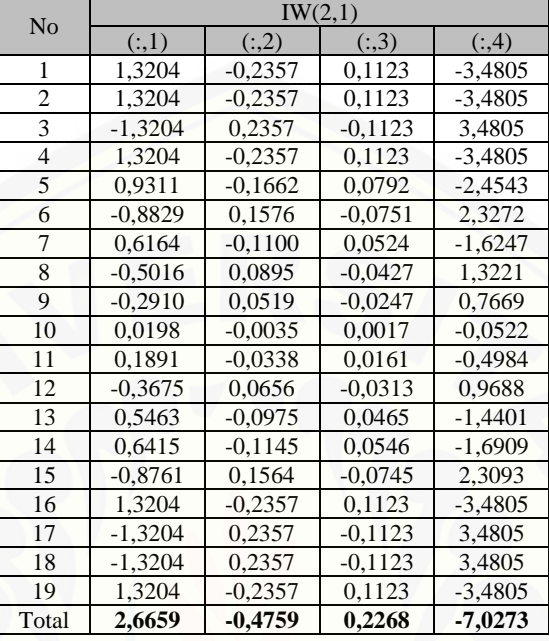

Tabel 3.35 Total Keseluruhan Nilai Perkalian Input dengan IW(2,1)

7. Pada proses pertama, blok *input* a(2) pada *layer* 2 masih bernilai nol, [sehingga langkah selanjutnya adalah menjumlahkan hasil dari langkah](http://repository.unej.ac.id/)  keenam dengan nilai *bias*(2) yang memenuhi persamaan 3.3

$$
n = (ln x IW) + Bias \tag{3.3}
$$

Dengan nilai *bias* pada *layer* 2 yang ditunjukkan pada tabel 3.8, maka diperoleh nilai *output* pada *layer* 2 sebagai berikut

- $2,666005+0,978 = 1,688005$
- $-0,4759+0,1619 = -0,6378$
- $0,227+0,468= -0,24126$
- $-7,027+0,1686= -6,85884$
- $\bullet$
- 8. Selanjutnya hasil pada langkah keenam dikalikan dengan fungsi alih *compet*. Fungsi alih *compet* memiliki nilai keluaran 1 sebanyak *input* yang diterima.

$$
a = \text{compet}(n) \tag{3.4}
$$

Sehingga dengan persamaan 3.4 diperoleh nilai *output* pada *layer* 2:

 $a(2) = [1, 1, 1, 1]$ 

9. *Output* pada *layer* 2 (a(2))menjadi *input* pada *layer* 3. Langkah selanjutnya mengalikan nilai *input* awal dengan nilai bobot IW(3,1)

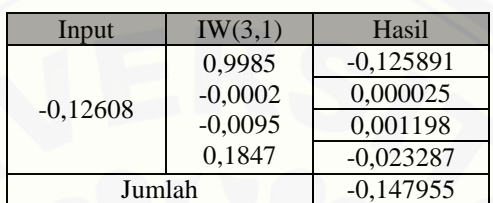

Tabel 3.36 Hasil Perkalian *Input* awal ke-1 dengan IW(3,1)

Tabel 3.37 Hasil Perkalian *Input* awal ke-2 dengan IW(3,1)

| Input   | IW(3,1)   | Hasil       |
|---------|-----------|-------------|
|         | 0.9985    | 0,004623    |
| 0,00463 | $-0,0002$ | $-0,000001$ |
|         | $-0,0095$ | $-0,000044$ |
|         | 0,1847    | 0,000855    |
| Jumlah  | 0,005433  |             |

Jadi jumlah keseluruhan hasil perkalian *input* awal dengan IW(3,1) adalah  $-0,147955+0,005433 = -0,142522$ 

10. Langkah selanjutnya mengalikan nilai *input* a(2) dengan nilai bobot [LW\(3,2\) yang ditunjukkan pada tabel 3.38.](http://repository.unej.ac.id/)

Tabel 3.38 Hasil Perkalian *Input* a(2) dengan IW(3,2)

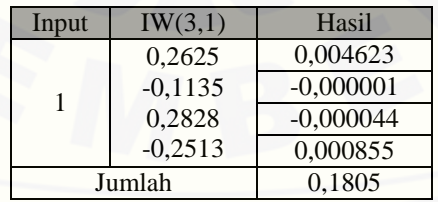

Karena data nilai a(2) sama yaitu 1, maka jumlah keseluruhan perkalian a(2) dengan IW(3,2) menjadi:

 $0,1805 \times 4 = 0,722$ 

11. Selanjutnya menjumlahkan hasil pada langakah kesembilan dan langkah kesepuluh dengan *bias*(3)

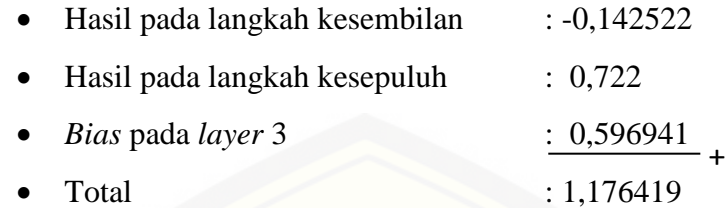

12. Hasil pada langkah kesebelas dikalikan dengan fungsi alih *purelin* dengan mengacu pada persamaan 3.5.

$$
a(3) = purelin(n) \tag{3.4}
$$

Pada layer ke-tiga sistem menggunakan fungsi alih *purelin* yaitu bentuk fungsi alih linier, sehingga:

> $a(3) = purelin(n) = n$  $a(3) = purelin(1,176419)$  $a(3) = 1,176419$

Jika dibandingkan dengan target awal yaitu 1,176413, maka diperoleh nilai *error* yaitu sebesar 5,10025E-06.

Dari hasil perhitungan nilai *output* tersebut membuktikan bahwa sistem [dengan struktur dan nilai bobot tersebut memiliki nilai keluaran yang memenuhi](http://repository.unej.ac.id/)  target.